## Universidad Nacional de Ingeniería FACULTAD DE INGENIERIA INDUSTRIAL Y DE SISTEMAS

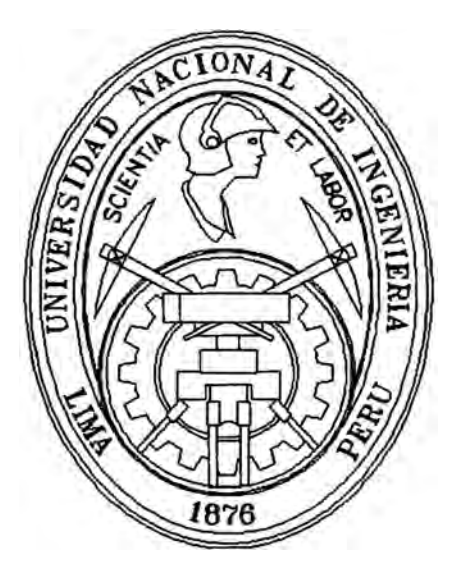

# **"Dinámica" de los Sistemas de Información**

## **Informe de Ingeniería**

**Para Optar el Título Profesional de :** 

**INGENIERO DE SISTEMAS** 

**Flavio Fernando López Rodríguez** 

**Lima - Perú 1995** 

 $DEDCATOR(A)$ :

**"A MI AMADO PADRE"** 

## *"DINÁMICA" DE LOS SISTEMAS DE INFORMACIÓN*

### *INDICE*

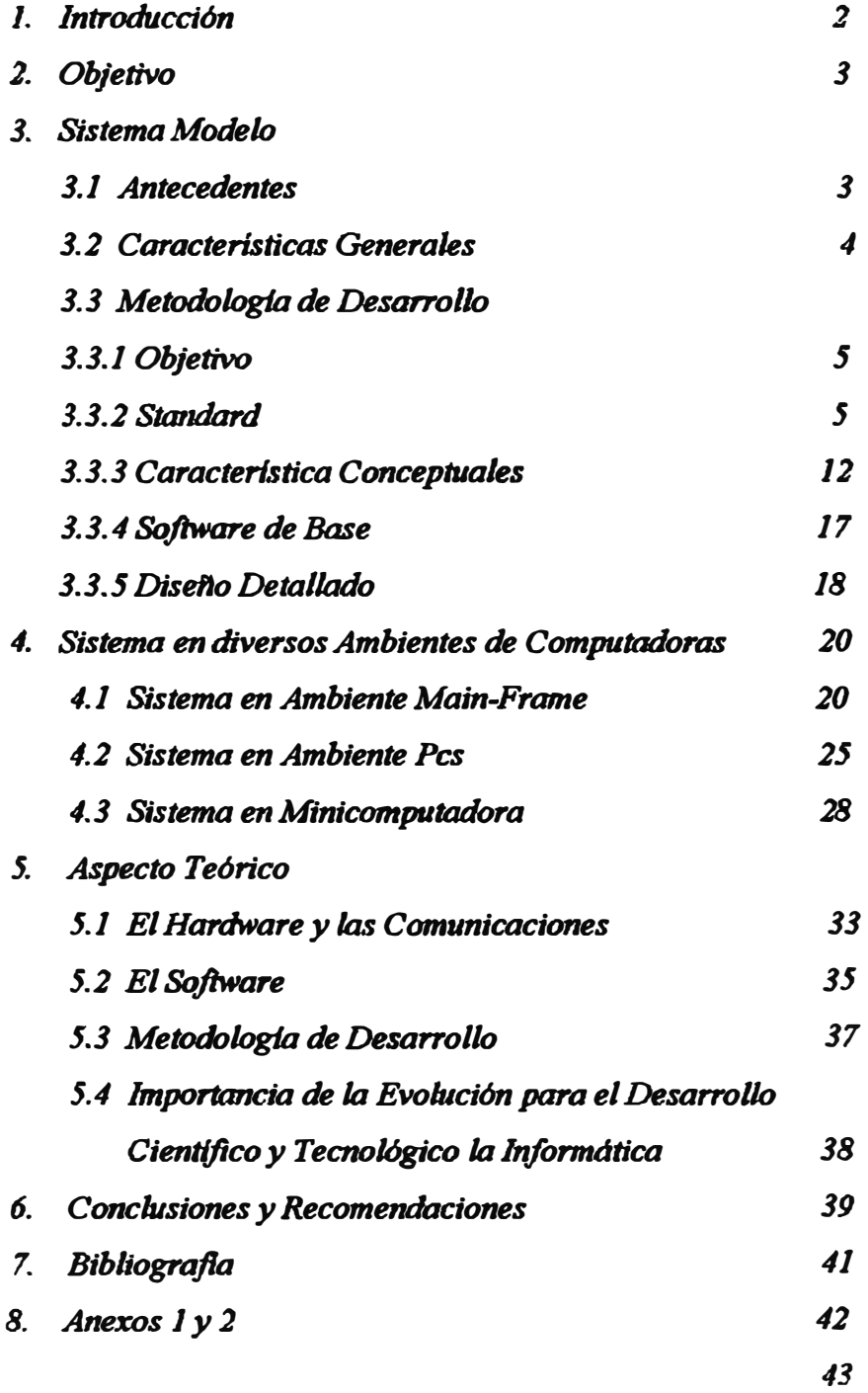

#### *l. INTRODUCCIÓN*

*El ser humano siempre ha tratado de conocer todo lo que sucede en este mundo, en la BIBLIA se encuentra la historia de un hombre que también propuso en su corazón a buscar y averiguar lo concerniente a cuanto se hace debajo del sol trabajo este que dio DIOS al hombre para que se ocupe en el; al igual que todos también este INFORME intenta demostrar lo que sucede en el mundo de los SISTEM"AS DE INFORMACIÓN.* 

*Una de los motores de los cambios parecer ser que tratamos de inventar cosas que, en realidad, son extensiones del hombre mismo (Jerome T.Murray); en algunos aspectos la computadora se asemeja a una persona. Cuando una persona hace un trabajo mental; por ejemplo, sumar varias cifras, efectúa la operación casi en la misma forma que lo hace la computadora, es decir va sumando solo dos números a la vez para llegar a la suma total; o cuando busca un numero telefónico en un directorio de teléfonos, se parte del nombre de la persona y se busca en el en el indice usando para ello el primer caracter del nombre hasta llegar asi a la pagina adecuada y ahora si con el nombre completo que se tiene*  en la mente se va comparando con la lista de nombres de la pagina hasta *ubicar el nombre y luego extraer el numero telefónico; esto que es tedioso y primitivo la computadora lo hace sin error y a una velocidad de fracciones de segundo.* 

*Todo ello hace que el hombre este constantemente encontrando nuevas formas de tratar satisfacer sus necesidades y por ello las sociedades modernas no se parecen en nada a las que nos precedieron .* 

*Por ello he tomado un conocido aplicativo, el de planillas, que para*  efectos del informe lo llamaremos muchas veces el sistema y vamos a ver, *como :fue variando en las diversas plataformas en las cuales se ha implementado y descubrir en que se basan los cambios que hacen que come diferentes formas.* 

#### *2. OBJETIVO*

*El objetivo principal del presente informe es determinar lo que hace • <sup>1</sup>dinámico" los sistemas de información,, veremos la EVOLUCIÓN de los*  Sistemas de Información, en que se basa y como influye en nuestra *formación profesiona( no solo la m,estra sino de todos aquellos que lienen relación directa como indirecta; pues influye también en la empresa y por lo tanto también en la sociedad en que vivimos.* 

#### *:J. �1STEMA MODELO*

#### *3.1. ANTECEDENJ'ES*

*Prestigiosa compania minera proceso inicialmente su sistema de planilla en un ambiente IBM 360/20 desde 1968, el cual estaba escrito en Lenguaje Assembler para aprovechar al máximo la capacidad de este modelo de computadora, pues la memoria disponible era de solamente J* 6k, además fue diseñado para proceso exclusivamente en BATCH y uso *en especial de unidades de cinta magnética pues la capacidad de discos era limitada en esos tiempos.* 

*l!.ste mismo sistema fue convertido al sistema 3701115 y luego adaptado para una IBM 4331-1.* 

*Debido al tiempo transcurrido el software del sistema en producción desarrollado a medida '[JOTO la empresa-. sufrió grandes modificaciones debido a los cambio en los modelos de computadoras, en cuanto al*  sottware, además de modificaciones por diversos pactos colectivos con el *sindicato, nuevas disposiciones laborales, etc., que complicaban la tarea de mantenimiento del sistema, pero el diseno básico se mantuvo.* 

#### **DIAGRAMA GENERAL**

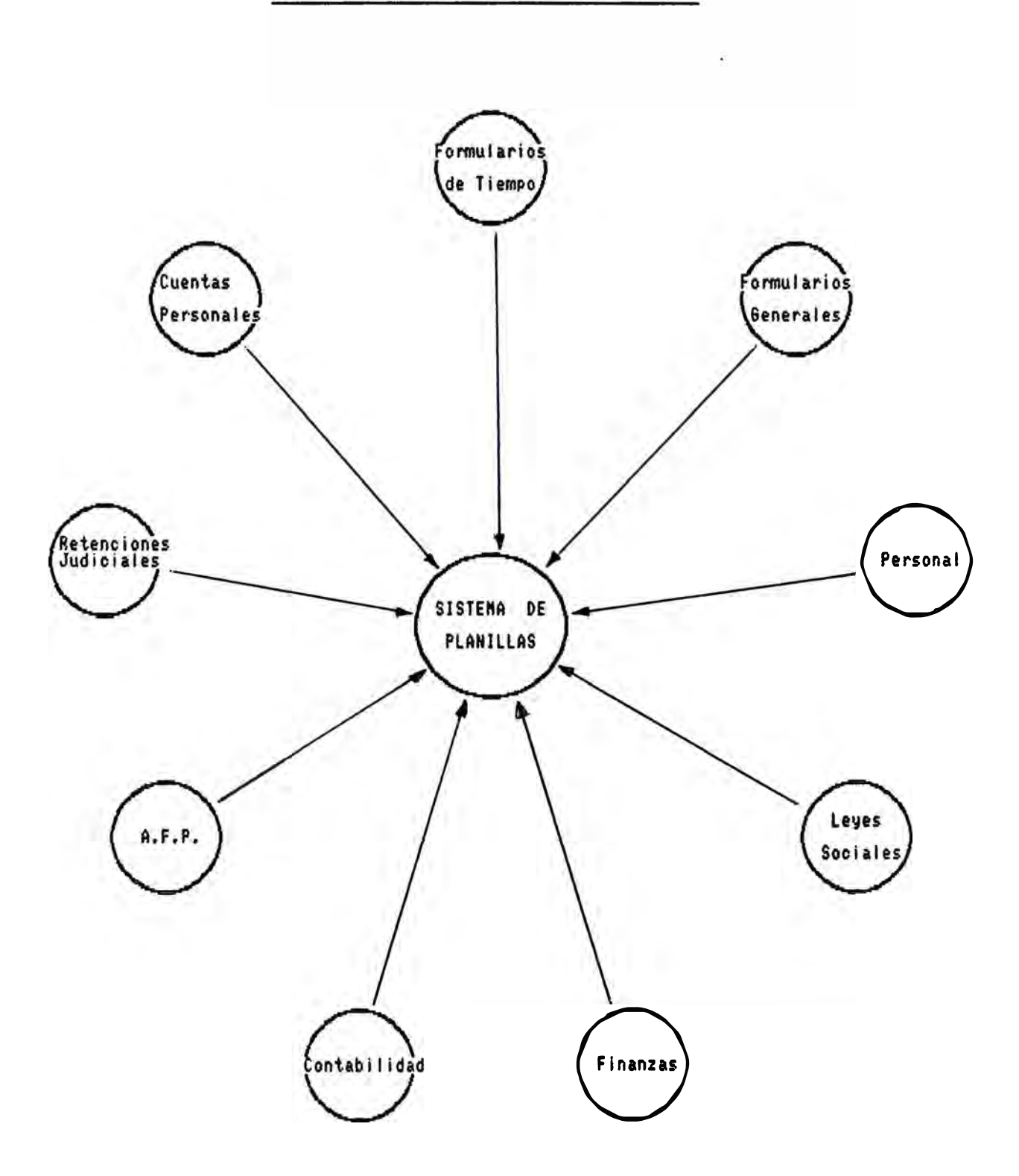

*Durante 1982, dentro de los planes de desarrollo de la empresa, planeo abrir un Centro de Computo en la ciudad de TACNA, y las planillas serian ejecutadas en dicha localidad o en Lima, para lo cual .. contarla desde un inicio con la computadora IBM 3701115 en la localidad de Tacna y luego en un plazo de aproximadamente de 18 meses ser*  reemplazada por una IBM 4331.

*La cantidad de memorándums de pedidos del área de planillas. por cada vez nuevas necesidades de proceso hizo que el sistema llegue a su máxima capacidad y adiciones especiales hacia que su mantenimiento se hiciera costoso {por el lenguaje) y poco manejable. por la diversidad de nuevas necesidades por parte del usuario; motivos por el cual la Gerencia de Sistemas decidió que se elaborara un nuevo sistema de planilla que cubra las necesidades del usuario, como las necesidades de facilidad en el mantenimiento del mismo para el área de Sistemas.* 

*El desa"ollo de este nuevo sistema de planillas seria un Proyecto Piloto que permitirla a la empresa la elaboración de una metodología de*  desarrollo para posteriores aplicaciones en desarrollos futuros acordes a *ia mas avanzada tecnologia.* 

#### *:J.2. CARACTERiSTJCAS DE WS SISTEMAS DE PLANILLA*

*El sistema de planilla e.,f un aplicativo muy volátil, vale decir ya sea por razones externas a la empresa {aumentos de sueldo de gobierno, nuevos impuestos, cambios de moneda.pactos colectivos con sindicatos) o por razones internas (aumentos de sueldos de la empresa, adelantos,*   $b$ *onificaciones, etc), el sistema esta en un continuo cambio de conceptos de ganancias y/o deducciones; por lo que hace de su mantenimiento, una constante. es decir bastantes modificaciones al software para que el .sistema reaccione rápidamente ante impulsos variados y bastantes .frecuentes: y para el caso particular de la planilla de obreros esta se procesa una vez por semana. la de empleados \_v la de funcionarios se* 

*realizan cada quince dias lo cual requiere atención muy cercana y continua dependencia de parte del área de mantenimiento en especial* 

*:J.3 METODOLOGÍA DE DESARROUO DE DJSEÍVO E IMPLEMENI'ACION* 

#### *3.3. J OBJETIVO DEL SISTEMA*

*El Objetivo del Proyecto fue de diseftar e implementar un nuevo*  sistema de planillas, haciendo uso de las técnicas mas modernas del *medio, con las siguientes caracterlsticas:* 

- *Facilidad en el mantenimiento ante cambios originados por dispositivos legales, por decisiones de la empresa, cambio o cualquier otra razón.*

- *Es objetivo prioritario, que este sistema posea la máxima flexibilidad para su manejo. en cuanto a que los cambios o generación de conceptos ganancias y/o deducciones no afecten a los programas*

- *El diseno del sistema será transparente en la medida de lo razonable, a las caracterls'ticas generales del software y hardware de base*

. *El sistema será estructurado modu/armente en todos sus niveles, evitando redundancias de funciones facilitando su mantenimiento y control.* 

- *El sistema,. a pesar del uso de estas técnicas, deberá mantenerse en un nivel adecuado la perfomance operativa. pudiendo incluso. ser este mejorado graduabnente.*

#### *J.3.2.NORMAS O ESTANDARES.*

*Durante el desarrollo del sistema se adoptaran las siguientes nonnas durante las diversas fases de desarrollo :* 

#### *3.3.1.1 ESTÁNDARES EN EL DISEÑO*

#### *Estructura Básica*

*El sistema será totabnente modular, estos módulos deben ser codificados en una estructura jerárquica, como se indica en el sgte. ejemplo:* 

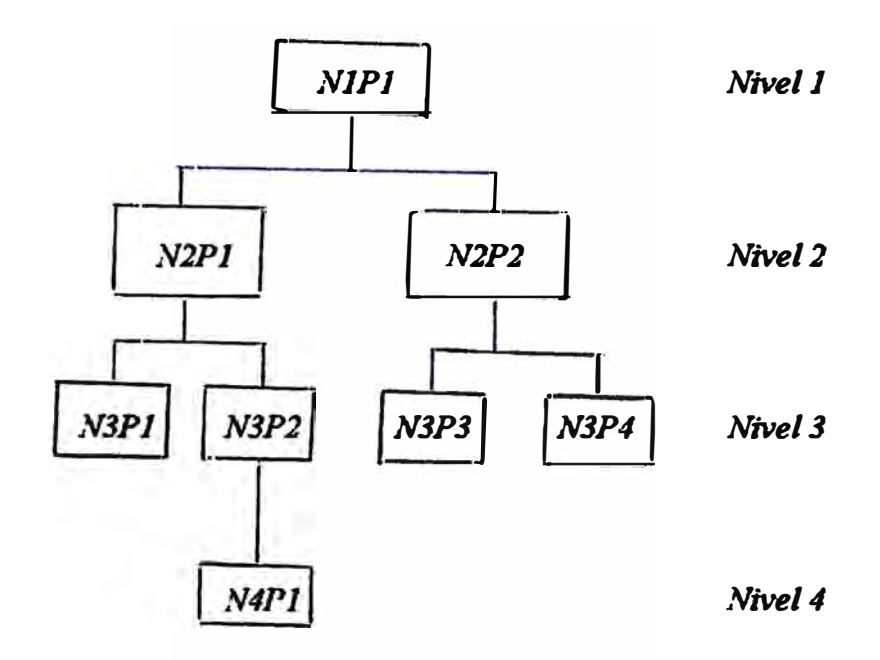

*Las reglas que se deberán observar son* 

- *Todo modulo debe tener una única entrada y una única salida*

- *Un modulo solo puede llamar a módulos inferiores*

- Los módulos deben tener funciones especificas, esto es, un módulo que *lee un registro no debe hacer calculo, o un modulo de consistencia no debe de grabar. etc.*

- *En lo posible un módulo no debe de contener mas de 50 instrucciones, y* no debe de contener mas de 5 módulos subordinados en un nivel *mmediato inferior.*

*De modo de compatibilizar la jerarquia del sistema con la erigida por la nomenclatura del procesamiento electrónico de datos, un determinado nivel del esquema mostrado, constituirá un programa o sub-programa dependiendo de conceptos, tales como:* -*facilidad operativa* 

-*grado de dificultad*

· *tiempo de compilacion,etc.*

#### *Especificaciones*

Para el diseño del sistema se usaran las normas del método HIPO *(Hiera/chica/ Input Process Output), desarrollado por JBM para sistemas grandes,con eí propósito general de simplificar el diseno con el*  consecuente ahorro de esfuerzo y tiempo. Mediante el sistema de *documentación HIPO. que consta de básicamente de dos componentes básicos tTabla Visual de Contenido -VTOC- y Diagrama Funcional). se*  tiene un conjunto coherente de información no redundante, y que yendo *de lo general a lo particular nos erplica una serie de procedimientos para la obtención de ciertos resultados.* 

*Dentro de su nivel jerárquico en un diseno, un diagrama HIPO debe mostrar las relaciones entre /a m\_i'ormación de entrada y /a in.formación resultante mediante la descripción de las operaciones a realizar para obtener dichos resultados. La hoja de diagramacion HIPO esta concebida para esos propósitos y cuenta con campos definidos para indicar cuales son los datos de entrada, el proceso, la infonnación resultante y los r.·mnpos de relación.*

*La diferencia del método HIPO con el antiguamente usado de Diagrama de Flujo (F!ow-Chart), consiste en que se muestra desde un punto de vista limcionat que modulo es responsable de una tarea especifica, y no la secuencia lógica en que cada tarea debe ser especificada.* 

7

#### *1. :l.1.2 ESTÁNDARES EN LA PROGRAMACIÓN O CONSTRUCCIÓN*

*Para la preparación de los programas se usara el lenguaje COBOL*  estructurado. permitiendo con ello que los programas tengan una lógica *iimilar a la que se define en las especificaciones del HIPO. En bases a los diagramas HIPO entregados por el analista principal, el Chie/ Programmer Team o Jefe de un equipo de programación. preparara un* PSEUDO-CODIGO que no es otra cosa que un diagrama lógico de un *modulo. erpresado en términos generales y en un lenguaje perfectamente comprendido por cualquier perso11a.*

*Posteriormente este PSEUDO-CODJGO formara parte del modulo \_IÍlente, con lo cual este será auto-documentado. Esta técnica hace. además, que el programa sea fácilmente entendido y por lo tanto, fácibnente mod¡ficado cuando se requiere. Se considerara además. el uso solamente de instrucciones generales para darle al sistema independencia con respecto al software de base.* 

#### *En la Documentación para programación*

*El analista del sistema al encargar un programa a un programador deberá acompaflar la siguiente irifonnación:* 

- *Diagrama HIPO:* - *VTOC*

- *Diagrama Funcional HIPO*

- *Pseudo-Codigo del programa, construcción lógica de programas*
- .. *Diseno de Archivos de UO o Estructura de Datos (books de registros)*
- *Spacing Chart detallado para los reportes o pantallas*

#### *lin la Preparación del Programa Fuente*

*El Chie/ Programmer Team deberá generar un programa o modulo y*  ·· *catalogarlo en la Jibrerla del sistema con eJ nombre deseado. el cual t:ontendrá:*

- *l'odas las instrucciones de control*

. *Las principales instrucciones (estructura del programa)*

- *Nombre y autor*

- *Fecha de compilación*

- *Pseudo-codigo detallado del programa*

- *Descripción de Archivos (nombre y tamnos de campos)*

*-Área de trabajos comunes que usara el programa*

·· *Rutinas de trabajo comunes de los programas*

- *F'inalmente el Post-list del programa será entregado al programador, para que este, mediante un UPDATE escriba finalmente las instrucciones en lenguaje Cobol que reflejen exactamente lo indicado anteriormente cu11 lo cual el modulo quedara completo.* 

#### *ftn las Pruebas de Programas*

*El chief programmer team deberá coordinar la preparación de los elementos necesarios para verificar todas las condiciones indicadas en la definición de los programas de la aplicación.* 

*No deberá usar usar archivos que contengan información de datos reales, excepto en aquellos casos que las circunstancias lo requieran y bajo autorización especial.* 

*El tamailo de los archivos de prueba serán determinados por el unalista, según las especificaciones del programa, temiendo en cuenta que los chequeos de totales y quiebres deberán reflejar las necesidades reales del sistema.* 

*Nomenclatura de Archivos de datos* 

*Dentro de una misma aplicación, cada archivo de datos diferentes Jeberá identificarse con un código de seis posiciones· alfanuméricas, dicho código estará formado de la siguiente manera: ia .. v 2a. posición, llevara el código de la aplicación Ja posición. llevara una letra identiftcatoria del archivo de datos: D; para archivos en disco T; para archivos en cinta C; para archivos en tarjetas* **o** *diskettes L: para archivos de impresión -la posición, indicara el tipo de aplicacion del archivo en el sistema: F; archivo fijo o permante W: archivo de 'trabajo. temporal S; archivo de sort* 

*5a. y 6a. posición, indicara el numero de secuencia del archivo.* 

*Nomenclatura para catalogar los módulos y/o books del sistema El nombre a usarse para catalogaciones estará formado por:* 

*la. y 2a. posición, para indicar el mnemónico de la aplicación* 

*3a. y 4a. posición. para indicar el modulo* 

*ja posición, para indicar el tipo de catalogación:* 

*F para programas faentes P para programas objetos J para JOBs Con'tro/s S para subrutinas T para Tablas Externas L para estructuras \_\1 para mapas de CICS C para programas fuentes CJCS*  *ña. y 7a. posición, para indicar el numero de secuencia del*  procedimiento dentro del modulo y tipo (programa, sub-programa, etc).

· *i'lomenclatura en la estructura de los nombres de datos*

- *Todos los campos de un archivo deberán tener iguales las dos primeras letras, siendo la tercera un guión.*

- *l'odas las áreas de trabajo deberán empezar con W-*.

- *Todos los switches deberán empezar con SW-.*

- *Todos los campos de salida en un archivo de impresión deberán empezar con L?-, donde el signo ? es un numero correlativo (0-9), para el caso de tener mas de una linea de impresión.*

- *Todos los arreglos a usarse deberán nombrarse empezando con T-. y su /unción deberá indicarse claramente con lineas de comentarios.*

·· *Siempre que se tenga una mtina cuyo entendimiento es dificil, o de iógica pura, las instrucciones deberán ser documentadas detalladamente* - *Al inicio de un párrafo, siempre deberán ir acompaflada de una o varias lineas de comentarios, describiendo lo que dicho párrafo hace.*

*Nomenclatura de los nombres de párrafos* 

- */,os nombres de sección serán reflejo de la modularizacíon general del programa.*

- *Los labe/s deberán tener iniciabnente 3 dígitos para indicar n'iveles y sub-niveles. como se aprecia en el ejemplo:*

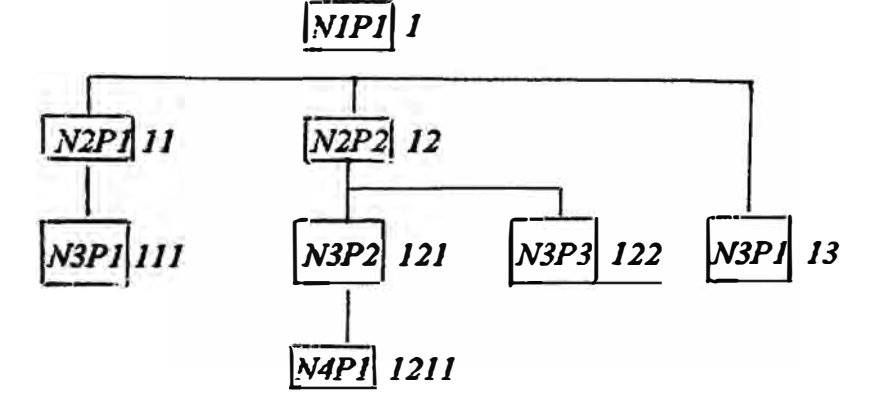

*Pudiendo de esta manera identificar a que modulo penenece cada párrafo.* 

*La siguiente parte del /abe/ del párrafo, deberá ser un mnemónico de . ia \_IÜnción principal del párrafo, será lo mas descriptivo posible, evitando usar siglas y abreviaturas .* 

#### *. l.3.3 CARACTERISTJCAS CONCEPTUALES DEL SISTEMA*

*En el presente capitulo presentamos algunas caracterlsticas pnncipa/es de los elementos básicos, en los cuales se basa el DisefJo Detallado del sistema, siendo por lo tanto de gran importancia un examen profimdo de lo expuesto.* 

*Concepto de TRANSACCIÓN* 

*TRANSACCIÓN, que representa el nivel minimo de información que El nuevo sistema de planillas esta basado en la idea de pueden ingresar al sistema.* 

*Se agrupan en los sgts. conceptos:* 

*-Ganancias*

*Es la individualización de todos los conceptos por los cuales el �°"rsonol recibe un pago, ejemplo: ordinario, bonificación por costo de vida, sobretiempo,etc.* 

#### -*Descuentos*

*.\lediante estas transacciones, se indicara cada una de las deducciones a que esta sujeto el trabajador. por ejemplo: aportes al SSP. aportes al iPSS. aportes al fonavi,impueto a la renta.etc.* 

## **PROCESO DE CALCULO**

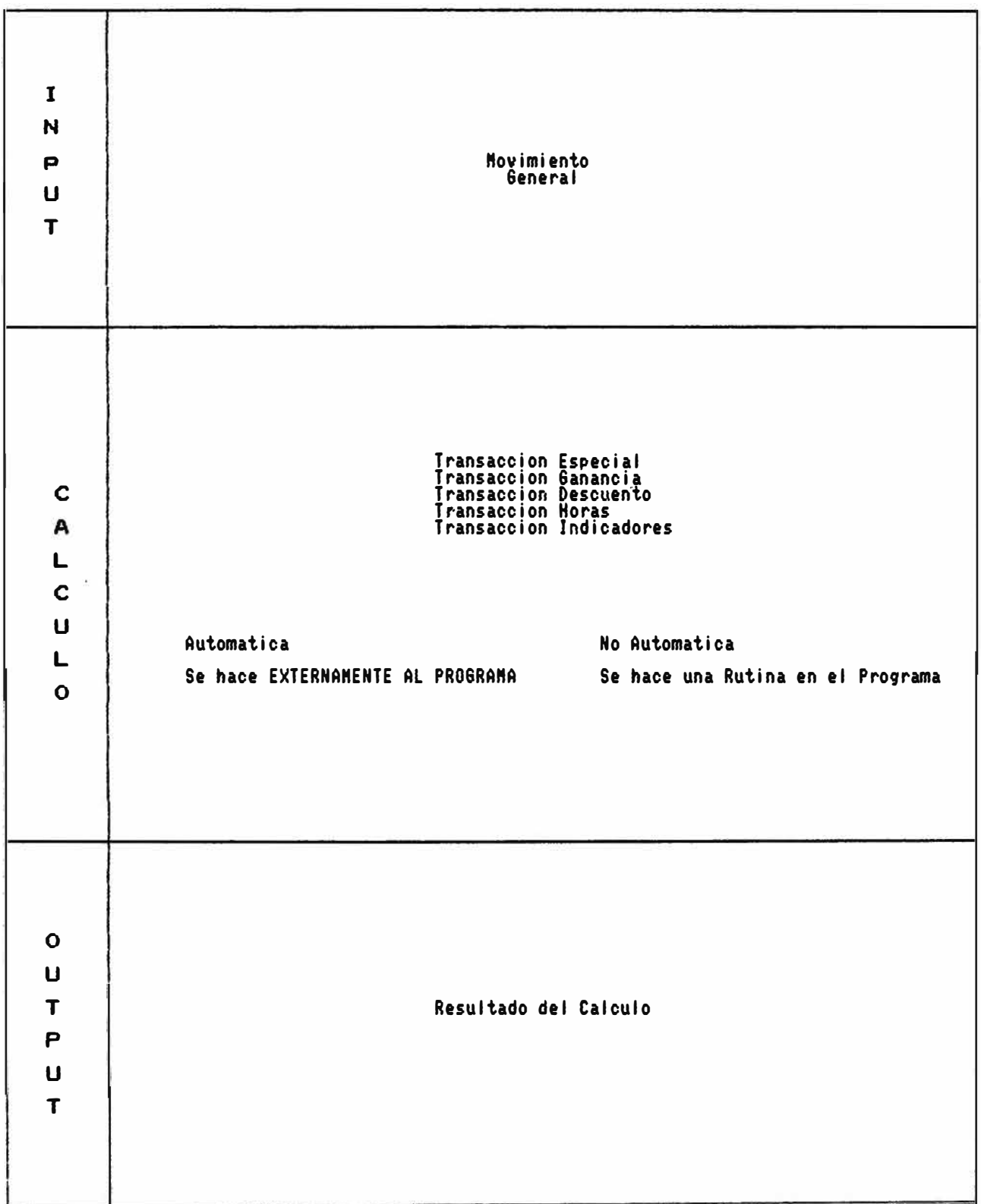

- *Horas*

*Sun todos los conceptos que implican tiempo trabajado* . *en base a las �a/es el 'trabajador tendrá una ganancia o un descuento según el caso,*  ·· *por ejemplo: Horas normales tumo A. horas sobretiempo. etc.*

- *Especiales*

*Son conceptos que sirven para indicar alguna condición especial para uno o mas grupo de trabajadores. por ejemplo: Adelanto de indemnizaciones. monto a pagar a cooperativas,etc.* 

*Estructura del Código de Transacciones* 

*Este código de transacción es un simbo/o de 5 posiciones. en la cual la:* 

*lra. Posición. indica el PERIODO: .4 Semanal J.\./ Mensual YA.nual* 

*1da. Posición, indica el TIPO de Transacción:* 

- *G Ganancias*
- *D Descuento*
- *11 Horas*
- *E Especiales*
- *P Aportes*
- *l Indicadores*
- *3ra. Posición. indica grupo : 0-1*

*4ta. y 5ta Posición, nro. consecutivo: del 01 al 99* 

#### *Definición de Transacciones*

Las transacciones se deberán definir de manera genérica con la hoja *··de definición de transacciones que se muestra con ejemplos en los anexos, y en la que se podrá indicar lo siguiente:*

#### *a.- Datos genéricos*

*Tales como el código, nombre, nombre abreviado, el tipo de movimiento {creación ,modificaccion,eliminacion) de la transacción.* 

*Adicionalmente se indicara si la transacción será automática o no.* 

*Si juera automática, entonces el procedimiento de selección y calculo podrti ser indicado en eJ mismo formulario.* 

*Si fuera no automática, se deberá crear un procedimiento de calculo en el programa de calculado.* 

*Se indicara también si la transacción es .fija o variables.* 

#### *b.- Código de Descuentos Afectos*

*Servirá para indicar -solo en el caso de ganancias- a que descuentos esta afecta dicha ganancia, permitiendo una flexibilidad completa en el calculo de descuentos.* 

#### *c.- Condiciones de Aplicación*

*Es un Pseudo Lenguaje que permite conectar una serie de condiciones*  lógicas para poder confeccionar la ocurrencia de una transacción el valor final de la expresión lógica. De esta manera el programa que hace *ttl calculo, será quien decodifique la ex.presión y determinara para cada trabajador si cumple o no con los requisitos indicados.* 

#### *d.- Forma de Calculo*

*Se refiere a im Pseudo lenguaje que servirá para indicar los cálculos que deberán hacerse para determinar el valor final de una transacción. P* 

*Para ello se usan una serie de operaciones algebraicas entre valores ,1umericos. transacciones, constantes; inclusive si la lógica es demasiado compleja, se podrán usar cálculos intermedios predefinidos.* 

*Bsto constituye una herramienta muy valiosa en el caso de un sistema c:omo planillas que tiene una dinámica de cambios· muy rápida, lográndose una independencia entre los cálculos y los programas calculadores.* 

*e.- Topes de Calculo* 

*Se aplica lo mismo que en la forma de calculo, con la diferencia que este calculo permite dar un valor máximo, en función de una expresión algebraica a una transacción.* 

*Nota: En el anexo se detalla la manera de llenar estos formularios .* 

#### *. 4R.CHIVOS PRINCIPALES DEL SISTEMA*

*.4.rchivo Maestro de Transacciones* 

#### *Funciones*

*bs el archivo en el cual se encuentra definidos todos los datos de las transacciones que eristen y de incluirán en e/futuro. Caracterlsticas* 

*El archivo estará contenido en disco magnético, tendrá una organización YSAM La clave de acceso al archivo será un campo de 5 posiciones alfanuméricas liado código de transacción, siendo dicho �ódigo único y diferente.* 

#### *Archivo Maestro de Planillas*

#### *Funciones*

Es el archivo en el cual se encuentran definido todos los datos para el *proceso de la planilla. tanto semanal, mensual y anual. Características* 

*El archivo estará contenido en disco magnético, tendrá una organización VS4M: La principal clave de acceso al archivo será un avnpo numérico de cinco posiciones llamado código del trabajador, el cual será único y diferente por cada trabajador. Asl mismo, el archivo tendrá una longitud de registro variable para un uso total del espacio disponible en disco, y del mismo modo para almacenar permanentemente !a mayor cantidad de mformación posible.* 

*Este manejo de registros de longitud variable es realizado por el VSAM y es transparente al programa* 

#### *Estructura*

*El archivo contendrá la información agrupada de acuerdo al tipo de*  transacción. Se señalan los grupos sgtes.:

*Datos Genéricos :* 

- *Constituido por el código y la ubicación del trabajador en la empresa. Datos Personales :* 

- *Todos aquellos tales como, nombre, ocupacion, documentos.etc. Fechas* 

- *Tales como de nacimiento,ingreso,cese,etc.*

*Datos de la Semana:* 

ž

- *Serán los datos del Formulario de Tiempo de la semana.*

*Horas* 

- *(�ontendrá el numero de horas por diversos conceptos tanto de la* semana. como ei acumulado al mes. y el acumulado al ano.

*•ianancias*

*- & almacenaran el valor de las ganancias semanales del trabajador. como también el acumulado al mes y el acumulado al ano.* 

*Descuentos* 

*- Semejante a GANANCIAS, solo que se refiere a descuentos. Acumulados Varios:* 

*- Se ahnacenaran datos necesarios para información de*

*r.uentas Personales Retenciones Judiciales Distribución de Labor Impuesto a lo Renta A.porte Patronales* 

÷

ž

*indicadores* 

Son transacciones que condicionan la ocurrencia o no *de determinada ganancia o descuento.* 

#### *SOFTWARE DE BASE*

*Para DESARROLLO y MANJ'ENIMIENTO* 

Debido a las características del sistema, no se usaran la configuración *de Base de Datos. dado que los proceso de planillas son procesos BATCHs c:onvencionales.* 

*Para el ingreso de los programas, se usara el programa producto JL'CF. considerando las facilidades que posee para ei manejo de pantalla. Se usaran librerlas (core y source) privadas, estando todos los proceso catalogados como jobs.* 

*Para Organización de Archivos* 

*Los dos archivos principales serán estructurados según la organización VSAM", por las facilidades de operación que este m�todo posee.* 

#### *3. DISEÑO DETALLADO*

*En la siguiente pagina se mostrara :* 

*El Diagrama General de la Planilla El Diagrama de SISTEMAS HIPO* 

*Como se aprecia este sistema consta de seis módulos perfectamente diferenciados, que para efecto del presente informe solo se mostrara un modulo completo del sistema. el primer modulo del diagrama general. ósea el diselto detallado del modulo de manejo de datos ertemos; el cual se encuentra en e/ Anuo J.* 

*Hacemos notar que todos los módulos componentes de este sistema fueron estructurados de la misma manera para su desarrollo. ósea:* 

> *Sección 1 : Glosario Sección 2: Diagramas del Sistema o Modulo Sección 3 : Diseflo de Formularios Sección 4 : Diselto de Archivos y sus &gistros Sección 5 : Diselto de Reportes Sección 6 : Relación de Programas*

DIAGRAMA GENERAL SISTEMA DE PLANILLA EMPLEADOS

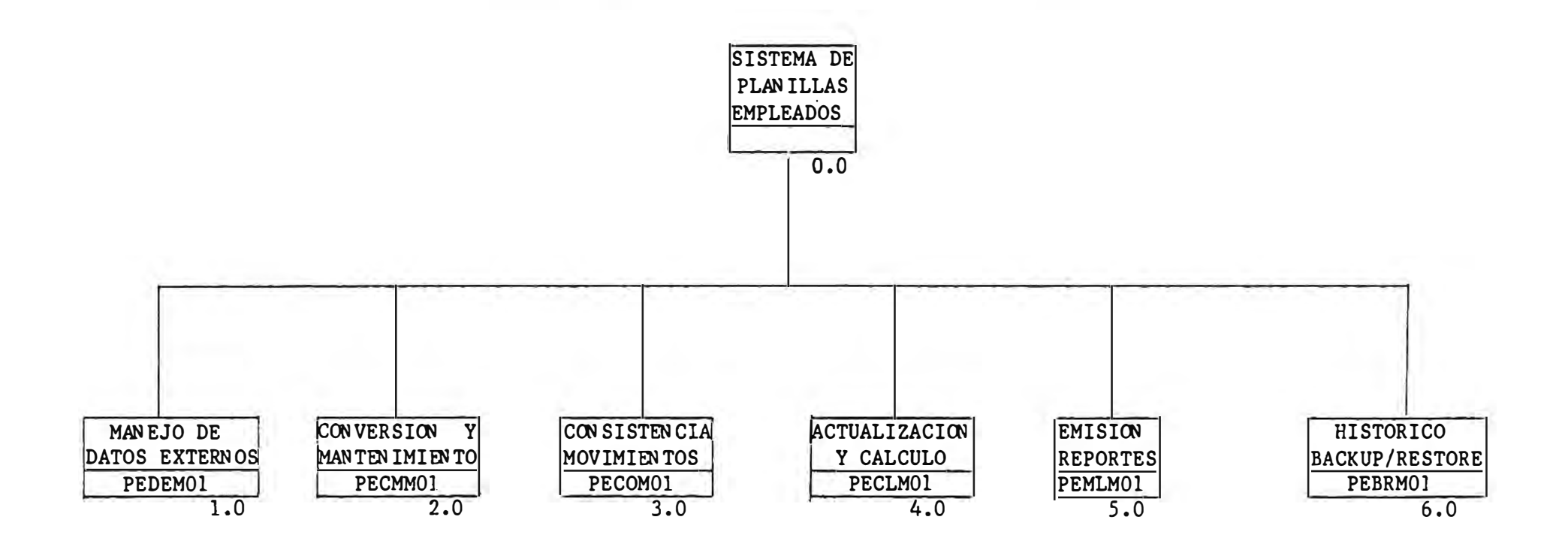

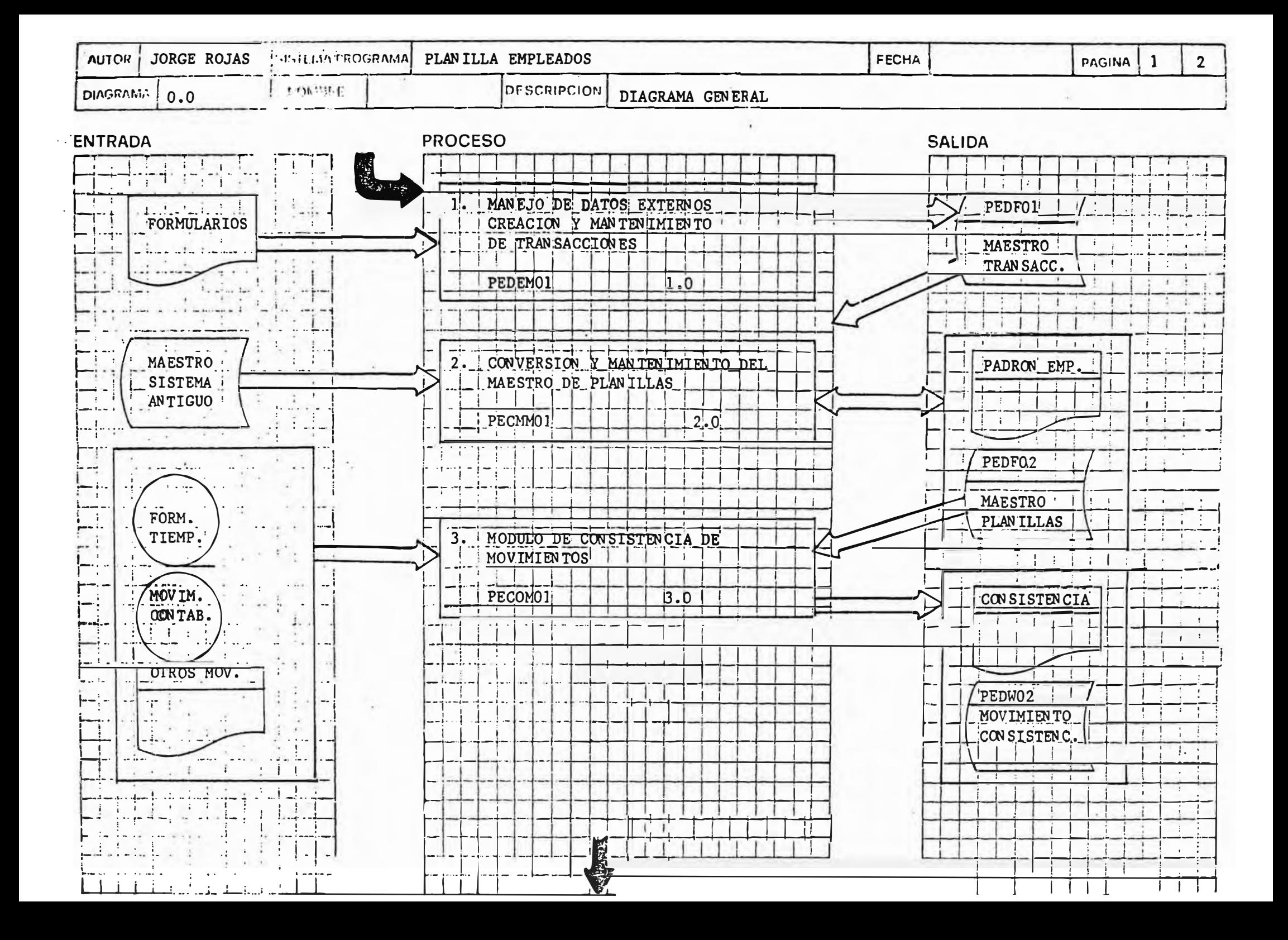

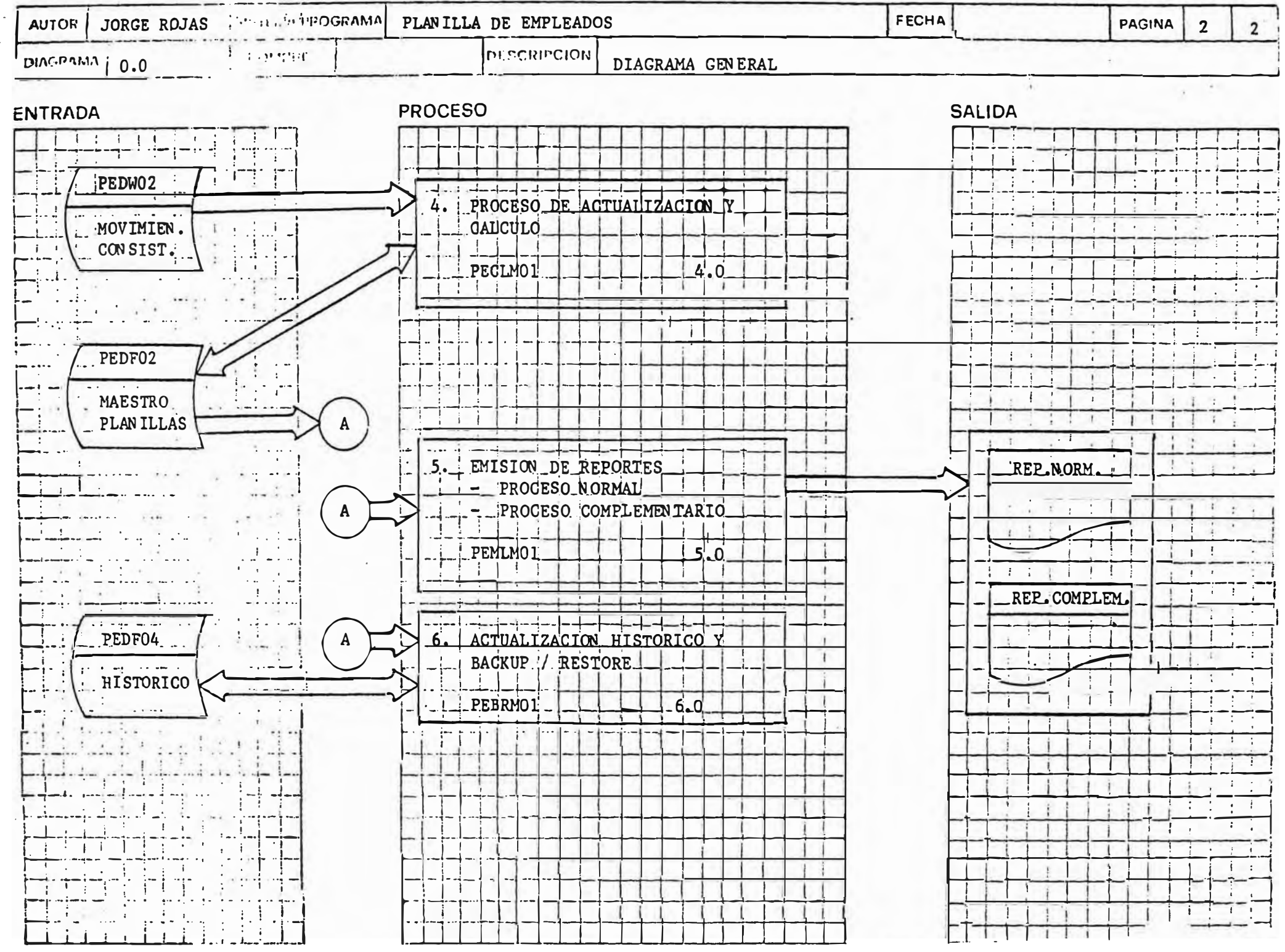

#### *l. SISTEMA EN DIVERSOS AMBIENJ'ES DE COMPUTADORAS*

#### *4.1 SISTEMA AMBIENJ'EMAIN-FRAME.*

*Utilizando la información de output del diseno anterior, se procedió a la programación utilizando el lenguaje COBOL, bajo el ambiente del Sistema IBM 4331.* 

*la programación debla de respetar los estándares antes mencionados.y generar la documentación pertinente para llevar a cabo el mantenimiento de programas una vez instalada la aplicación.* 

*Además para las pruebas. usábamos data de prueba en la parte inicial de los mismos, para luego tomar información real, tomando muestras de casos especiales que el usuario deseaba revisar. para asegurarse de que el programa funcione de acuerdo a lo especificado.* 

*El proceso de la información estaba orientado en la modalidad BATCH básicamente ya que se iban soltando los procedimientos según un manual al operador, que le indicaba la secuencia de pasos para procesar el sistema.* 

*El proceso administrativo se realizaba de la manera siguiente manera:* 

- *De todas la áreas de la compania se enviaban los formularios*

*de tiempo de los trabajadores al arrea de planillas.*

- *El área de planilla llenaba unos formularios con:*

*mantenimiento de registros* 

*información particular* 

*(..'tientas personales* 

*retenciones judiciales, por cada trabajador.* 

*\_v eran enviados estos formularios juntos a los formularios de tiempo al área de digitacion .* 

- */:!,,'/ área de digitacion, recibta los formularios de planilla, y esta información las digitaba según las especificaciones de los formularios en diskette de 5 114, para luego pasarlo al área de operaciones para su chequeo y validación.* 

*- El área de operaciones soltaba los procedimientos de consistencia y chequeaba la información digitada, y el sistema emitia reportes de chequeo, que eran remitidas al área de distribución \_v desglose.* 

*- El área de distribución y desglose, llevaba los reportes con sus consistencias a planillas para su aprobación.* 

*- El área de planillas aprobaba el proceso de consistencia de todos los formularios v adicionalmente enviaba memorándums a la eerencia de*  . . .... *¡;istemas cada vez que hablan nuevos dispositivos o modificaciones gubernamentales; como también disposiciones generales de la empresa.etc. con el fin de que el área de mantenimiento realice las modificaciones pertinentes, ya sea por mantenimiento de transacciones a la modificación de algún programa, o la elaboración de nuevos programas que satisfagan dichos requerimientos.* 

*- Una vez que la información de entrada no contenía e"ores. y el área Je mantenimiento estuviera de acuerdo, el área de operaciones,*  solicitaba a planilla los registro de prueba para realizar así, el *procedimiento de TESTPACK. que solo procesaba un pequeilo grupo seleccionado de trabadores 'TIPO' para emitir la planilla con algunos repones de control.* 

*-Los reportes eran enviados a desglose .*

*. Desglose enviaba los reportes al usuario de planillas.* 

 $-$  *Planilla chequeaba el TESTPACK. y daba la conformidad del mismo al área de operaciones.* 

- *Operaciones soltaba recién el proceso semanal completo de planilla.*

- *Una vez terminado el proceso anterior se listaba todos los reportes semanales y eran enviados al área de desglose .* 

.;. *El área de desglose, ordenaba y recortaba los reportes, para la entrega ul usuario responsable de la planilla.* 

- *Las Boletas eran TRANSMJTIDAS a Tacna para su impresión y erwío a iasáreas* 

*El usuario de planillas ya habla trabajado antes con el área de sistemas y para ellos era completamente transparente lo que le había pasado al aplicativo, ya que ellos reciblan la información en la misma modalidad que siempre lo hablan recibido, lo único que cambio .me la forma como tenian que llenar los Formularios de Entrada, aunque la mayoría tenia similitud con el sistema anterior. debtan conocer lo que signijicaba una transacción para el sistema. Para ello el usuario tuvo que ser capacitado para que entienda este nuevo concepto y como debían de injormar en el nuevo sistema.* 

Todo estos proceso se hacían en 3 días, para 5000 trabajadores; los *dias lunes, se chequea'ba los formularios de tiempo; los dias martes. se chequeaban los otros formularios, se realizaba el TESTPACK, y se procesa'ba la planilla, para asi emitir la planilla y los reportes de totales y de control; los días miércoles, se hacían los backups del sistema.* 

*La aceptación del sistema fue exitosa. toda vez que para su implantación se recurrió al método de sistemas paralelos, vale decir que el usuario informaba tanto para el sistema anterior como para el sistema nuevo, y así se comparaba los resultados. por lo que el usuario no tuvo ningún inconveniente en aceptar y pasar de un sistema a otro.* 

*,4.J igual que el usuario. el área de operaciones no tuvo d{licultades en el proceso, toda* vez *que se procuro usar nomenclatura similar al sistema anterior.* 

#### *RESUMEN:*

#### *Sistema Anterior*

*Hardware lniciabnente de 16 K de memoria. Unidades de Cinta Diskettes 5 114. Impresoras. Capacidad de discos limitada IBM 360120 lBM370/115 IBM 4331-1* 

*Sojtware Lenguaje Assembler* 

*Procesamiento para 5000 personas orientado a la parte operativa de la compania todo el procesamiento en Lote o Batch* 

*Organización de Informática .Área de Mantenimiento Área de Producción Area de Digitación Área de Operación* 

*Área de Distribución y Desgloce* 

*ltiformaticos Altame11te calificados Bastante mantenimiento al sistema* 

*Vo Informaticos Informa el Sistema vla formularios de Input Recibe de sistemas abundante material impreso Acostumbrado a Reportes* 

*Sistema Nuevo* 

*Hardware: IBM 4381 Alta capacidad de Discos Unidades de Cinta solo de respaldo Diskette 5 ¼* 

*Software: Cobol 4331* 

*Procesamiento : Parametrizado Adaptable a los cambios continuos Procesamiento en Lote o Batch* 

*Organización de Sistemas : Jdem al anterior* 

*Jnformaticos : Cierto rechazo al cambio Fueron capacitados tanto en el lenguaje.como en el manejo \_v mantenimiento del sistema* 

*No infonnaticos : No sintieron el cambio Acostumbrado a los reportes* 

#### *4.2 SISTEMA EN AMBIENTE MICRO-COMPUTADORA.*

*·· la misma empresa mínera decidió procesar su planilla gerencial de 30 personas en una micro-computadora HP-150 de JO Mb y una disketera de 170 bytes de capacidad* - *similar casi a una PC I XT-, en departamento de Contraloria.*

*Para ello se convirtieron los programas necesarios en COBOL que*  estaban corriendo en el Main-Frame a PC; lo mismo se hizo con los *masters de planilla y transacciones propios para dicha planilla.* 

*Una vez en la PC, estos mismos programas se adaptaron al COBOL PC para que corran en este ambiente, vale decir que todos los programas se m�ficaron en especial el acceso a los archivos básicamente para que*  fueran procesados en PC, y se añadieron programas de ingreso de *información en linea, tales como:* 

*-mantenimiento del maestro de planilla -mantenimiento de transacciones de planilla -Ingreso de movimientos*

*-ingreso de cuentas personales*

*como también, los procedimientos de ejecución que eran seleccionados vía menú. siguiendo una secuencia lógica de proceso.* 

*Durante el proceso de adaptación a COBOL PC, tuvimos algunos inconvenientes en cuanto a las limitaciones propias de espacio de las PC, que debían de ser atendidas de manera especial.* 

*Esta planilla recibía información de personal y de los dispositivos gubernamentales, de manera autónoma; casi independiente del departamento de sistemas. que solo le entregaba las cuentas personales que sallan del sistema de contabilidad.* 

La persona que operaba el sistema, ingresaba toda la información On-Line, desde luego que ya no llenaba las formularios que normalmente lo *hacia el arrea de planillas, sino que se ingresaba y almacenaba directamente en la PC: y luego se realizaban los procesos necesarios para el calculo de la planilla y los reportes adecuados a su necesidad.* 

*El usuario de esta planilla tuvo que ser capaciiado de manera especial ya que se encargaba de todo el proceso completo, desde el ingreso de la información hasta el chequeo de los resultados, algo que era manejable desde el punto de vista que solo tenia una 30 personas dicha planilla; excepcionalmente cuando era necesario, sistemas solo daba apoyo cuando se tenían que hacer cambios en los programas que no eran posible hacerlos por transacciones.* 

*Todo el proceso era factible hacerlo solo en un día, y además se procesaba una vez al mes.* 

*También tuve la oportunidad de desarrollar este mismo sistema para un banco de unas 350 personas en una computadora IBM PS/2, la cual fue escrita en lenguaje FOXPRO. así que no se pudieron utilizar los fuentes antes utilizados, sino que se utilizo el mismo diseno, las mismas especificaciones de programación, solo que fueron traducidas a lenguaje de PC. FoxPro. el cual ofrece tremendas facilidades para el desarrollo del software.* 

*Es de resaltar que el archivo de transaccio11es, piedra angular de este sistema. júe desa"ollado rápidamente, dado que el lenguaje posee una instrucción donde externamente se puede realizar una formula en un ,.:ampo de archivo.* 

*Al igual que la versión en HP-150,fue elaborado orientado al ingreso*  de la información On-Line y la ejecución de los procesos mediante la *selección de opciones en Menús.* 

*RESUMEN* 

#### *SISTEMA ANTERIOR*

*Todo manual. realizado por una sola persona que k ocupaba gran cantidad de tiempo* 

*SISTEMA NUEVO* 

*HARDWARE PC HP 150 Capacidad de disco de JOmb Diskette 3.5 de 720 bytes SOFTWARE COBOLPC PROCESAMIENTO Para 35 persona ingreso al sistema via menúes ingreso de información ON liNE Proceso via selección de Opciones Todo lo hace una persona en un día /NFORMATJCO Mantenimiento de nuevos programas NO JNFORMATICO lniciabnente reacio al cambio.pues no conocía de PC: pero luego, con gran aceptación Fue capacitado en el uso de la PC y del Sistema* 

#### *.J.3 SISTEMA EN AMBIENTE MINI-COMPUTADORA.*

*· La misma empresa mínera decidió cambiar el Main-Frame que tenia por una Mini-Computadora HP modelo 3000, por lo decidieron convertir la planilla en Cobol para JBM 4341 a Cobol de HP 3000, y procesar así su sistema de planilla para 5000 trabajadores.* 

*llay que recalcar que la empresa tiene una gran red que conecta minicompu'ladoras HP modelo 3000 en Tacna. Toquepa/a, /lo, Lima, con*  diferenetes configuraciones y ademas colgadas muchas PCs..

*Al igual que la experiencia que se tuvo en la PC HP-150, los mismos programas en Cobol lBM se convirtieron a Cobol HP, la cual no difieren mucho, asi que se hizo una lista de todos los programas y se fueron convirtiendo utilizando para ello una interfase para pasar los programas fuente en JBM a HP.* 

*De la misma manera, todos los archivos en IBM' fueron convertidos a archivos. HP, utilizando, tanto utilitarios como programas convertidores de* 

*Como se esta en un ambiente de Mini-computadora, esta se orienta al igual que en la PC. a ser procesado mediante Memíes que indican de t1lguna manera la secuencia lógica del proceso.* 

*En una primera etapa se considero, procesar la planilla en la misma*  manera que se hacia en IBM, ósea en la modalidad de BATCH toda la *información: con la diferencia que en vez de soltar un procedimiento como se hacia en la IBM-, esta vez se tiene que seleccionar una opción de ún Menú para que se suelte el procedimiento de manera automática (como en la PC).* 

*Pero paulatinamente se lueron independizando algunos módulos.* 

*El Modulo de Mantenimiento, extrae información directa del Sistema de Personal. por lo que ahora, el area de planilla no tiene que llenar los jormularios de mantenimiento de registros del personal enviarlos a* 

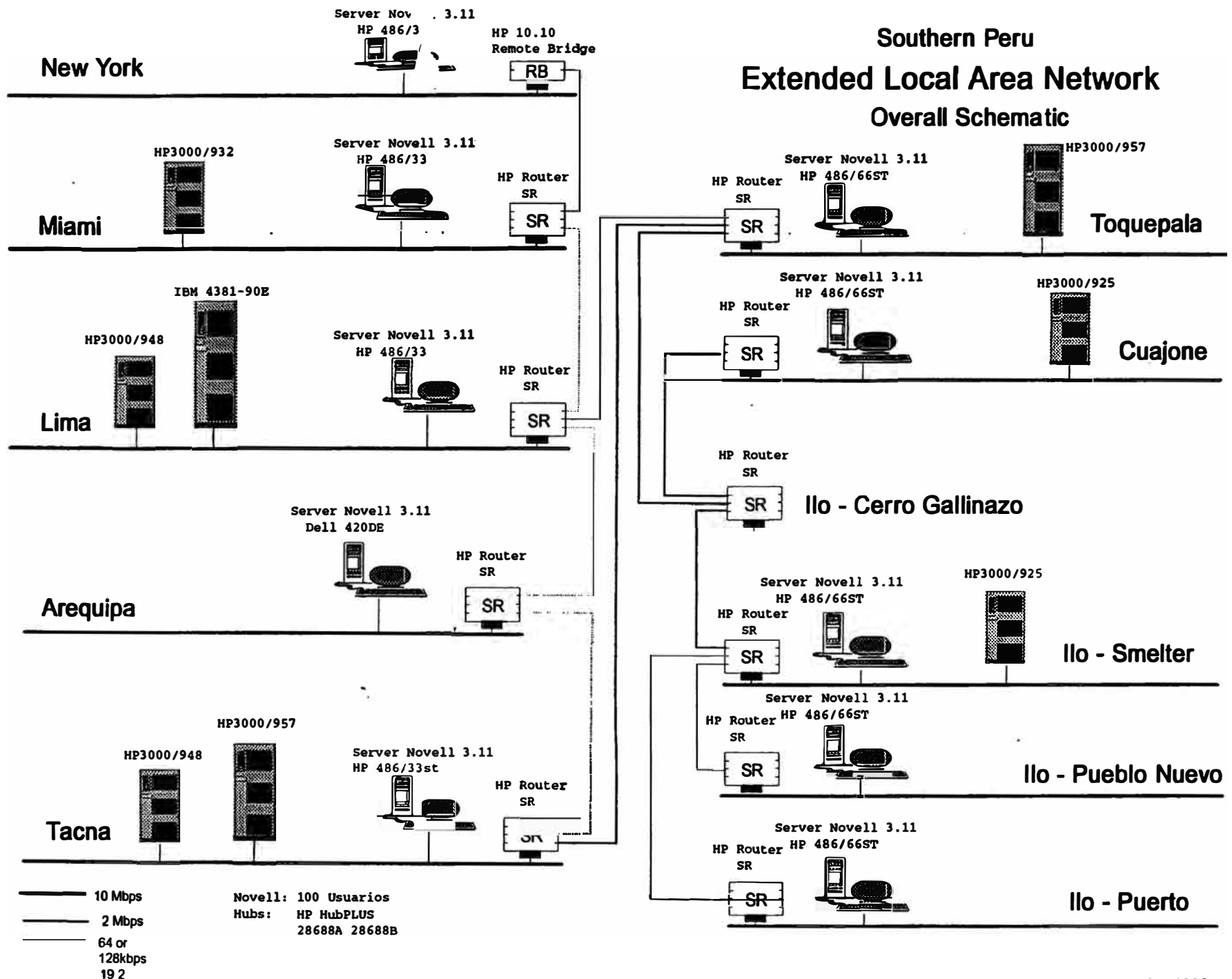

**kbps**
*digitación y de ahf a operaciones para su chequeo y por ultimo al usuario para su conformidad.* 

*El Modulo de Transacciones se ejecu'la también en linea vla menúes, aunque todavía lo realiza el operador de la HP-3000 desde los formularios de entrada de transacciones.* 

*El Modulo de Cuentas Personales. vino hacer un sistema de control del mismo ON-LINE, ya que el usuario mismo (que no solo es el arrea de planilla, sino también el personal de las áreas responsables) ingresa la información desde todas las áreas de la empresa: pues el usuario del área, se conecta a la HP-3000 vla red, e ingresa la cuenta personal, y esta es tomada por el sistema de planilla de manera directa de los archivos del sistema de cuentas personales.* 

*El Modulo de Retenciones Judiciales, también vino hacer un sistema de control en linea, ya que el usuario mismo. ingresa la información, y esta era tomada por el sistema de planilla de manera direc'la de los archivos del sistema de retenciones judiciales.* 

*Actualmente se es'la implementando el ingreso de la información de los Jormularios de tiempo directamente a PC, bajo el ambiente del PARADOX; para luego transferir los archivos a la HP 3000; vale decir, ya no se estarían enviando los formularios de tiempo a las áreas para que se llenen dichos formularios por los jefes y luego enviarlos a planillas y luego a digi'lacion y luego a operaciones para el proceso de consistencia. sino que diariamente se estarla recibiendo la información de formularios de tiempo ya chequeada en archivos que dejarla este sistema de ingreso de formularios de tiempo, gracias a la red que posee la empresa.* 

*Lo único que faltarla por ingresar en linea son los movimientos generales vfa transacciones. que es muy probable pronto sea una realidad, pues es la tendencia.* 

*Al igual que en el ambiente de IBM 4341, aunque el proceso de la planilla es eminentemente en la modalidad Batch. el ingreso de la información casi todo esta On-Line. lo único que envía planilla a*  digitacion son los formularios de información general. Por lo que el operador básicamente espera que llegue la hora de cierre de información *para proceder a seleccionar las opciones para procesar la planilla.* 

*Estimo que con el tiempo el proceso de la planilla sea operada por el mismo usuario de planilla, pues lo único que debe de tener cuidado es lo concerniente al estado de los archivos de antes y después del proceso.* 

*Una vez terminado el proceso de la planilla, el operador avisa al usuario a que revise sus reportes por pantalla.* 

*La tendencia ahora es de que el usuario vea los reportes por pantalla \_v sean ahnacenados en diskettes para su emisión posterior. por necesidades muy especia/es como una auditoria. etc; excepto en los listados que tienen que salir fuera de la empresa como por ejemplo las*  boletas, los aportes al estado, a las AFP, etc. Con lo cual se ahorra una *gran cantidad de papel impreso.* 

Para enviar esta información, la empresa trabaja en su ambiente de red, con el software de ambiente en Window el cual permite seleccionar el *:;oftware de co"eo electrónico E-MAIL y enviar el archivo que necesita el usuario solicitante a su misma PC que trabaja, ya sea que este en ilo. roquepala. cuajone o lima. y este mismo software avisa al usuario que su pedido ya ha sido procesado.* 

*Muchas de las veces el usuario no de planillas, sino generalmente de auditoria interna, o de .finanzas, solicita i11formación de los reportes; pero que se lo envien en la forma de hojas de calculo, por lo cual hay software apropiados en HP que hacen la conversión de reportes a hojas de cálculos.* 

#### *RESUMEN*

*Sistema Anterior : Ídem Sistema en Mainframe ya visto anteriormente.* 

*Sistema Nuevo:* 

*Hardware:* 

*.. \fini Computadora HP 3000, conectada a una RED que se comunicaba con todas las areas geográficas de la compania c1lo, Toquepala,Cuajone.Miami)* 

*Software : Cobol* 

*Procesamiento : F/erib/e para el informatico* 

*Usuario autorizado informaba desde sus propia área geográfica Ingreso de información en Linea* 

*Operatividad mediante uso de Menúes y selección de opciones* 

*Organización de Sistemas* 

*Área de Mantenimiento* 

*Área de Digitacion con un digitador* 

*Area de Operaciones* 

*Área de Distribución. con poco volumen de impresión de reportes lnformaticos: Acostumbrados al sistema, pues no vario mucho respecto al sistema anterior* 

> *No estaba preocupado en el ingreso de la información pues el usuario lo 'ingresaba desde su termmal.*

*No lnformatico : Ingreso de información de cualquier lugar geográfico Buen conocimiento de Software PC (fue capacitado) Solicita iriformación básicamente en Hojas de Calculo \_v no en forma de reportes Responsable del ingreso de la información* 

### **RESUMEN COMPARATIVO**

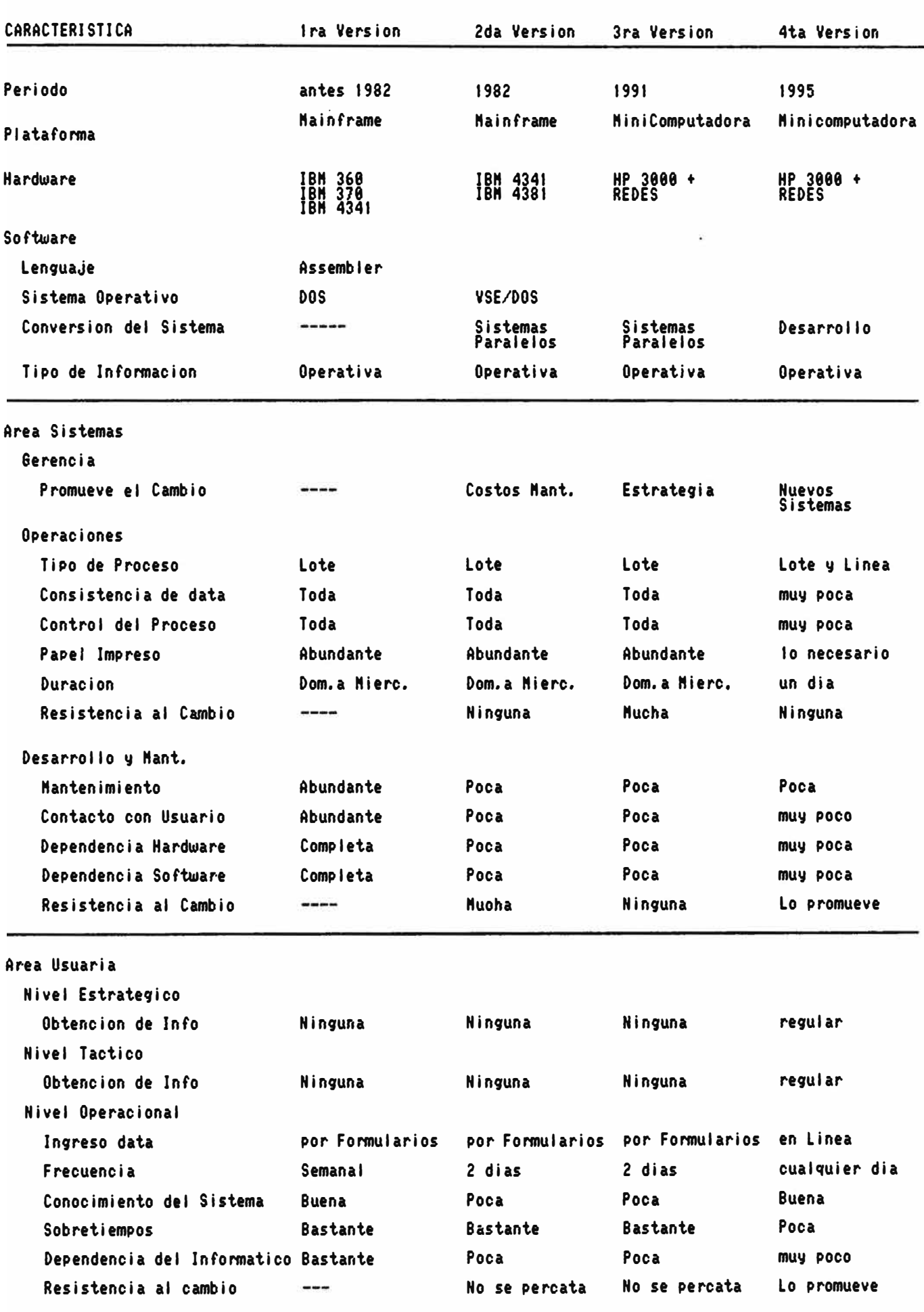

#### **5.ASPECTO TEORICO**

Aunque los sistemas de información siempre ha existido, los sistemas de información que hacen uso de la computadora son las que hacen la diferencia entre las empresas, y es ahí donde se enfoca la atención de este informe.

De toda la exposición del caso de la evolución del sistema de planilla, actualmente en producción, podemos a modo de resumen inducir, que los elementos que han estado interrelacionando y que son motivo de dichos cambios al sistema son :

- El hardware y la Comunicaciones
- El software
- La metodología de desarrollo

Estos tres elementos van interactuando y nos van dejando nuevos ambientes en los cuales vamos renovando nuestros conceptos y enfoques de los sistemas de información.

Indudablemente todo nació desde que se invento la computadora (hardware), con su respectivo elemento que la hace funcionar (software) y ambas no tendrían el impacto que tienen sino se tendría una metodologia adecuada para desarrollar los sistemas de información que espera una empresa.

En las siguientes paginas veremos un resumen de como estos elementos también han ido tomando sus modificaciones respectivas.

#### *.5 1 El HARDWARE Y LAS COMUNICACIONES*

*Desde la aparición de los primeros sistemas de comunicación a distancia ltelecomunicación), entramos a una nueva era en la historia de la humanidad* 

*Definida la telecomunicación técnicamente como toda emisión v recepción de: signos,* 

> *sena/es, escritos o imágenes, sonidos o información;*

*por: hilo.* 

*radioelectricidad, medios óptico o medio electromagnéticos.* 

*La cual equ'ivale a decir que; Telecomunicación es toda transmisión de datos a distancia por medios electromagnéticos, entre personas, grupos sociales o maquinas fijas en un lugar determinado o en movimiento.* 

*Los primeros sistemas de comunicación (telégrafo y teléfono) impactaron en los sociedades de entonces (1876).* 

*Cuando se invento la primera computadora (1946) el asombro de la sociedad se incremento.* 

*Una visión histórica de su desarrollo se resume* 

*Primera generación : Ordenadores a base de Tubos* 

*Segunda generación : Ordenadores a base de Transistores* 

*Tercera generación : Ordenadores de Circuitos Integrados* 

*Cuarta generación : Ordenadores con circuitos de elevada densidad de integración (chips de 256k)* 

*Quinta generación : Ordenadores de densidad de integración superiores con procesamiento en paralelo y nuevos concepto de memoria del ordenador (inteligencia) reconocimiento del habla. sintetizadores de voz.* 

*Pero fue cuando surge la necesidad de explotar la computadora a distancia (por la transmisión de datos), que surge un conjunto de técnicas que permiten el tratamiento de la i'flformación a distancia (teleproceso), en la cual estamos actualmente sintiendo los efectos de estos dos conceptos.* 

*Si examinamos solamente las computadoras, estas son de toda clase de ,amaños. capacidades, velocidades de proceso, marcas.* 

*Si examinamos los periféricos que utiliza, igualmente se tiene una gama grande de productos de entrada y salida.* 

*Al conjugarse con lo se denomina lineas de transmisión. tenemos lo que constituyen las redes de transmisión de datos, que son capaces de ,:onectarse no solo a grandes distancias. sino también logrando compatibilizar diversos marcas y tipos de computadoras en una red.* 

*Todo ello esta siendo posible gracias al fenómeno tecnológico entre las compucadoras .v las comunicaciones, que 'hacen que pronto tengamos lo que llaman "Un mundo sin distancias".* 

*lo antes mencionado 'hace que se tenga varias formas de decisiones en cuanto a la implementacion de sistemas de computo, tales como :* 

*Redes* 

*Sistemas Abiertos (formas de conversar entre sistemas)* 

Tecnologia Cliente /Servidor

*Tecnología Orientada a Objetos, que esta llevando de la mano a los nuevos desarrolladores de lenguaJes de programación.* 

*Procesos Distribuidos.etc.* 

*Ya no es posible implementar los sistemas sin tomar en cuenta lo referente las comunicaciones entre las diferentes áreas geográficas de la empresa, ósea lo que se denomina Disefto para Comunicación de Datos o JnterConexion entre computadoras, cuyos elementos son:*

*1\-lúltiples componentes de procesamiento de propósito general Sistemas operativos de alto nivel Distribución Física de los componentes.etc* 

34

#### *5.2 EL SOFnVARE*

*Este elemento es el mas familiar a nuestro entorno social. el común de las personas asocia los lenguajes de programación con los" sistemas de*  computo.

*. Hstos se han ido desarrollando desde la aparición de la computadora, y se la clasificación mas conocida es por su evolución histórica, mies como Lenguajes de* 

*Primera Generación, se usa lo que la computadora entiende Lenguaje de maquína o códigos de maquina.* 

*Segunda Generación, se usa una forma simbólica para expresar el Lenguaje de maquina. los lenguajes Ensambladores.* 

*Hasta aquí 1950 a 1960 los software se caracterizaban por :* 

- *Proceso por Lotes.*
- *El desa"ollo se realizaba sin planificación.*
- *Software a medida.*

*Tercera Generación. se usan los lenguajes de Alto nivel, como el Cobol. Fortran. etc.* 

*De 1960 a mediados de 1970 aparecen nuevos conceptos de interacción hombre-maquina, tales como:* 

- -*Multiusuario*
- *Tiempo real*
- -*Bases de Datos*
- *nacen las "Casas de Software"*

*Los lenguajes anteriores se le denomina actualmente como LENGUAJES PROCEDMENJ'ALES. pues el programador ha de preocuparse de la e?specijicacion de la estructura de la información, como la del control del programa.* 

Cuarta generación (L4G), se usan conceptos como : *manejados por menú o comandos, generadores de aplicación y de código generadores de consulta, generadores de reportes, aurodocumentacion gestión de bases de datos diccionario de datos amigables asistencia gráfica disef'lo de prototipos Jngenierla de Sof'tware asistida por computadoras Tecnologta CASE, etc A mediados del 1970* . *aparece el concepto de Redes y la aparición de micro procesadores y las computadoras personales.* 

*Quinta Generación, en que la operación de computadora imita la inteligencia humana, los nuevos conceptos son : Inteligencia Artificial/ Reconocimiento de voces e imágenes Robotica lngenierla del Conocimiento Sistemas Expertos Esta generaciones se caracterizan por las Tecnologtas Orientadas a* 

*Objetos.* 

Los lenguajes de cuarta y quinta generación se les denomina *lENGU4JES NO PROCEDIMENTALES.* 

Para muchos "EL SOFTWARE" marca la diferencia entre los *aplicativos.* 

### *J.3 LA METODOLOGÍA DE DESARROLLO*

Es la metodología lo que hace el nexo entre los ordenadores y los *lenguajes de programación ; y todas están orientadas (en lo esencial) a lo que llamamos Análisis, Disefto y Construcción de Software de Aplicaciones.* 

Las interacciones entre los elementos antes desarrollados hace que las *metodologia vayan replanteándose y van tomando de metodologf.as c.mteriores, las experiencias que van servir de base para u11a 11Ueva metodologia; a la par que van de la mano con las nuevas generaciones de hardware y software.* 

*Aunque históricamente fue el Hardware lo que dio impulso al desarrollo de aplicaciones, fae luego el Software la que tomo el control. Y ac:tualmente es la 11Ueva visión de desarrollo orientados a objetos lo que esta moviendo al hardware y al software en un misma dirección, vale*  decir esta orientación esta forzando nuevo hardware y nuevo software que de soporte a esta nueva forma de desarrollar los sistemas *informaticos.* 

*Al igual que los dos primeros elementos (hardware y so/tware) que hemos visto anteriormente, las metodologías también han ido de la mano con lo que estos elementos iban ofreciendo, las cuales tenfan sus propias he"amientas y técnicas que las caracterizaban* . *tales como:* 

*-Documentación abundante durante todas las fases.*

*-f !so de Simbo/os y Croquis para representar sus componentes -Especificaciones algo rigurosas*

*Pero en 11Uestros tiempos* - *y es lo que esta orientando el cambio dentro de nuestra especialidad* -, *lo que tenemos en la actualidad son \_'111/etodologias que hacen uso intensivo de la computadora. creando dentro de los profesionales mismos. cierto rechazo de lo que se llama* 

*"Automatización de lo Automatización"; los mas difundida son los*  denominadas Herramientas CASE (Herramientas Asistida por *Computadoras para lo lngenierla de Sistemas).* 

*Además hay ,m enfoque nuevo de desan-ollo de sistemas que esta influyendo en el desarrollo de software que permitira este tipo de enfoque de desa"ollo, me refiero a lo que se denomina ORIENTACIÓN de OBIEJ'OS, todo esta girando en.función de este nuevo concepto.* 

*Una manera de medir la eficacia de lo metodología es atravez del concepto "Ciclo de Vida de Desan-ollo* ".

# *5.4 IMPORTANCIA DE LA EVOLUCIÓN PARA EL DESARROLLO CIENI'ÍFICO Y TECNOLÓGICO DE LA INFORMÁTICA*

*..... El IMPACTO del desan-ollo tecnologico en el Ciclo de Desan-ollo es sumamente considerabe (ver lo figura de la pagina sgte).* 

*Esta Evolucion, al ser conocida por el iriformatico hora del mismo un ente motivador en la empresa, mas que receptor de problemas para ser solucionados: pues le permite pensar mas en fancion empresa.* 

*Todo este desan-ollo que estamos experimentando debe de llevamos a dar un mejor servicio de informatica en la empresa; igualmente va a*  permitir al informatico no hacer trabajos rutinarios sino mas bien *creativos y que aporte valor agregado a nuestras vidas y por consecuencia a lo empresa donde tral,ajamos.* 

*Definitivamente 'la informacion' es la que mueve a la empresa a adquirir mejor Tecnología, que la haga mas pronta a tomar desiciones con mejor base cientifica.* 

*Desde el punto de vista del aficionado a computadoras personales le*  permitira accesar informacion abundante, con solo 'colgarse' a una red *electronica que existe.* 

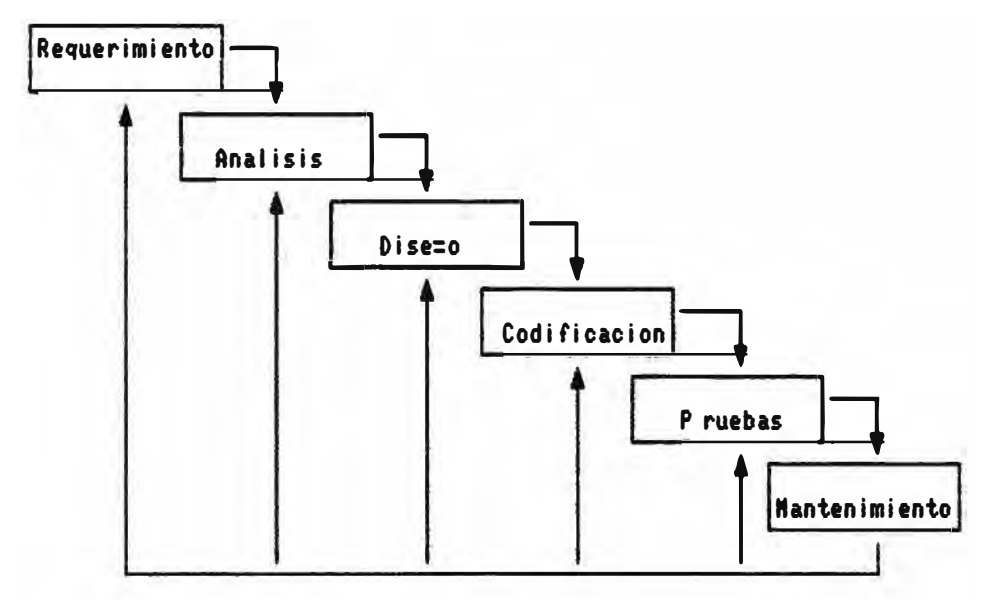

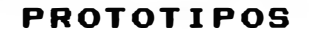

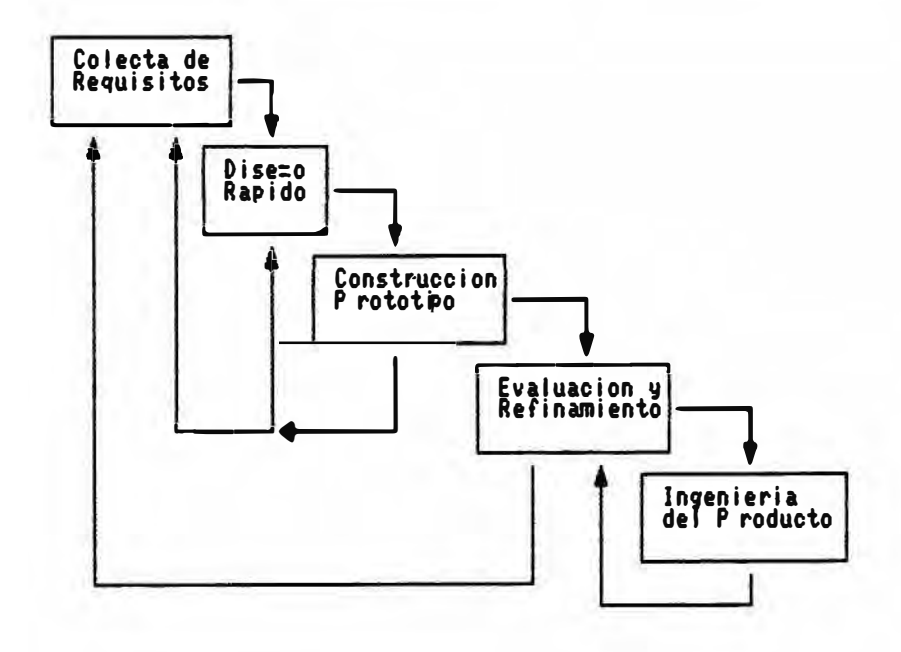

Tecnicas de Cuarta Generacion

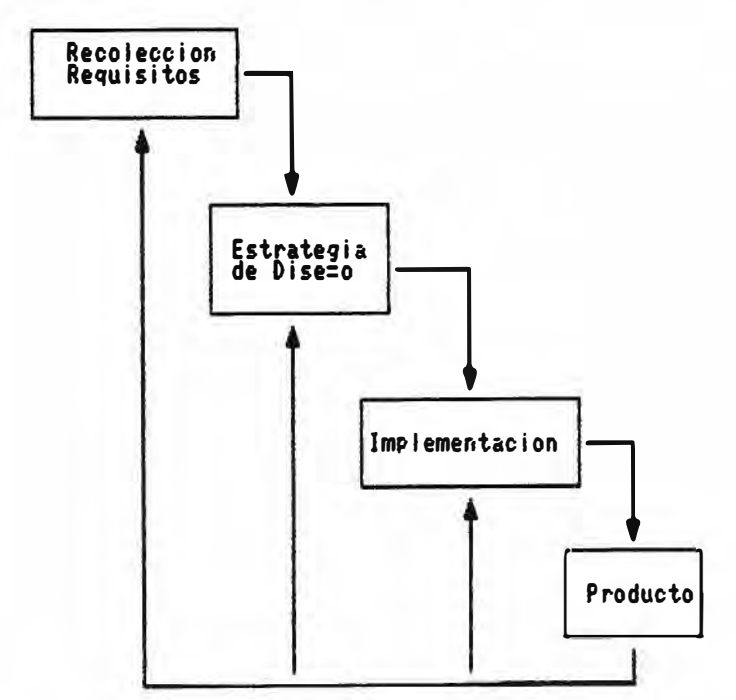

#### *6. CONCLUSIONES Y RECOMENDACIONES*

*· El Exito ( pues actuabnente fimciona bien) del sistema estudiado se debe a que fue muy bien analizado de manera conceptual, lo· que permite generar especificacion adecuada para la construcción del software cualquiera fuera la plataforma en va a trabajar.* 

*lo visto anteriormente nos permite entender la influencia de la itiformatica en los planteamientos de estrategia y administración en las empresas, que deben ser tomados en cuenta en las empresas tales como :* 

> *Re* e *ingenie ria Planeamiento Estratégico Downsizing Rightsizing,etc*

*Empresa que no va de la mano con los cambios tecnológicos se encontrara tarde o temprano en que no podrá competir y tendrá que salir del mercado.* 

*Persona que no se amolda a las nuevas necesidades de las empresas no podrá competir y tendrá dificultades fuertes.* 

*Por ello cada vez mas empresas de éxito han visto grandes logros por la calidad de su personal, de la mano con las nuevas tecnologias, por lo c¡ue es necesario educar al personal en lo concemiente a estar de la mano con la Tecno/ogfa de Punta existente.* 

*Sociedad que no se ajusta a los nuevos cambios permanecerá sin lograr estar al alcance de estas nuevas avances en el mundo.* 

*E11 lo que se refiere a las empresas, el área de Sistemas debe estar pensando en tener una nueva estructura organizativa como lo sugiere James Martin. en donde (a manera de ejemplo) un área de investigación es una necesidad imprescindible dado los continuos cambios.* 

 $\cdot$  *Los empresarios deben tomar conciencia de que la informática es un objetivo a nivel estratégico de la empresa.* 

*Además la tendencia actual del desarrollo de software es satisfacer el nivel estratégico de la empresa atravez de lo que se denominan sistemas de infonnación gerencial* 

*A manera de resumen el reto de la actualidad es CAPACITACIÓN a todo nivel, como persona* , *como empresa, como sociedad: para poder ser COMPEl'JTJVOS ante CAMBIOS CON5TANI'ES en que vivimos.* 

## *'LO UNICO QUE PERMANECE CONSTANTE ES EL CAMBIO*

7. BIBLIOGRAFIA

- Sistemas de Informacion de James Martin

- Ingenieria de Software de Diego A.Aracena Pizarro (Universidad de Tarapaca Arica - Chile)

# ANEXO 1. DISEÑO DETALLADO DEL MODULO DE **MANEJOS EXTERNOS**

DISEfYO DETALLADO DEL MODULO DE

MAN EJO DE DATOS EXTERNOS

SECCION 1

#### MODULO DE MAN EJO DE DATOS EXTERNOS

the first of the company of the property control of the company of the company of the company of

# DISEÑO DETALLADO

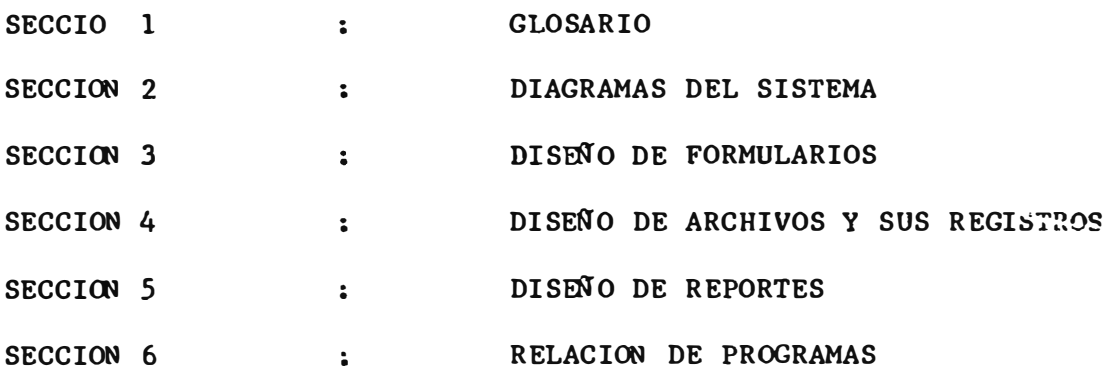

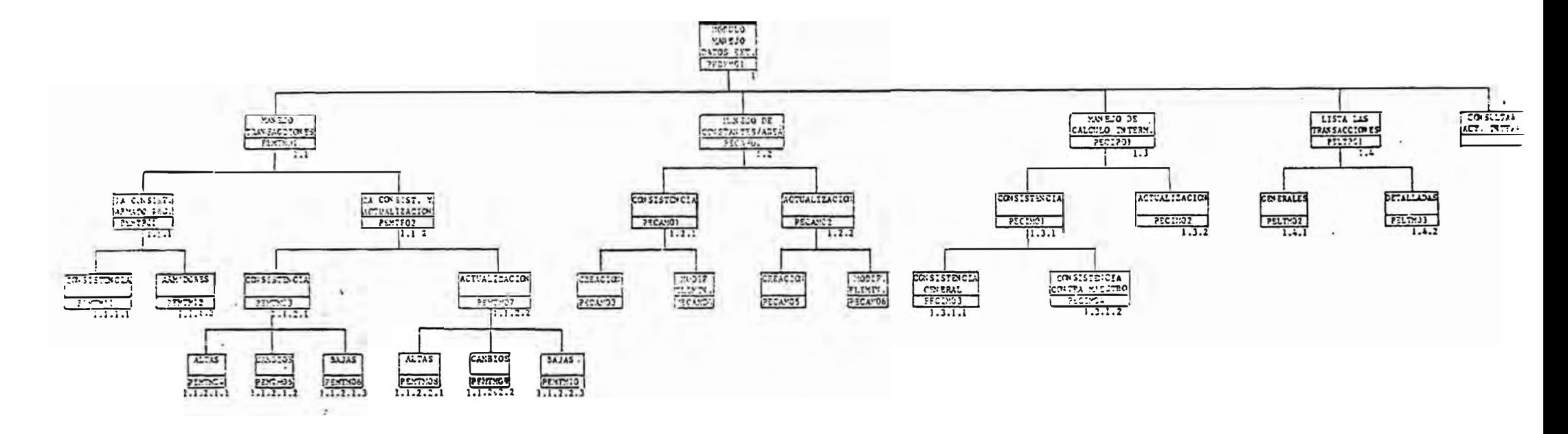

DIACRAMA TUNCICHAL MODULO DE MANEJO DE DATOS EXTERNOS

SECCION<sub>2</sub>

#### **DIAGRAMAS DEL SISTEMA**

#### **INCLUYE :**

- **l. MODULO DE MANEJO DE DATOS EXTERNOS**
	- **1.1 MAN TEN IMIEN TO DE TRAN SACC 100 ES** 
		- **l. 1 .1 PEMTPOl , : PRIMERA CONSISTENCIA**  y **ARMADO DE MOVIMIENTO**
		- 1.1.2 PEMTPO2 : SEGUNDA CONSISTENCIA Y ACTUALIZACION
	- **1. 2 PECAPOl MANEJO DE CONSTAN TES POR AREA** 
		- **1.2.l PECAMOl : CONSISTENCIA**

**l. 2 .2 PECAM02 : ACTUALIZACION** 

**1.3 PECIPOl MANEJO DE CALCULOS INTERMEDIOS** 

**1.3.1 PECIMOl : CONSISTENCIA** 

**1.3.2 PECIM02 : ACTUALIZACION** 

**1.4 PELTPOl MODULO DE REPORTES** 

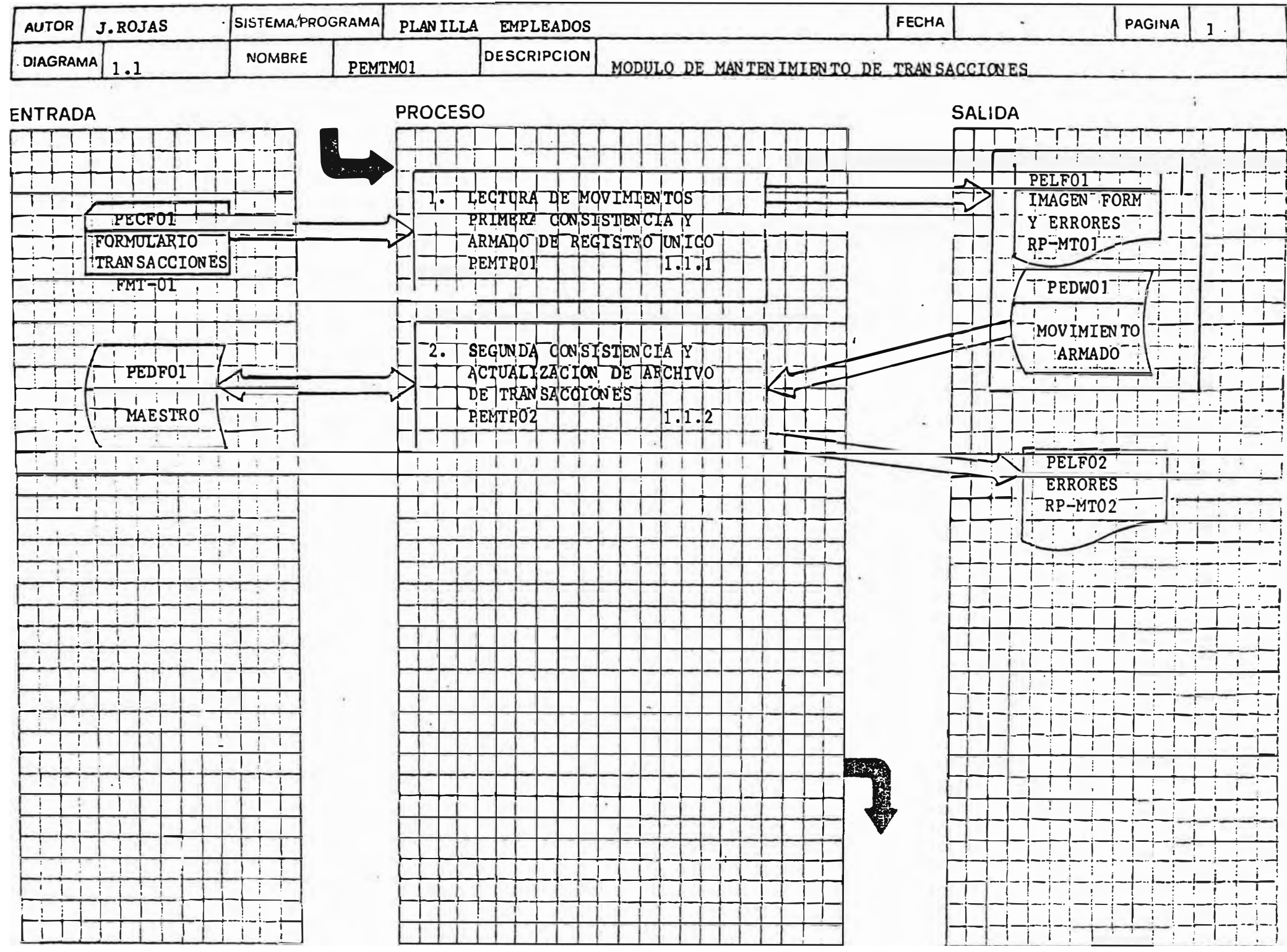

## *Otherici*

# UIAGRAMA UL SISILMAS MITU

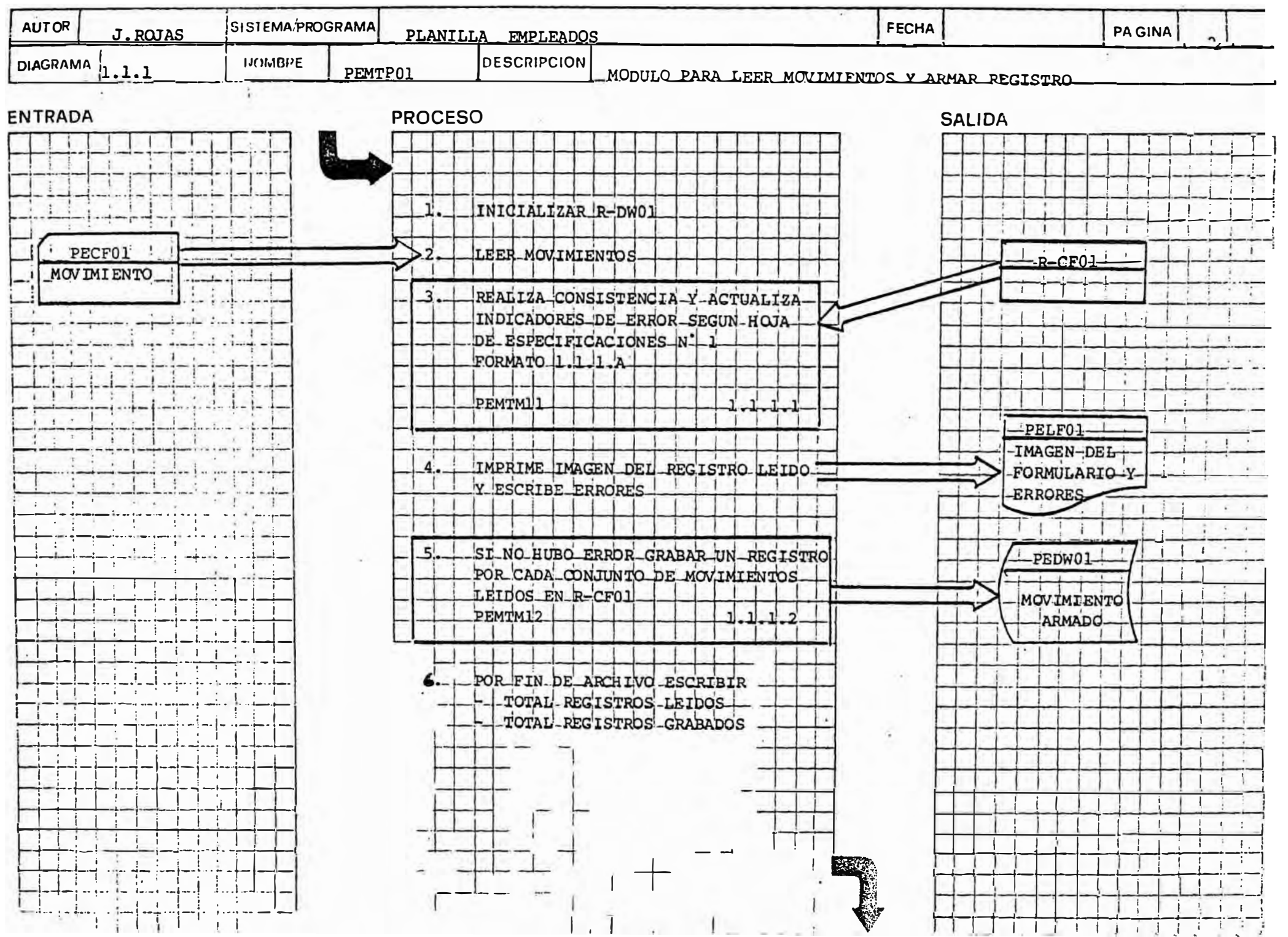

# VALIDACION DE LA IN FORMACION DE HOJA DE DEFIN ICION DE TRAN SACC ION ES

# HOJA DE ESPECIFICACION ES N° 1 : REFERENCIA 1.1.1.A

### l. CHEQUEOS INDIVIDUALES

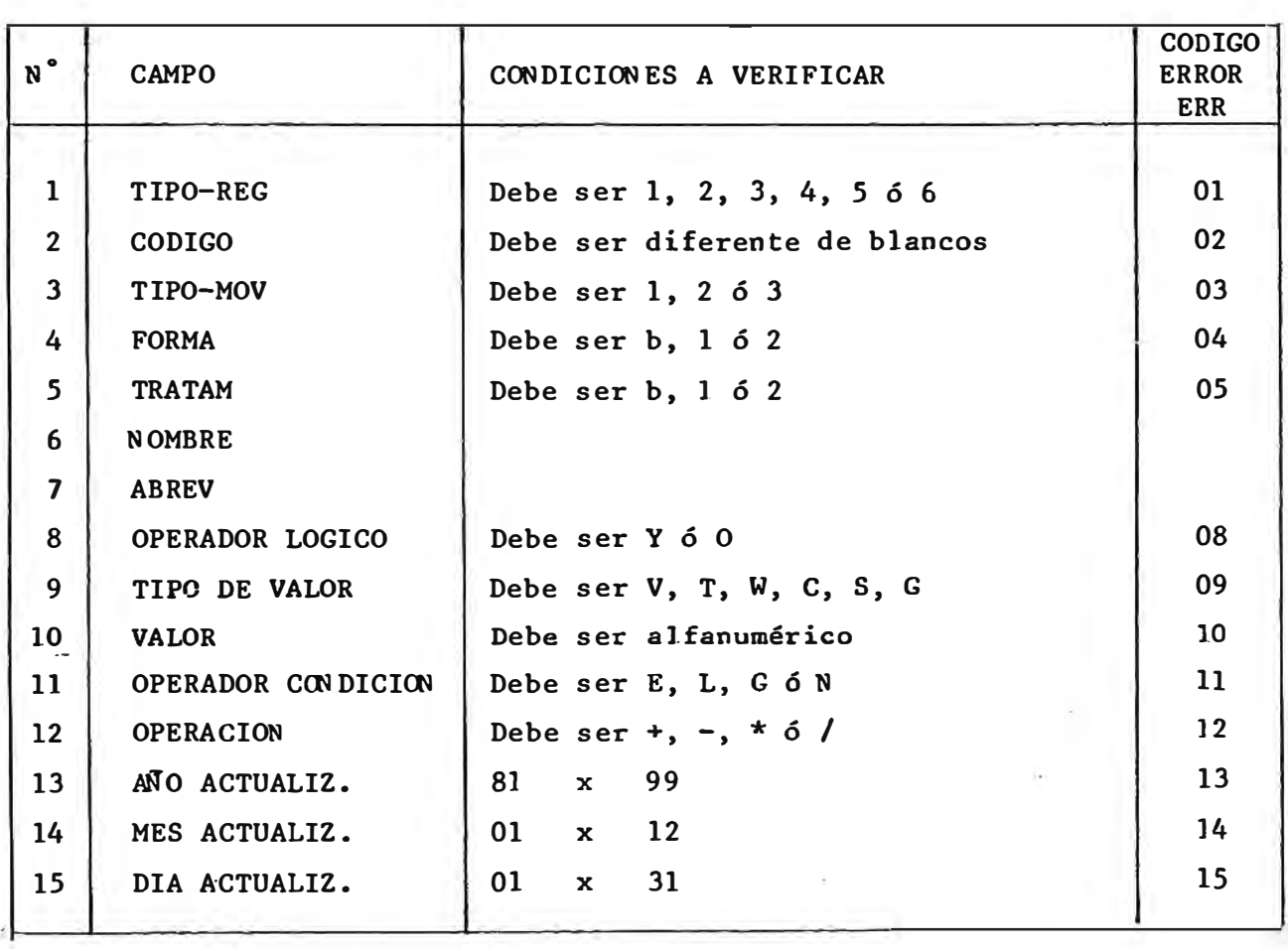

#### 2. CHEQUEOS DE GRUPO

#### 2 .1 GEN ERALES

- Cada formulario puede originar hasta 6 registros con el mismo código (uno de cada tipo), realizar consistencia l.
- Siempre deben existir ]os de] tipo 1 y 6. ·
- Los registros del tipo 2, 3, 4 y *5* pueden no existir.
- Rechazar como error (20) los que no tengan los registros l y 6 ó que no estén en secuencia.

#### 2.2 PO 1

Realizar consistencias números 2, 3, 4 y *5.*

#### 2.3 PO 2

Puede no existir. Si existen puede ser hasta 21 códigos, por cada uno que exista chequear: Que la segunda posición sea la letra D El número formado por los 3 últimos dígitos debe ser mayor que cero y menor Que 100.

#### 2.4 PO 3

- Pueden ser 4 conjuntos de 6 campos cada uno.
- Si un conjunto existe, debe tener siempre los 6 campos, si no fuera así será error (22), a excepción del primero, en el cual el operador lógico será blanco (IF en el formulario).
- Realizar consistencias 8, 9, 10 y 11 para todos los conjuntos que existan.

#### 2.5 PO 4

- Pueden ser 8 conjuntos de 3 campos cada uno, formado por tipo de valor, valor y operación.
- = Si un conjunto existe debe tener necesariamente los 3 valores indicados, si no fuera así, será error {23), a excepción del último conjunto en el que la operación no deberá existir.
- Para cada conjunto que tenga por lo menos un valor diferente a blancos realizar consistencias 9, 10 y 12.

#### 2.6 TIPO *5*

Exactamente igual a lo indicado para el tipo 4, con la diferencia que el error será error (24).

#### 2.7 PO 6

- Realizar consistencias 13, 14 y 15.

**REF : l. l. 2. 2 .1** 

#### **DETALLE DE CREACION DE !fRAN SACCION ES**

**1. Cuando se crea una transacción, se deberá también crear las transacciones de acumulados para el 1 o, después de grabar la transacción con el código indicado se deberán grabar otro registro, cambiando la primera letra del código (A) por Y, y agregando en las primeras posiciones del nombre las letras : 'ANUAL'.**

**Para la transacción adicional creada, sólo se grabará el código, nombre y estado.·** 

#### **DETALLE DE ELIMINACIONES**

**l. Cuando se elimine una transacción, marcando el inactiva, se deberá hacer lo propio con las dos de acumulados. estado como transacciones** 

CHEQUEOS DEL CODIGO

#### **1.1**   $\frac{C_1}{C_1}$   $\frac{C_2}{C_1}$ La primera letra deberá ser A La segunda letra deberá ser H, G, D, E, P, I  $\overline{\phantom{a}}$  $\overline{\phantom{a}}$ La tercera deberá ser: Si las dos primeras son AH, AG, AE, AI la tercera deberá ser O. Si las dos primeras son AD, AP la tercera deberá ser 0 ó 1. La dos últimas podrán variar: ÷. de 01 a 99, si las dos primeras son AH, AG, AD, AE de 01 a 50, si las dos primeras son AI de 01 a 20 si las dos primeras son AP

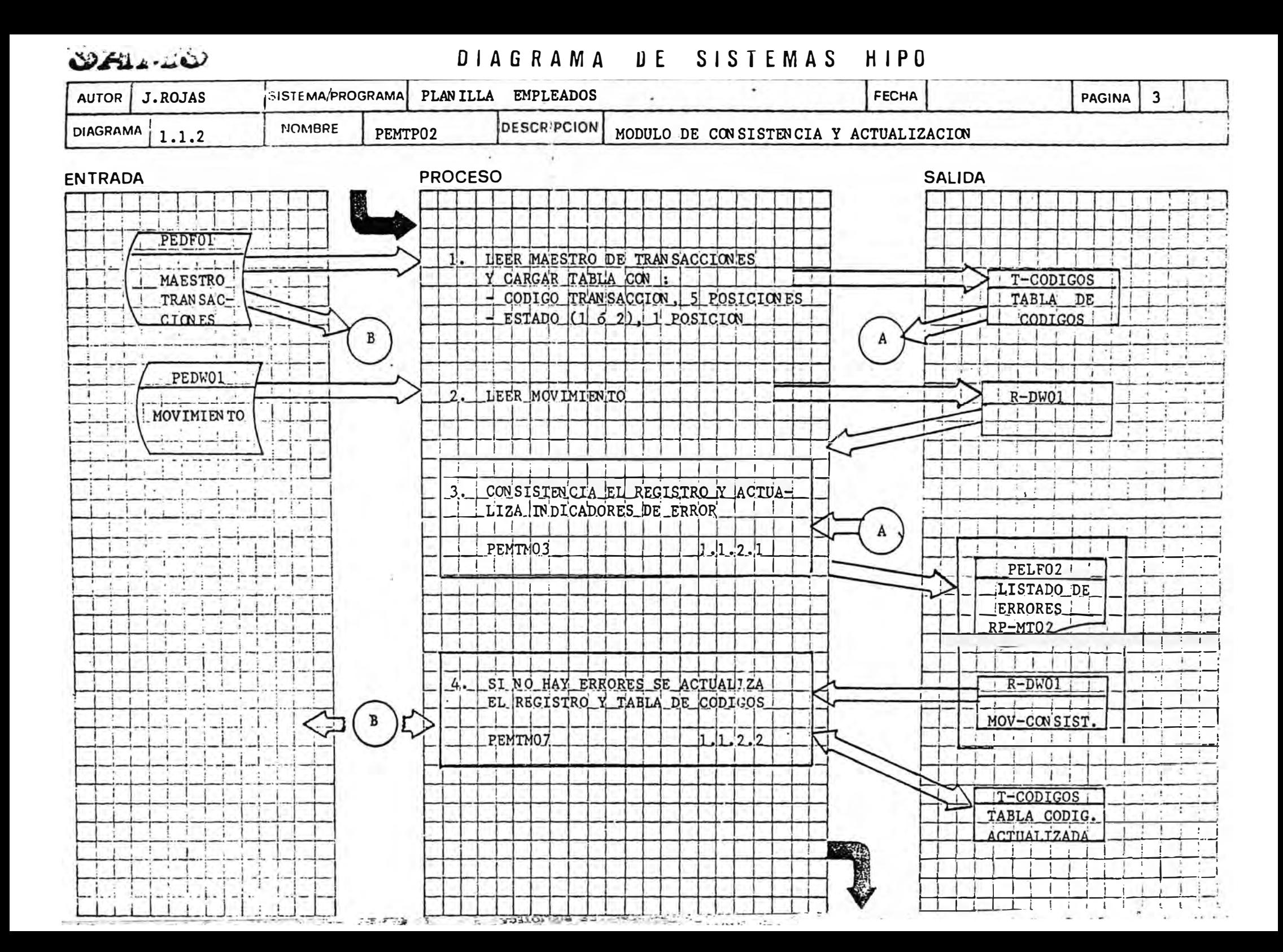

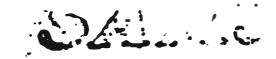

# DIAGRAMA UE SISTEMAS HIPO

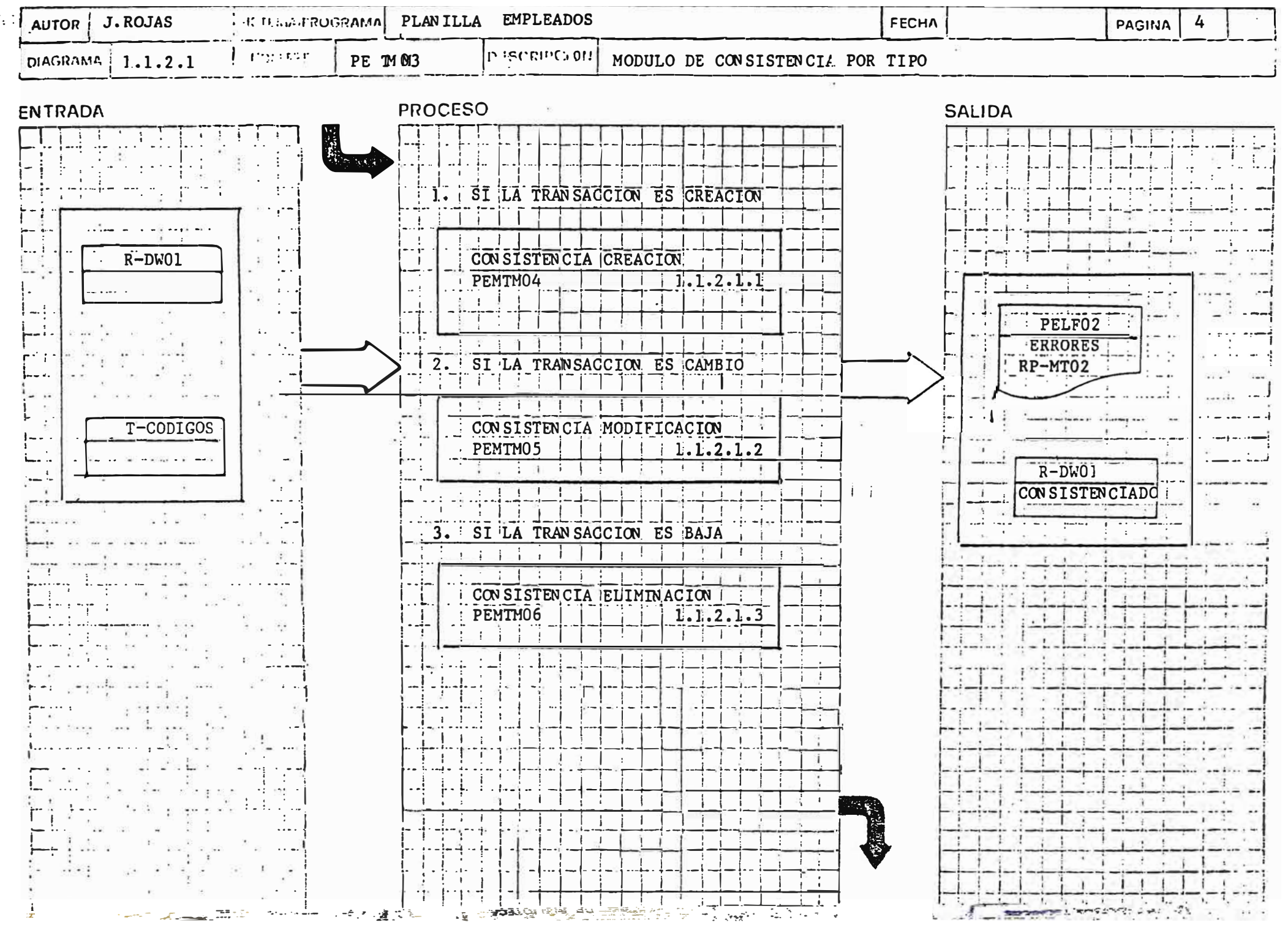

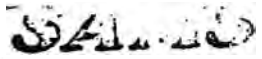

# DIAGRAMA DE SISTEMAS HIPO

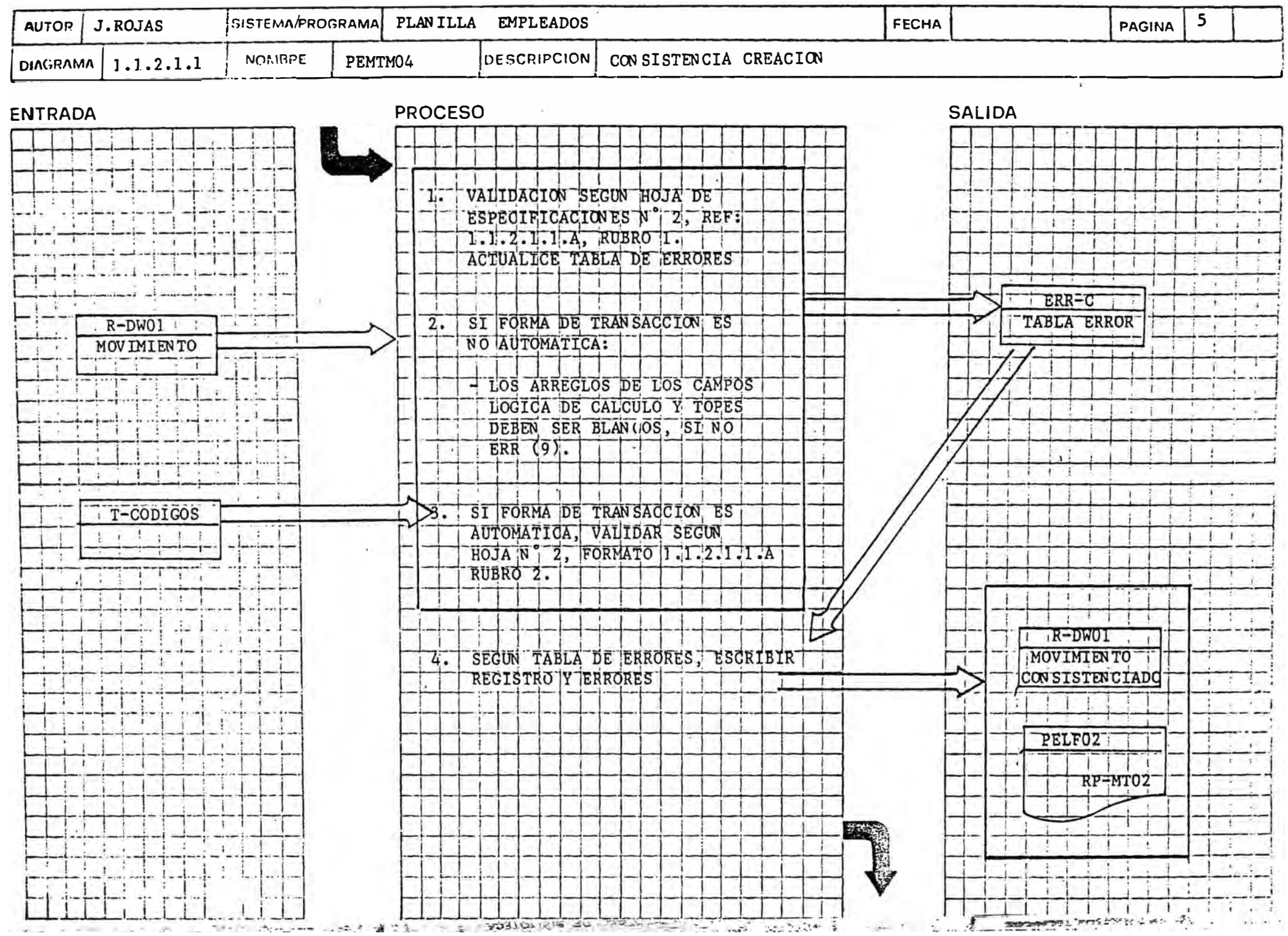

### VALIDACION DE LA INFORMACION DE HOJA DE DEFINICION DE TRAN SACCION ES

#### HOJA DE ESPECIFICACIONES N° 2-: REFERENCIA 1.1.2.1.1.A

#### l. CONSISTENCIA CREACION

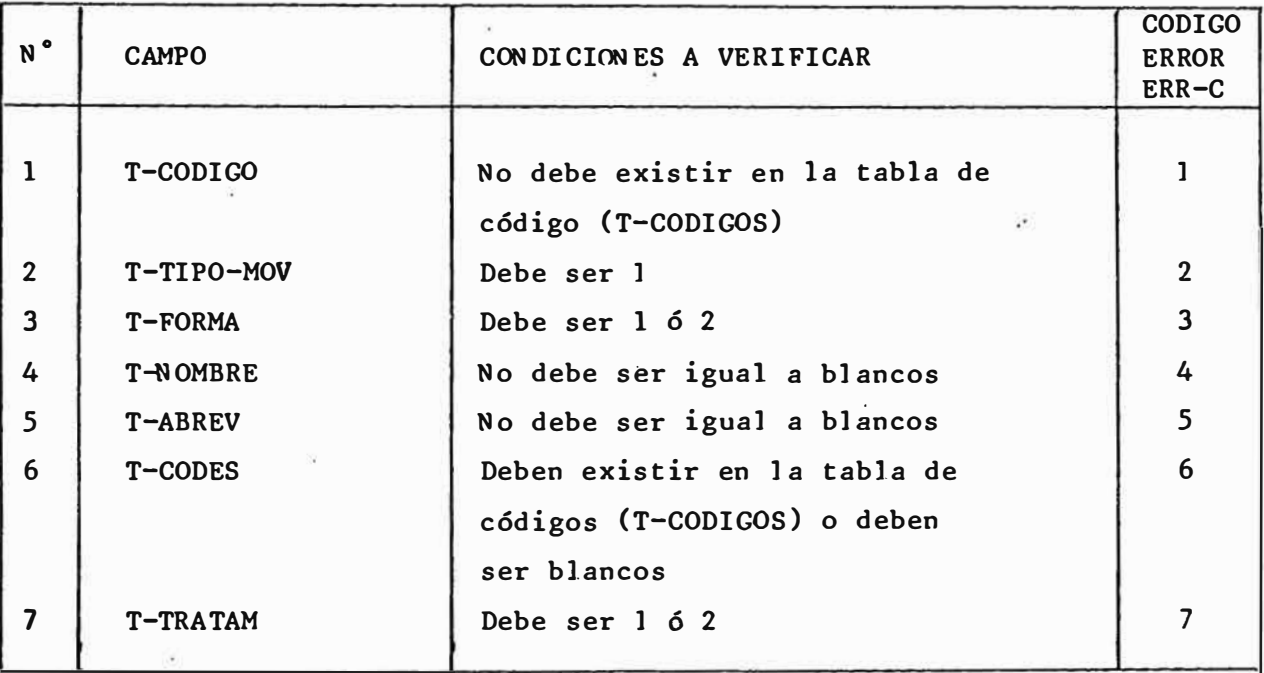

#### 2. CHEQUEOS DE GRUPO

Si Forma de Transacción es Automática:

- Lógica de cálculo debe ser diferente de blancos (8)
- El tipo de valor es V, el valor debe ser numérico (9)
- Si el tipo de valor es T, deberá existir el valor eu la tabla de códigos (lo)
- Si el tipo de valor es W ó C, el campo formado por tipo de valor (una posición), más valor (cuatro primeras posiciones), deberá existir en la tabla de códigos
- Si el tipo de valor es S, el valor deberá estar en blanco.
- Si el tipo de valor es G, el valor deberá ser numérico mayor que O y menor q ue 20

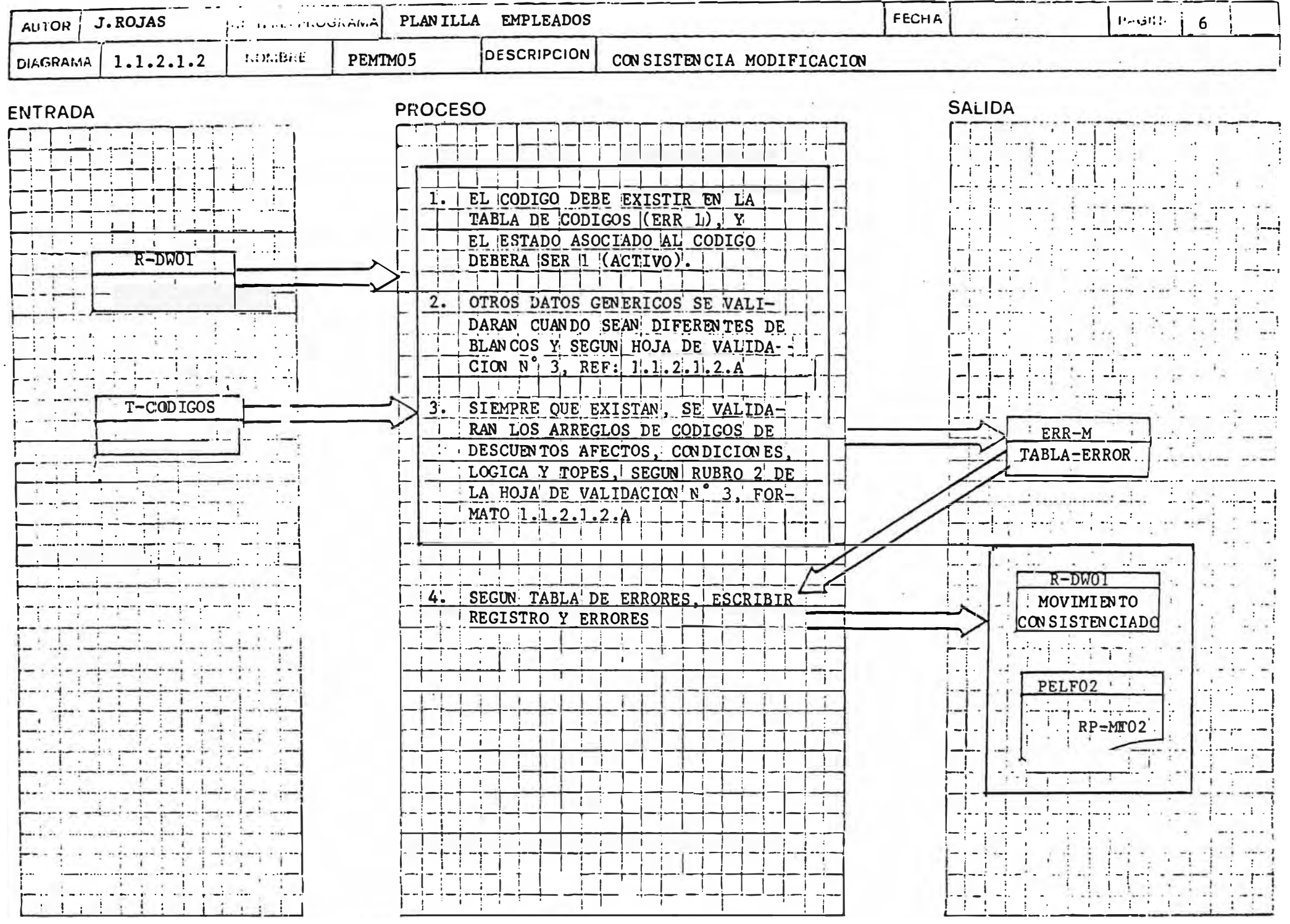

 $\overline{\mathbb{R}}$  .  $-$ 

### VALIDACION DE LA INFORMACION DE LA HOJA DE DEFINICION DE TRAN SACCION ES

### HOJA DE ESPECIFICACIONES N° 3<sup>:</sup> REFERENCIA 1.1.2.1.2.A

#### 1. CHEQUEOS IN DIVIDUALES

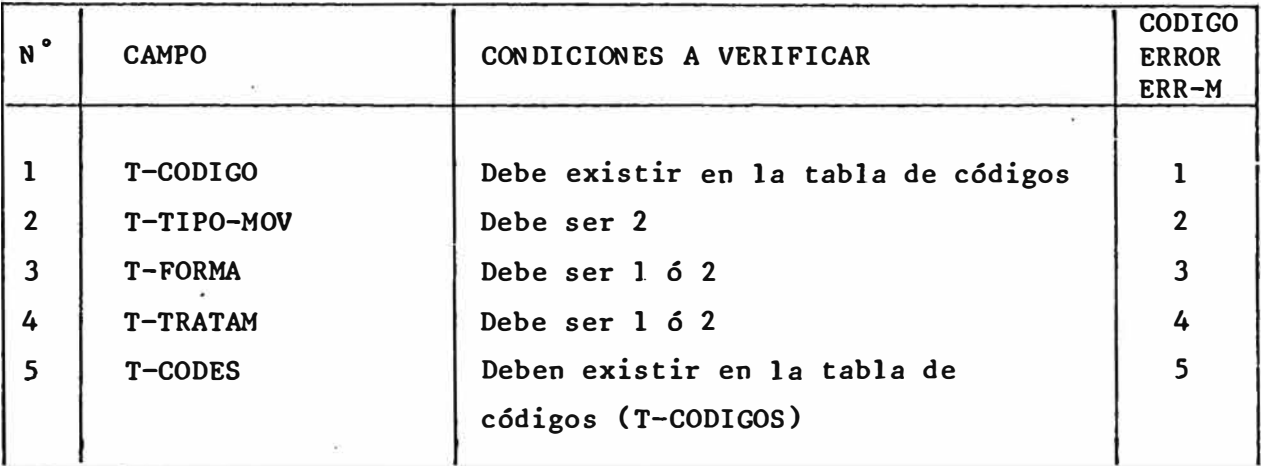

#### 2. CHEQUEO DE GRUPO

- 2.1 Con excepción del código, la consistencia sólo se hará cuando el campo sea informado con algo.
- 2.2 Si el tipo de valor es V, el valor deberá ser numérico (error 6)
- 2.3 Si el tipo de valor es T, el valor deberá existir en la tabla de códigos (error 7)
- 2.4 Si tipo de valor es W ó C, el campo formado por tipo de valor y valor deberá existir en la tabla de códigos (error 8)
- 2.5 Si el tipo de valor es S, el valor deberá ser blanco.
- 2.6 Si el tipo de valor es G, el valor deberá ser numérico entre O **y**  20.

WALIVEW

**UIAUKAWA** UL **OIOILMAO**  $1111U$ 

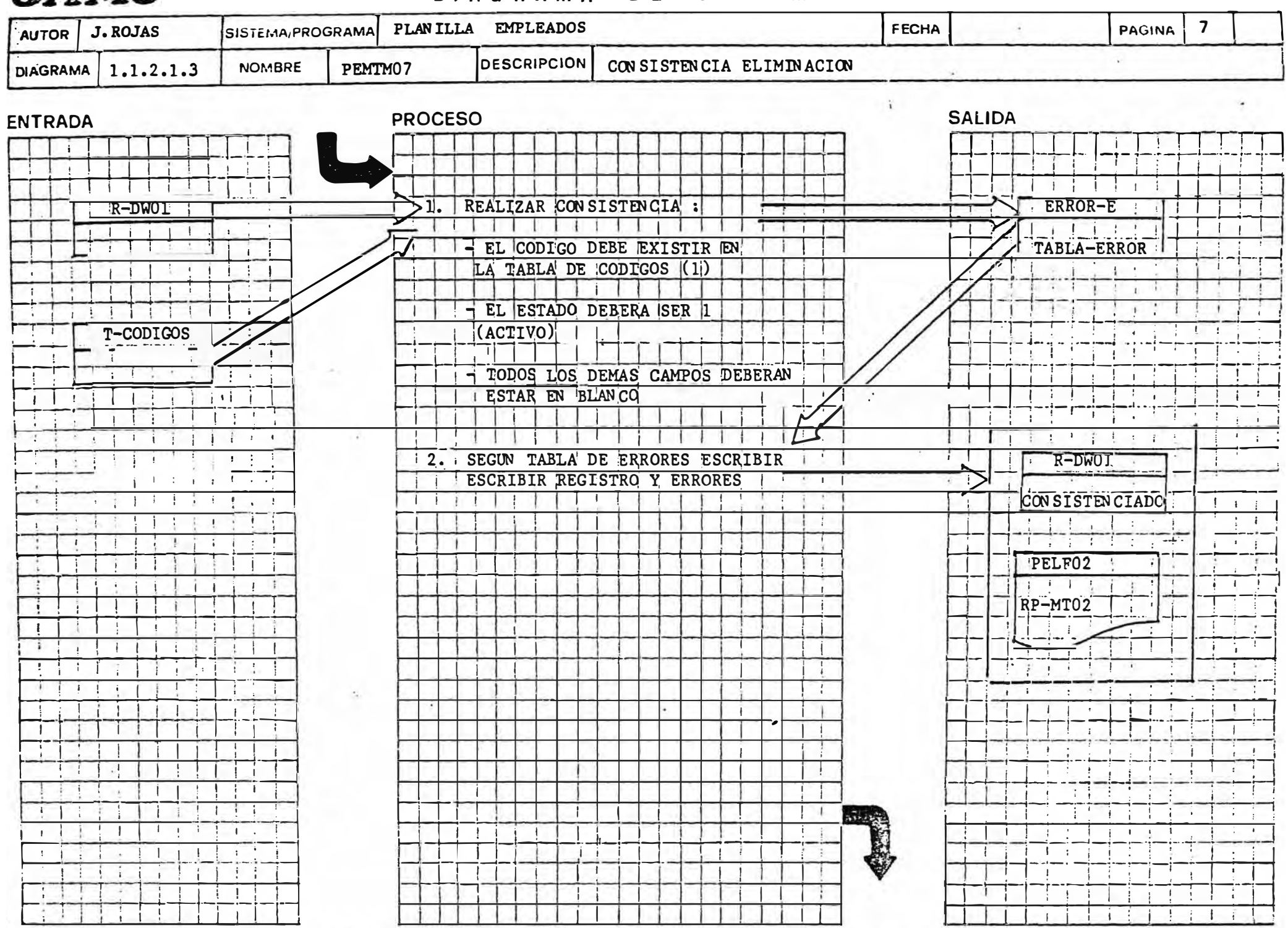

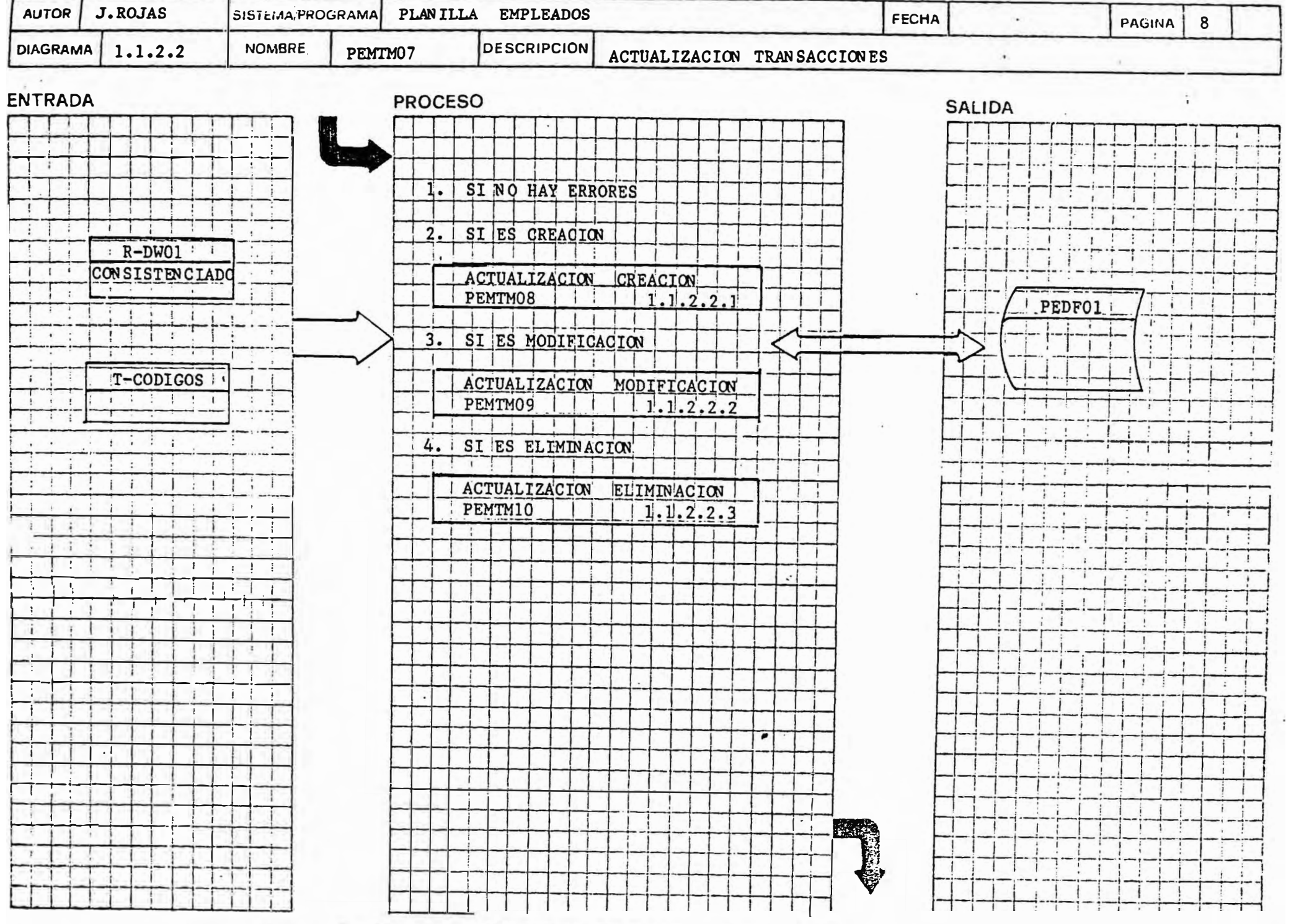

**OHLIVEO** 

SISIEMAS **UIAGRAMA**  $U E$ HIPU

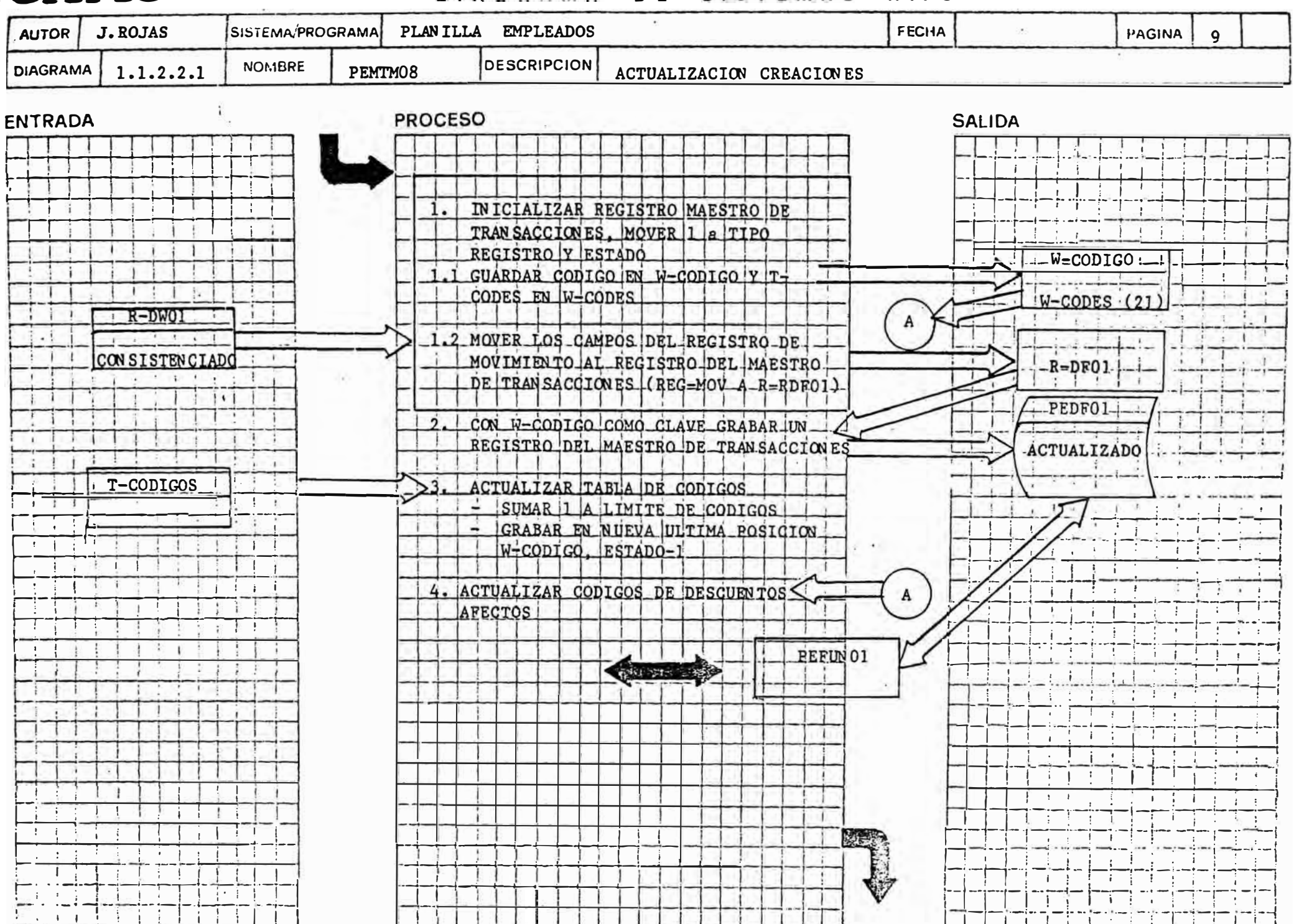

WALL-AW

**UIRDRAMA** U L *<u>OIOIEWAO</u>*  $0 + r u$ 

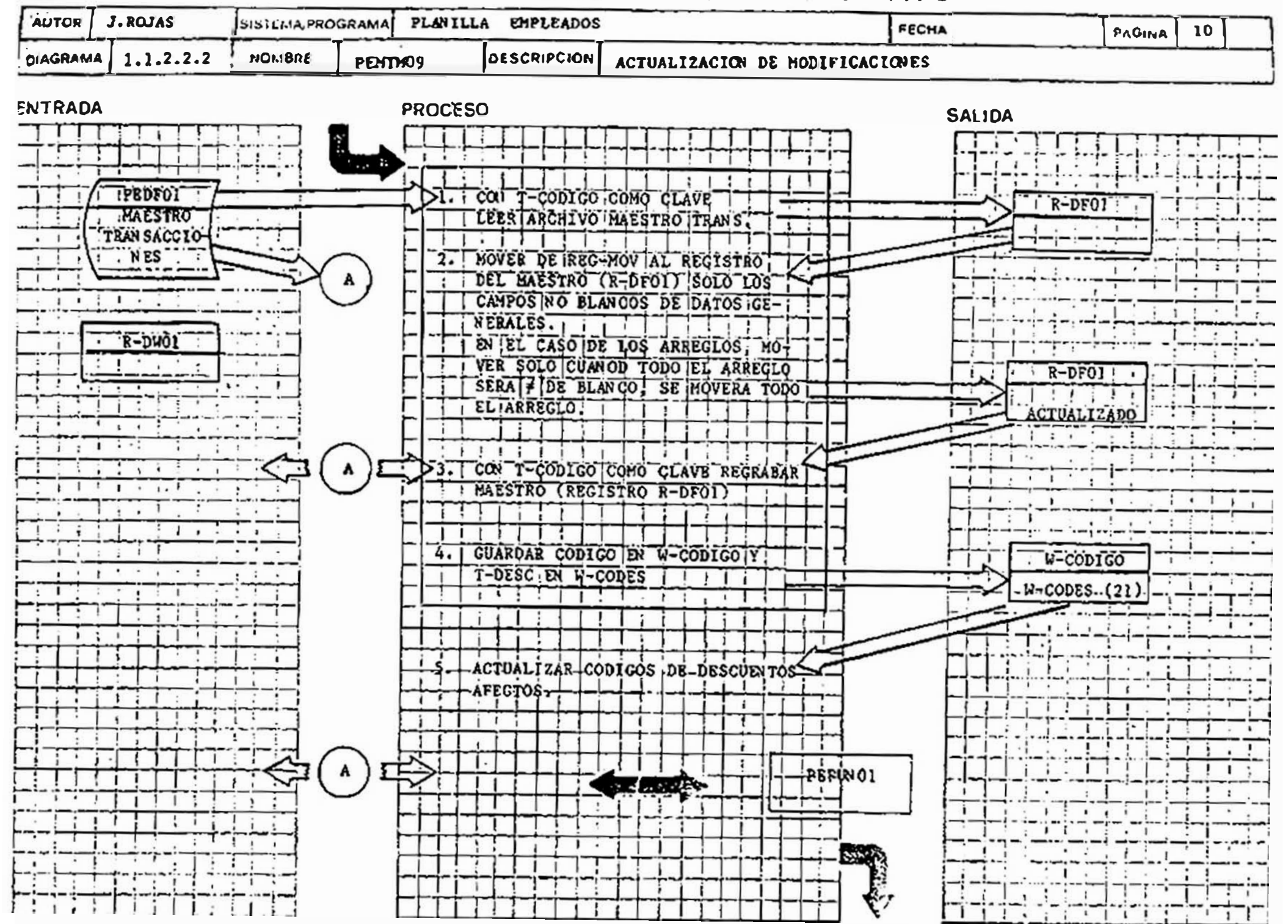
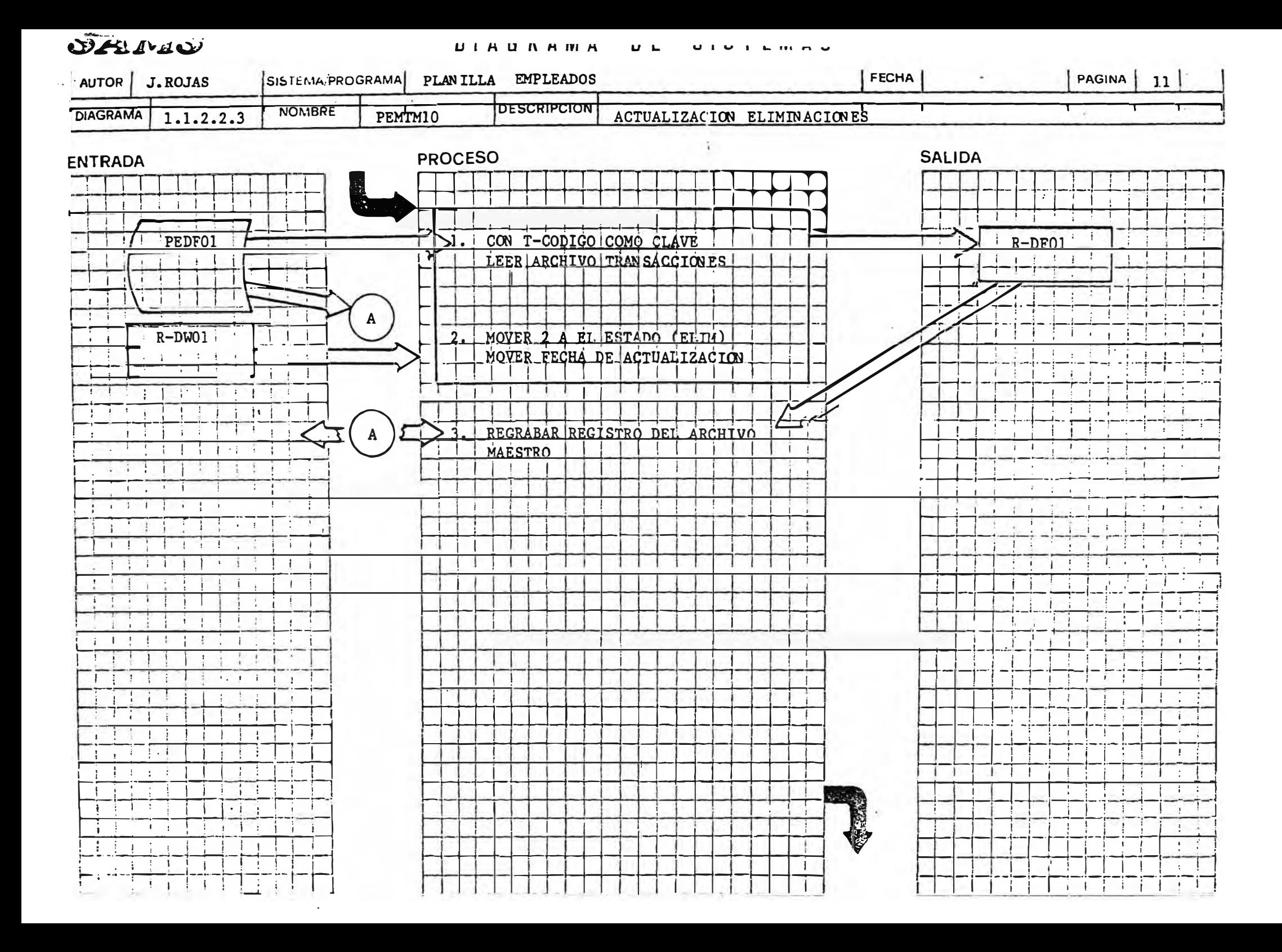

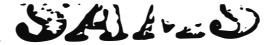

# DIAGRAMA UE SISTEMAS HIPO

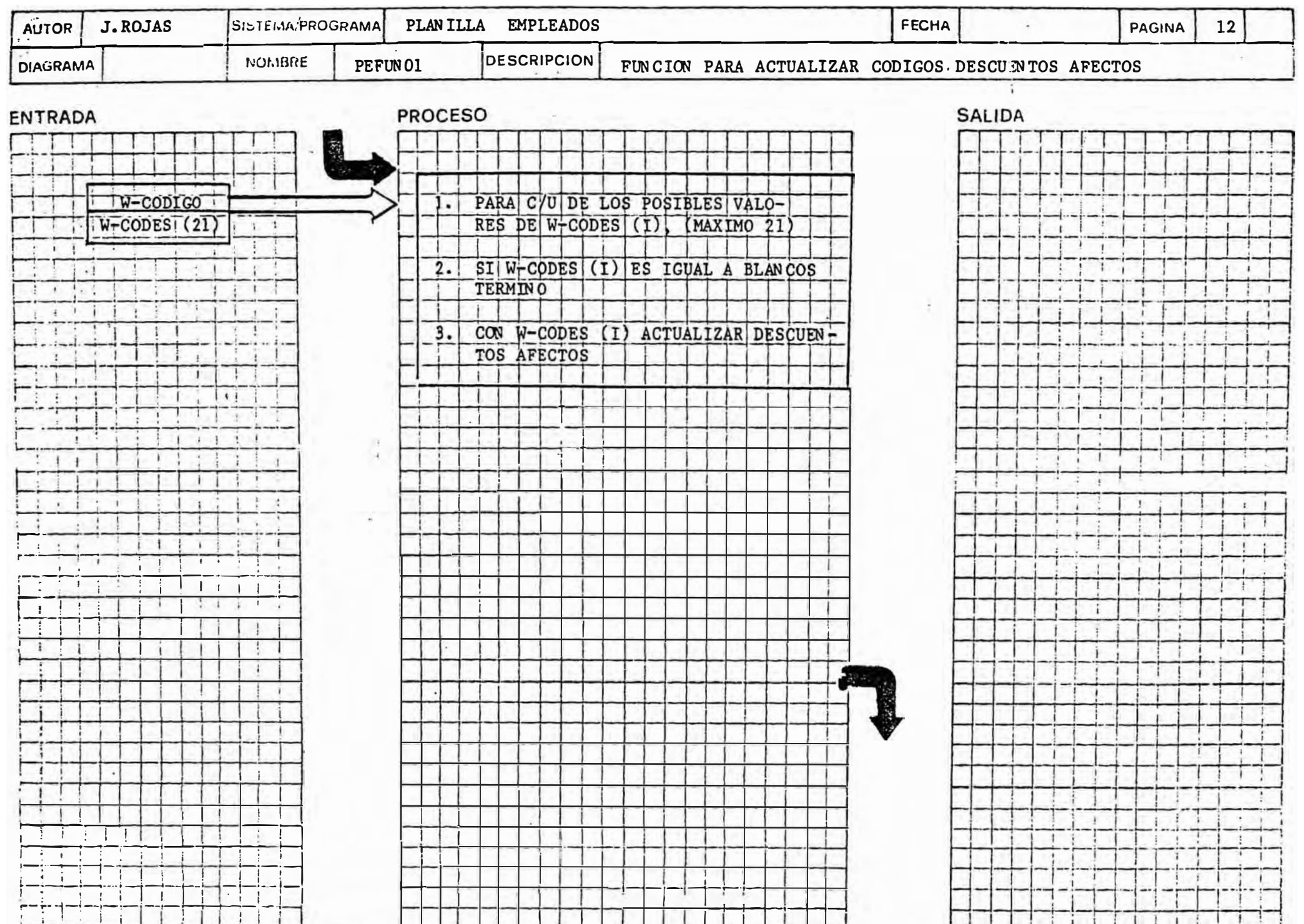

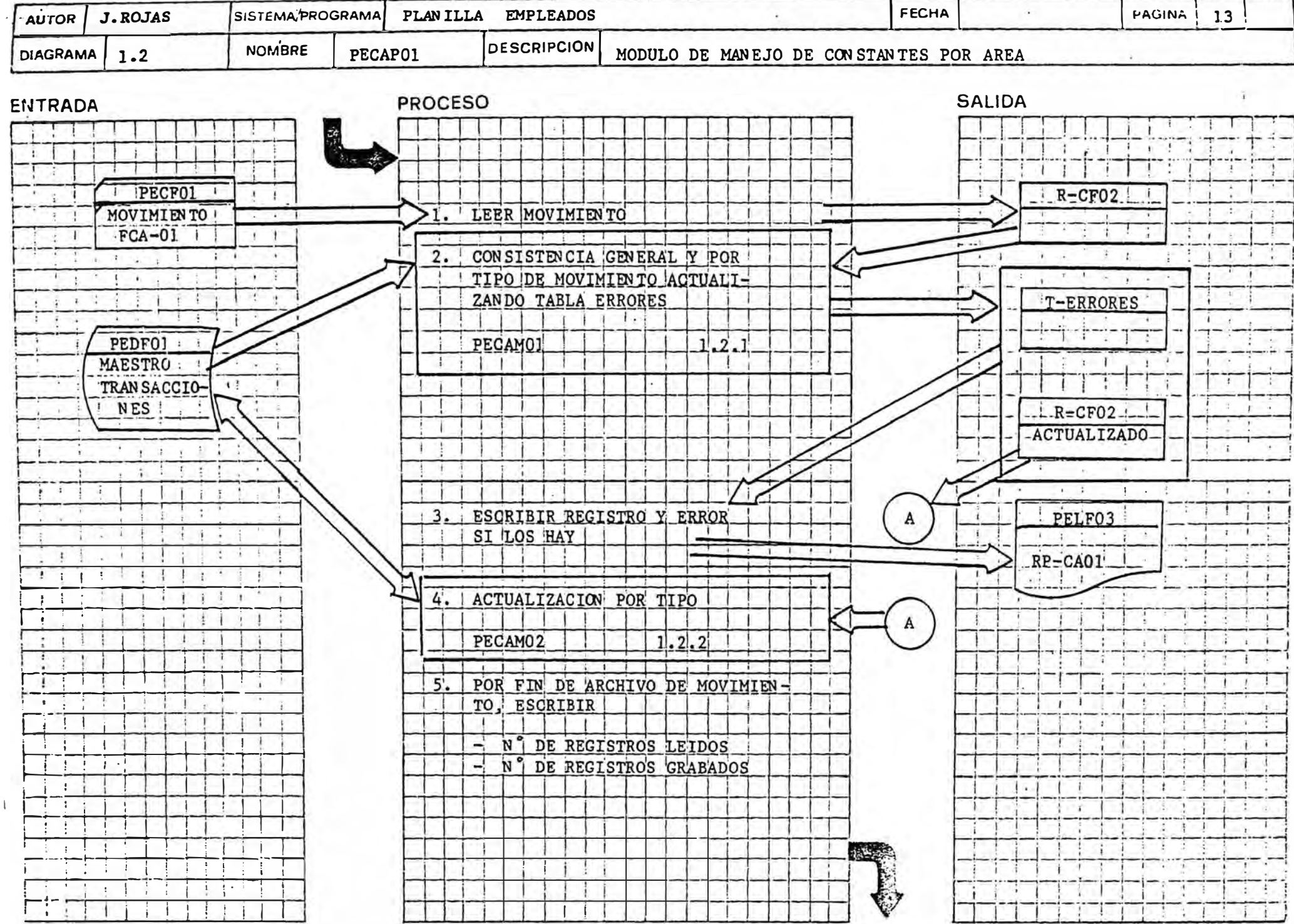

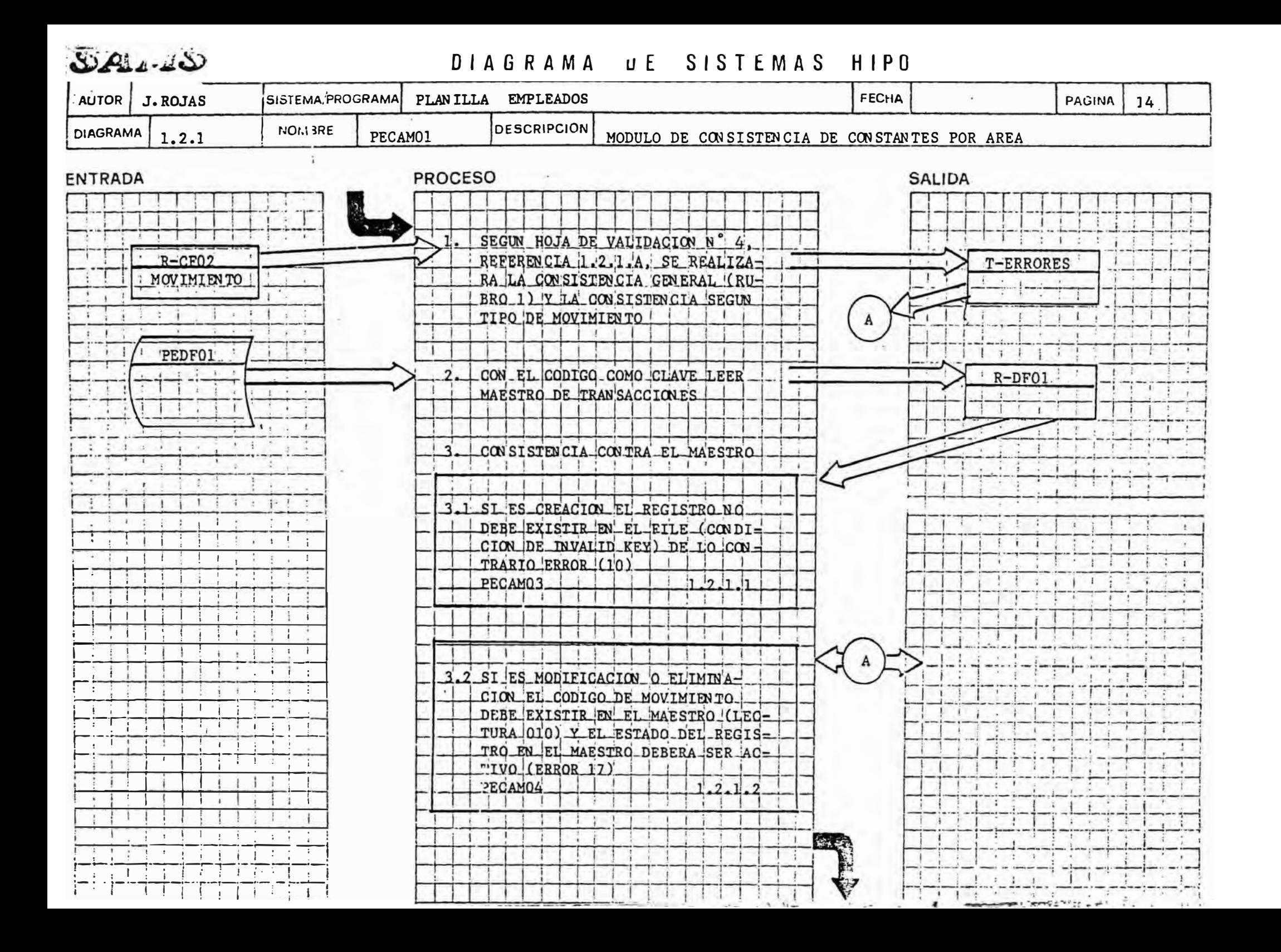

#### VALIDACION DE LA IN FORMACION DE LA HOJA DE DEFIN ICION DE CONSTAN TES POR AREA

## HOJA DE ESPECIFICACIONES N ° 4 : REFERENCIA l.2.1.A

 $\overline{\mathcal{L}}$ 

### l. CONSISTENCIA GEN ERAL

 $\langle \hat{g} \rangle$ 

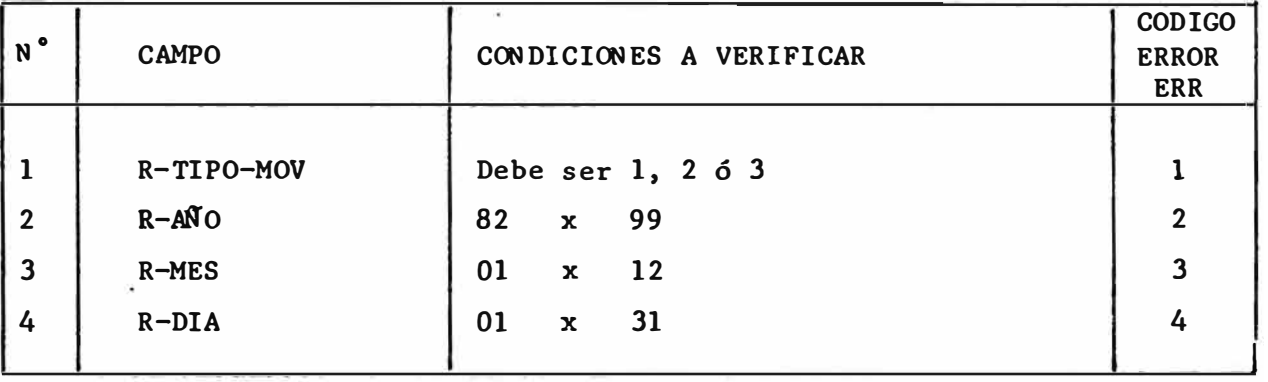

### 2. CONSISTENCIA CREACION

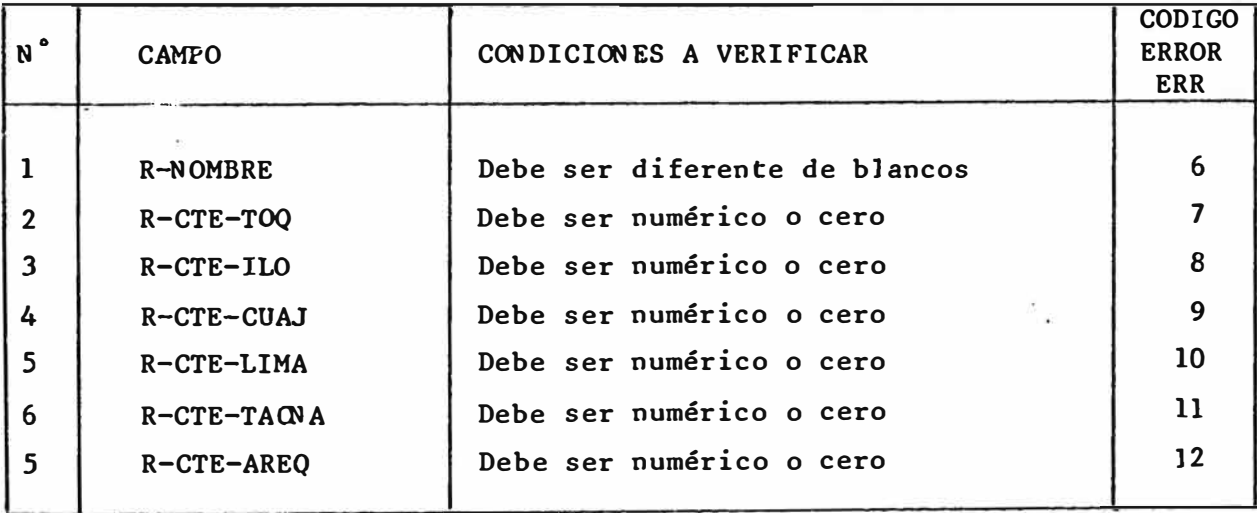

#### 3. CONSISTENCIA MODIFICACION

Se realizará según el rubro 2, solamente para los campos del movimiento.que sean diferentes de blancos.

#### 4. CONSISTENCIA ELIMINACION

Sólo podrán informarse, en este caso, el código, fecha y tipo de movimiento (3), de lo contrario será error (15).

 $5A$ 

**DIAGRAMA** 

HIPO **SISTEMAS** 

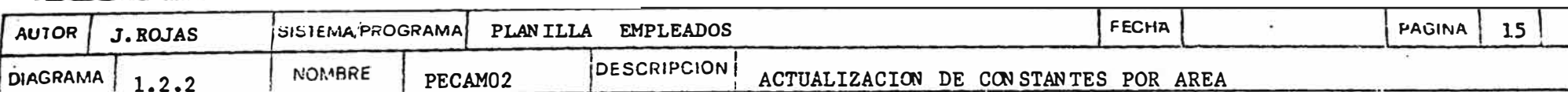

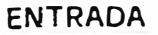

 $\cdot$ 

 $\overline{1}$ 

**PROCESO** 

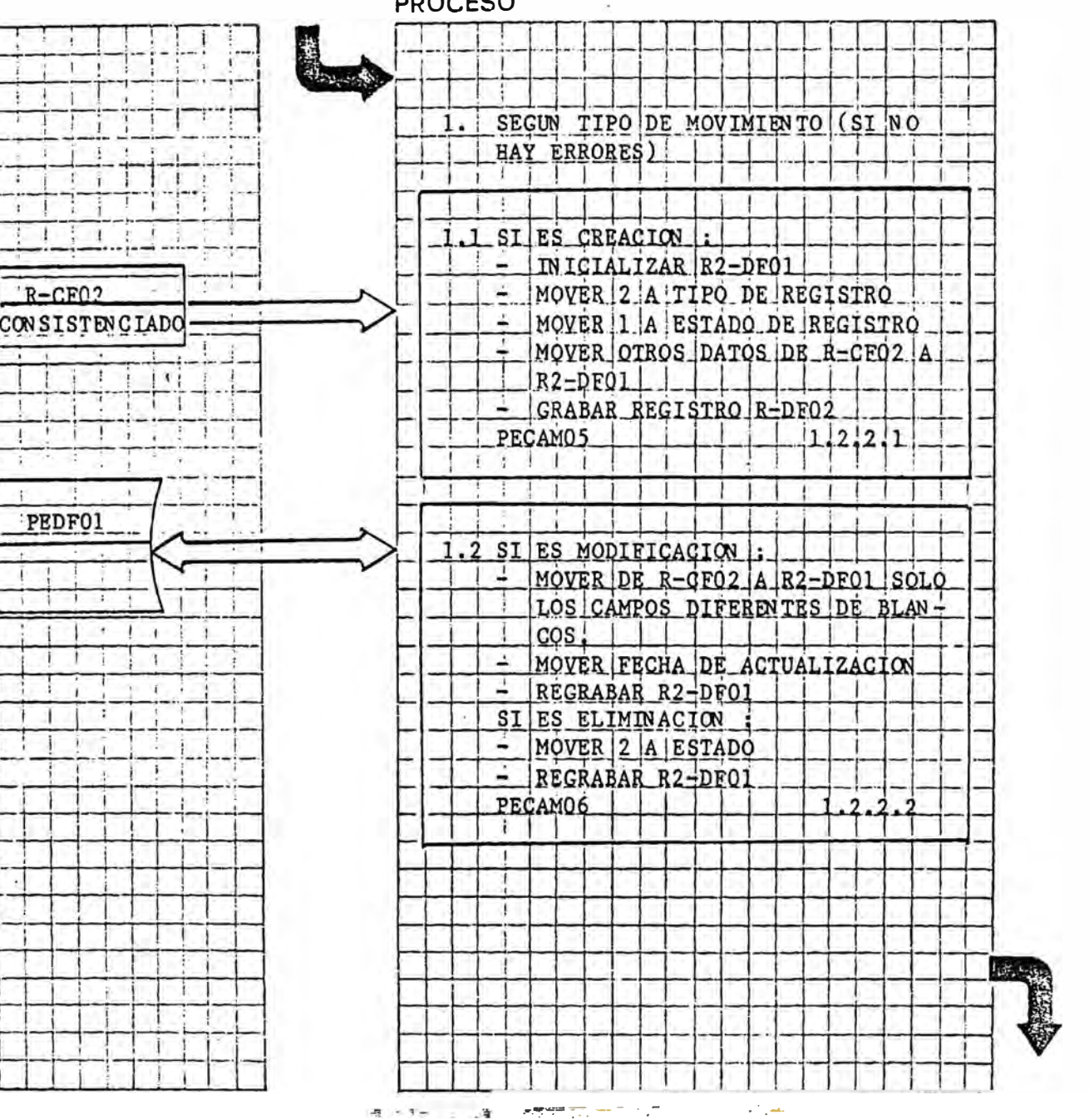

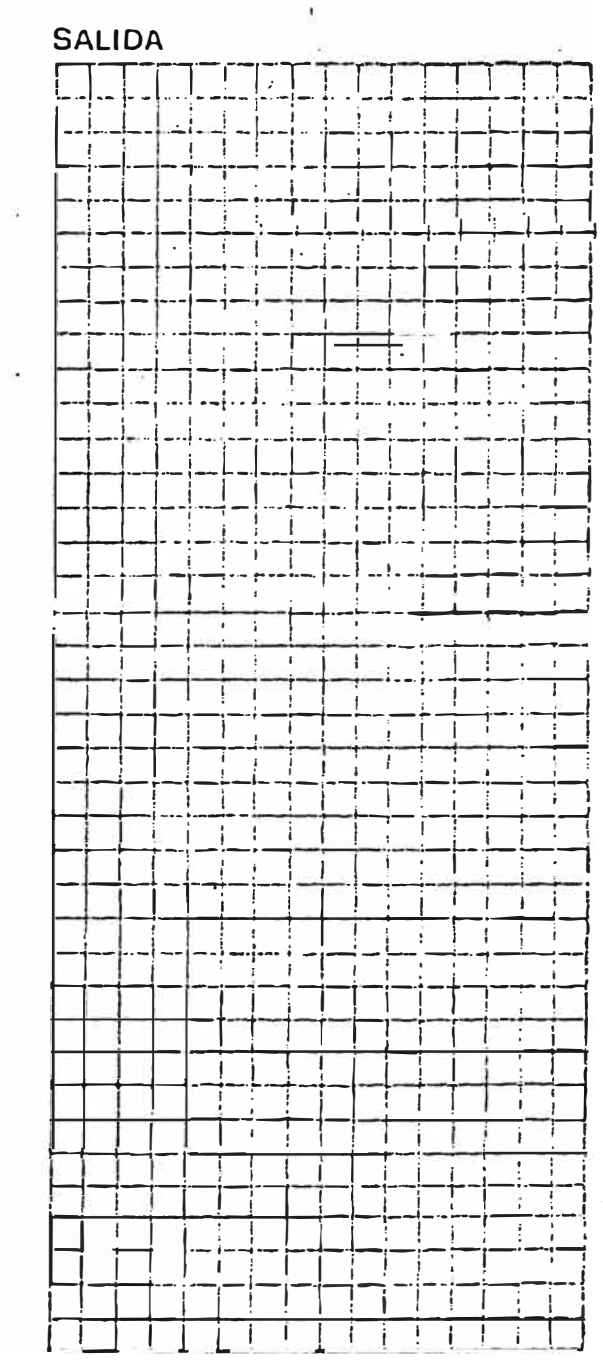

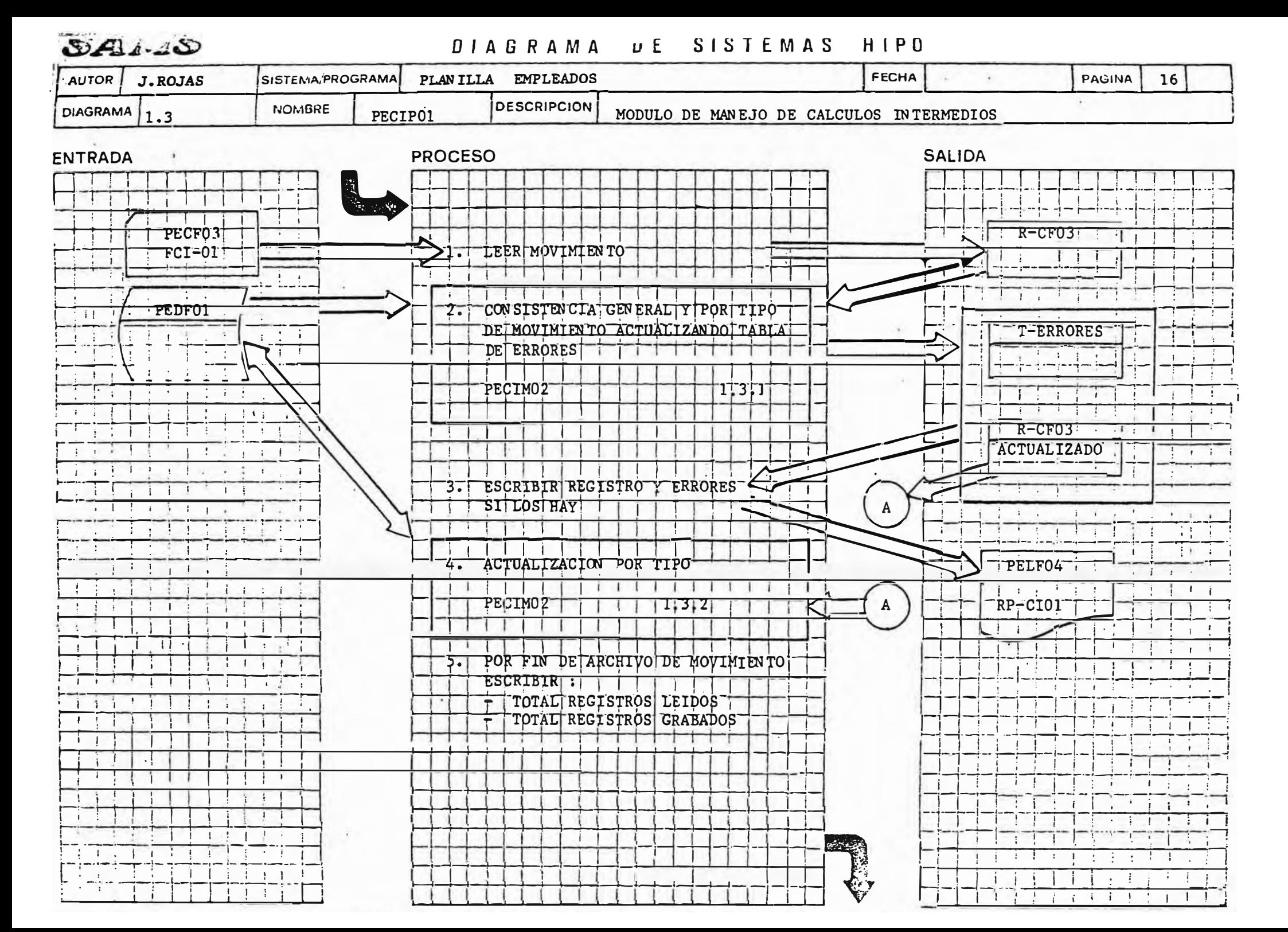

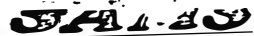

#### $\mathbf{u}$  $A$   $B$   $B$   $A$   $D$ SIEMAS  $H H H H$  $\mathbf{H}$

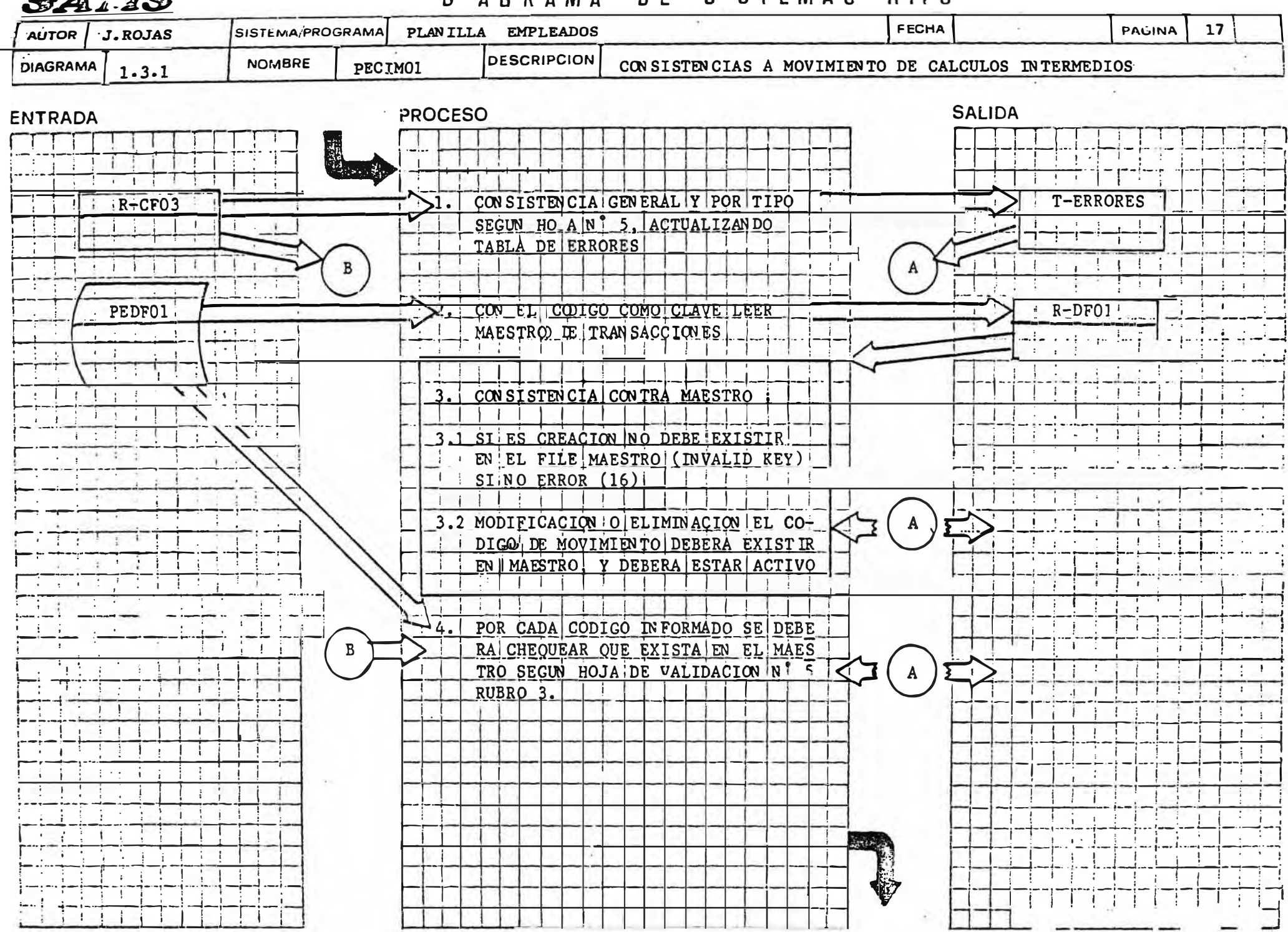

#### VALIDACION DE LA INFORMACION DE CALCULOS INTERMEDIOS

# HOJA DE ESPECIFICACIONES N° 5 : REFERENCIA 1.3.A

#### 1. CONSISTENCIA GENERAL

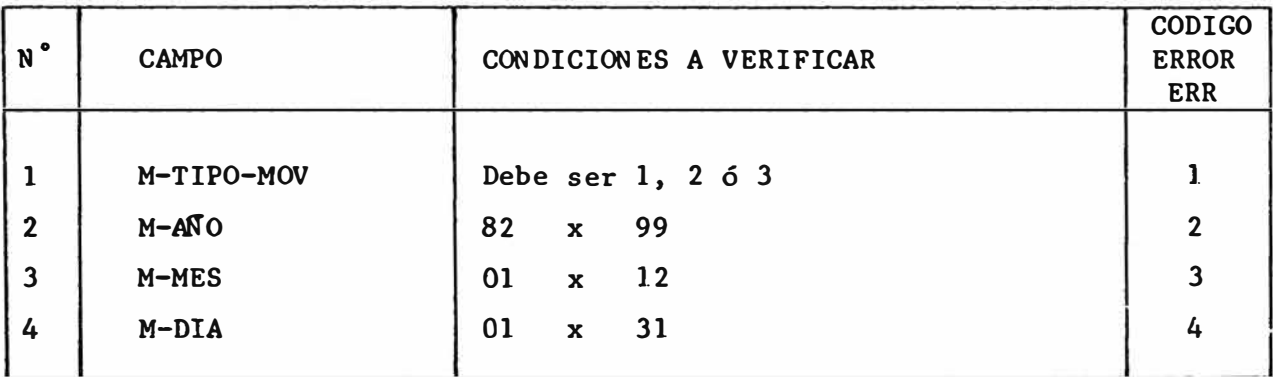

#### 2. CONSISTENCIAS CREACION

- 2.1 �1 nombre debe ser diferente de b]ancos (6).
- 2.2 La forma de cálculo podrán ser 4 conjuntos de 3 campos cada uno, cada conjunto deberá tener los 3 campos (err 7), a excepción del último que deberá ser blancos, para cada conjunto Que exista se deberá chequear:

Tipo de valor deberá ser V, T, W, C ó G (8) Operación deberá ser +, -  $\star$ , / (9)

**2.3** Deberá existir a]gún valor en ]ógica de cálculo (10)

#### 3. CONSISTENCIA DE CODIGOS

- 3.1 Si el campo tipo de valor es V, el valor deberá ser numérico (11)
- **3.2** Si el campo tipo de valor es T, deberá existir en el archivo maestro un registro con igual código de campo valor (12)
- 3.3 Si el campo tipo de valor es W ó C, el campo formado por tipo de valor (1 posición) y valor (4 primeras posiciones) deberá existir como código en el archivo maestro (13)
- 3.4 Si el campo tipo de valor es G, el va]or deberá ser numérico entre l y **19.**

### 4. CONSISTENCIA MODIFICACION

Semejante al rubro 2, sólo para los campos que sean informados, siendo los únicos obligatorios, el código, tipo de movimiento y fecha.

### *5.* CONSISTENCIA ELIMINACION

**Sólo se informará e] código y el tipo de transacción, Que deberá ser**  3.

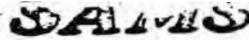

DIACRAMA UF SISTEMA'S HIPH

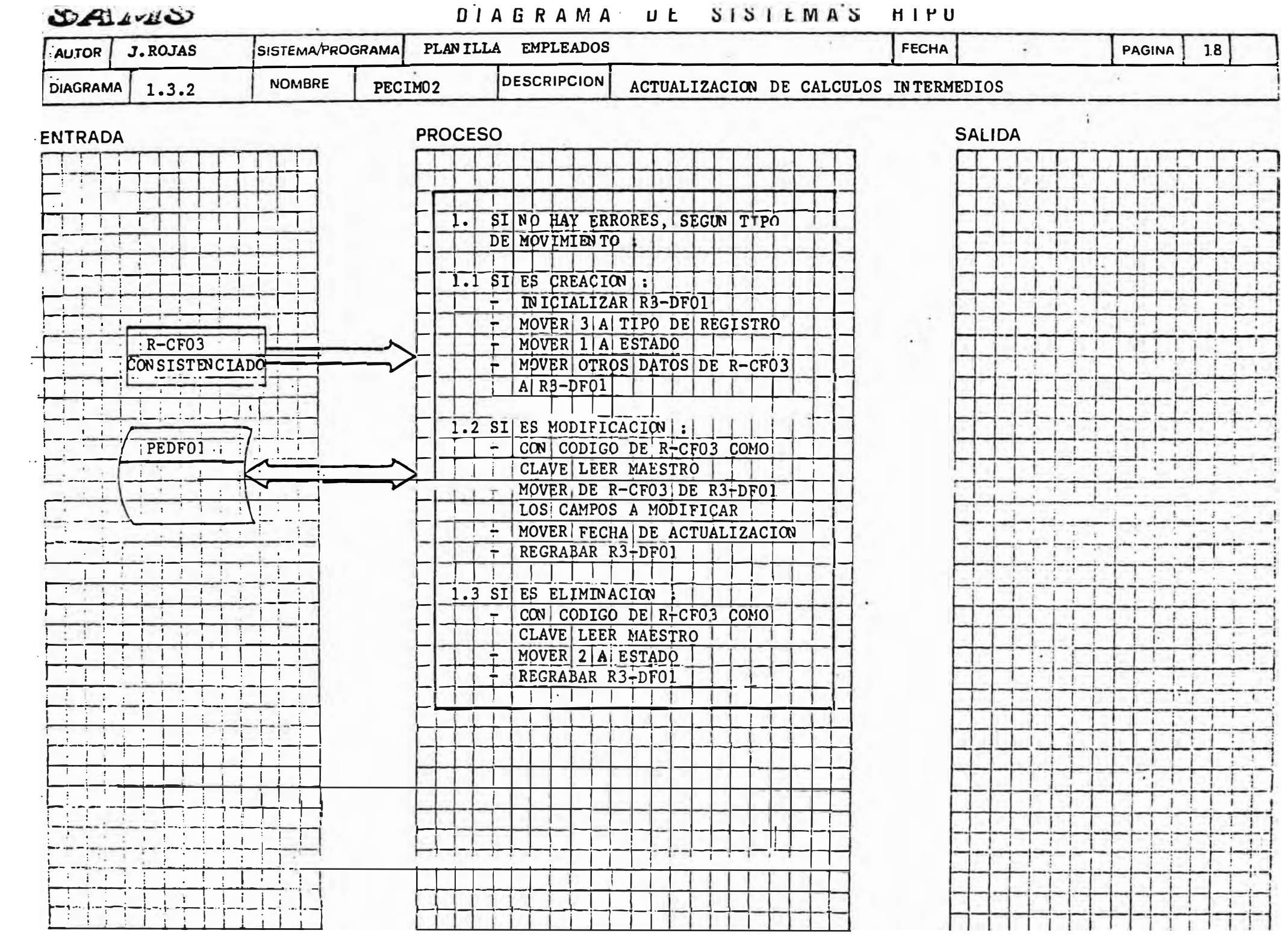

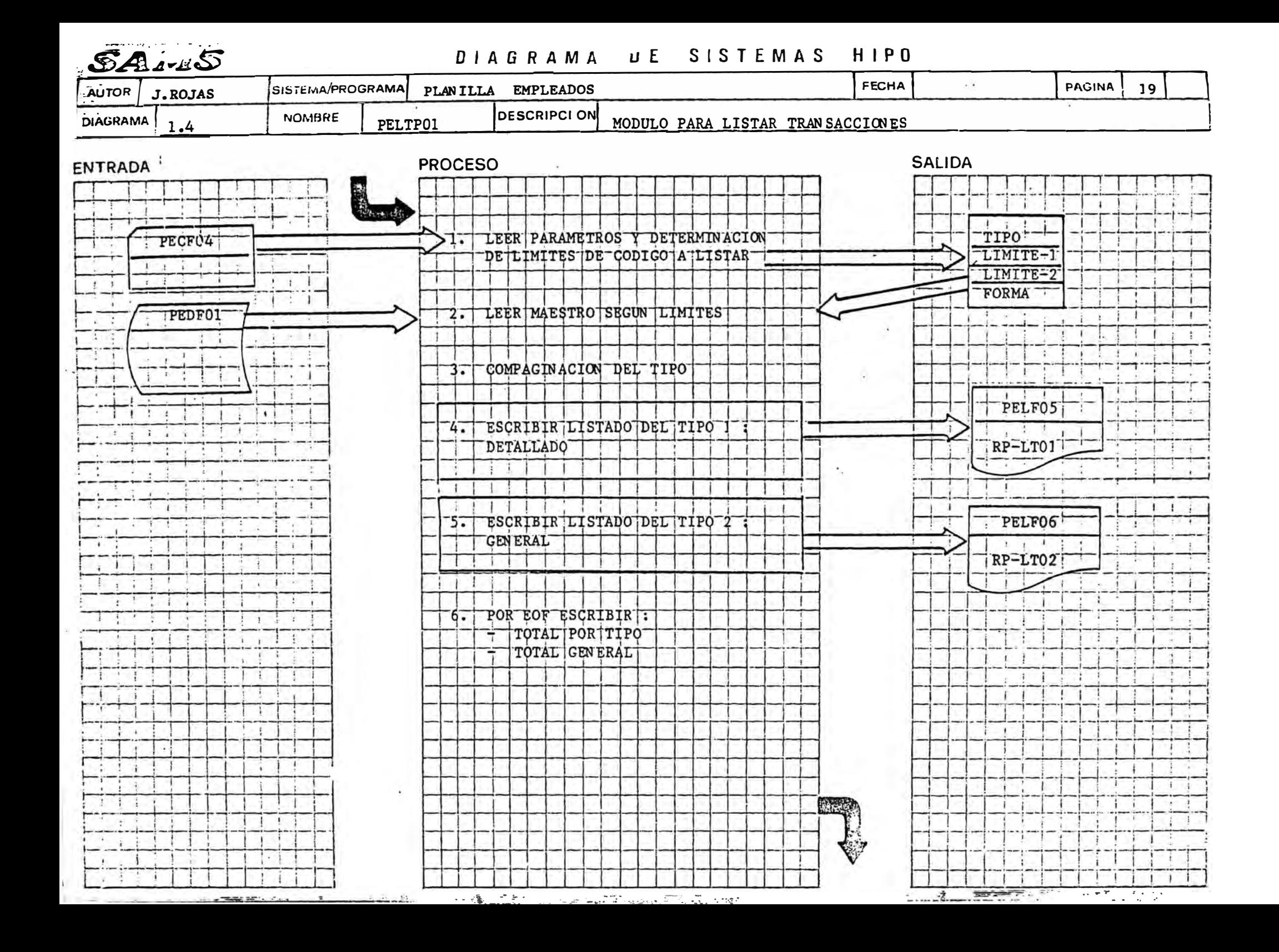

SECCION 3

#### DISENO DE FORMULARIOS

#### INCLUYE :

- $FMT-01$ DEFINICION DE TRANSACCIONES INFORMATICA
- $FMT-02$ DEFINICION DE TRAN SACCION ES PLANILLAS
- $FCA-01$ DEFINICION DE CONSTANTES POR AREA
- FCI-01 DEFINICION DE CALCULOS INTERMEDIOS

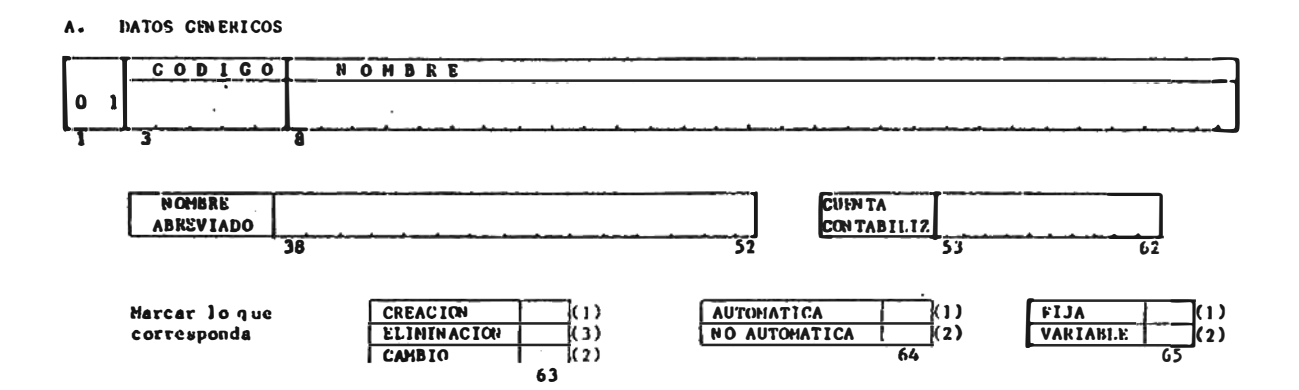

B. CODICOS DESCUENTOS NO AFECTOS (SOLO PARA CANANCIAS)

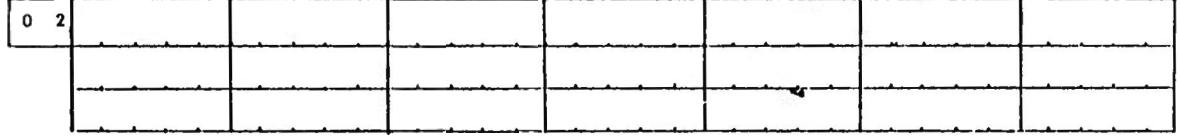

#### CONDICIONES PARA SU APLICACION  $c_{\bullet}$

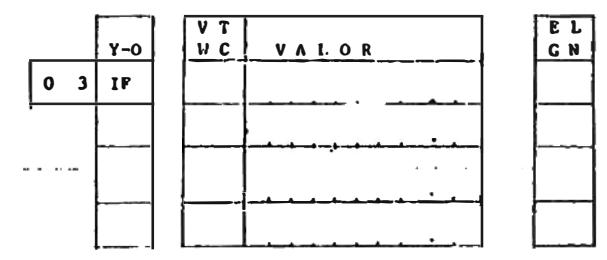

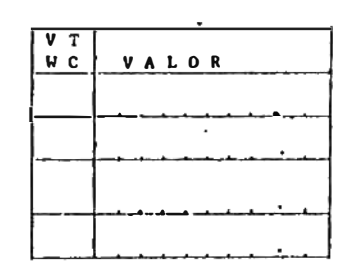

OPERACITUES

- E = IGUAL<br>C = HAYOR QUE
- 
- N « DIFERENTE A

 $\frac{\text{VALORES}}{\text{V} = \text{VALOR}}$  n UNERICO.

 $T = COI$ . TRANSAC.  $^+$ 

- W = CALC. INTERM.<br>C = CONST. P/AREA
- 

D. FORMA DE CALCULO

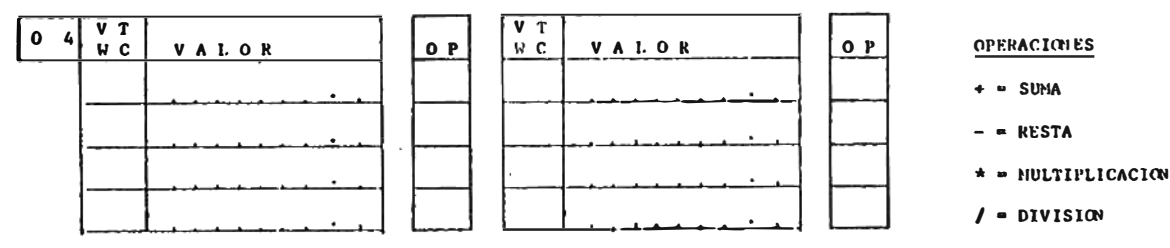

Ε. VALOR MAXIMO (TOPE)

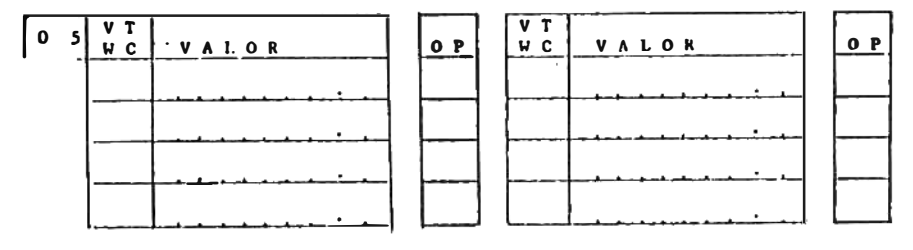

FECIIA ACTUALIZACION  $\mathbf{P}$  .

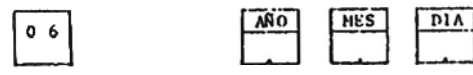

FMT-01

#### HOJA DE DEFINICION DE TRANSACCIONES POR SECCION PLUSILLAS FAT-02

#### A. DATOS GENERICOS

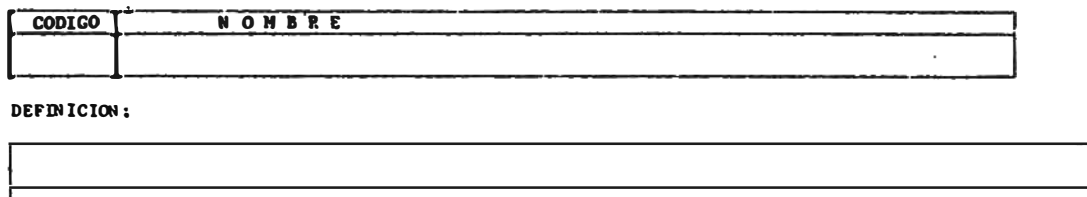

Marcar con "X" lo que corres-<br>pouda

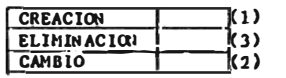

**NOMBRE** ABREVIADO

#### ESPECIFICACIONES (PARA SER LLENADO POR SECCION PLANILLAS)

#### B. CODIGO DESCUENTOS AFECTOS (SOLO PARA GANANCIAS)

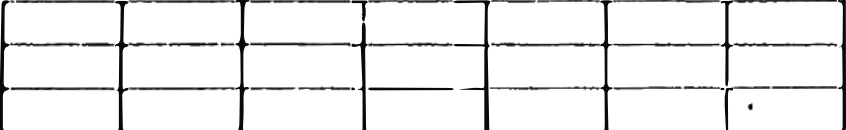

### C. CONDICIONES PARA SU APLICACION

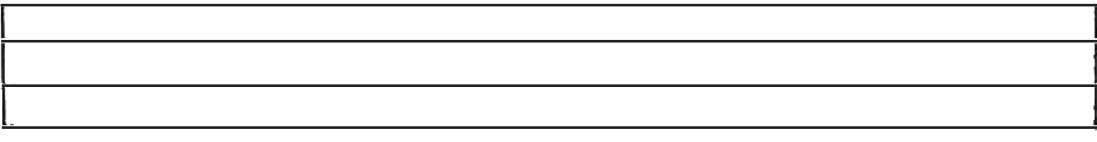

#### D. FORMA DE CALCULO

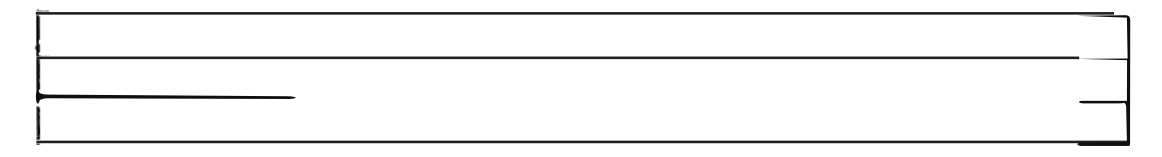

#### E. VALOR MAXIMO (TOPE)

SOLICITADO POR I

## A. DATOS GEN ERALES

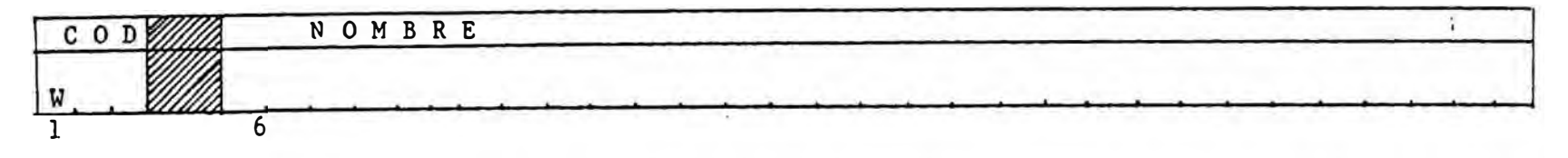

Marcar con "X" lo que corresponda

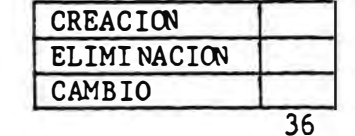

FECHA ACTUALIZACION  $B<sub>1</sub>$ 

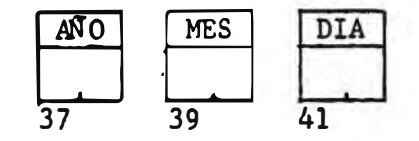

 $C_{\star}$ FORMA DE CALCULO

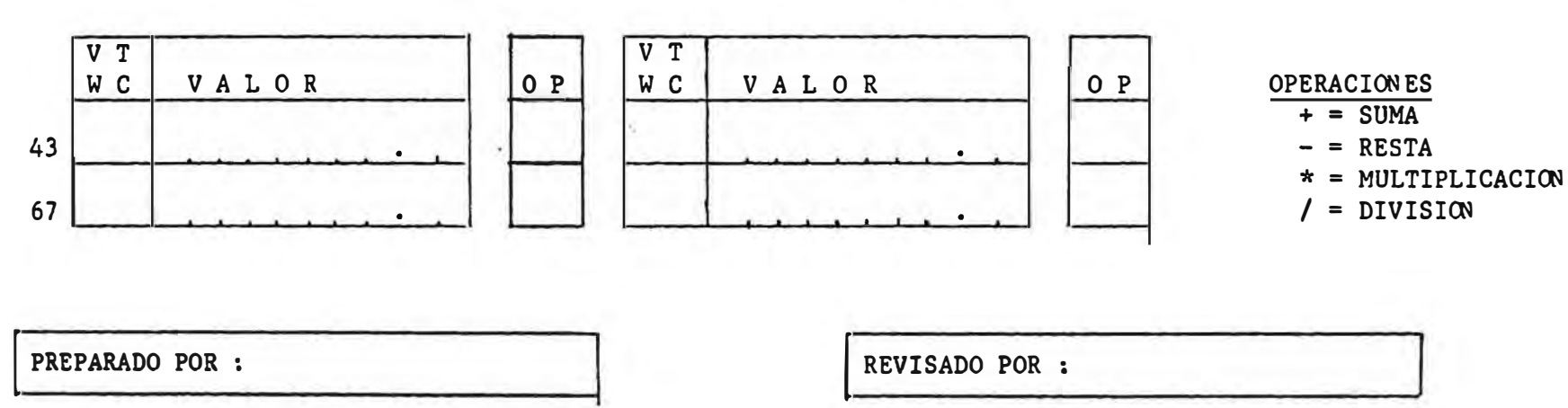

#### A. DATOS GENERICOS

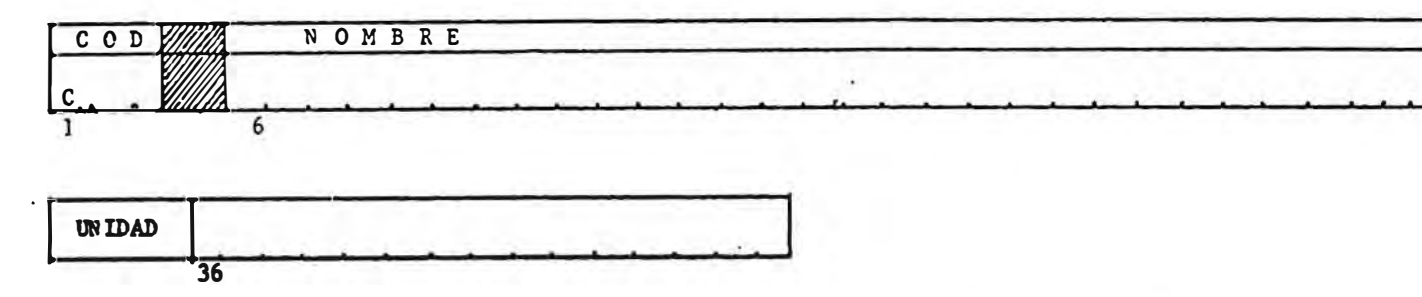

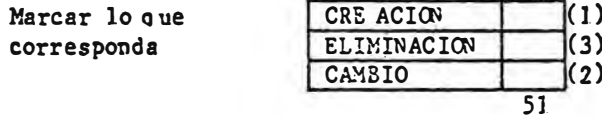

#### B. VALOR DE LA CON STANTE

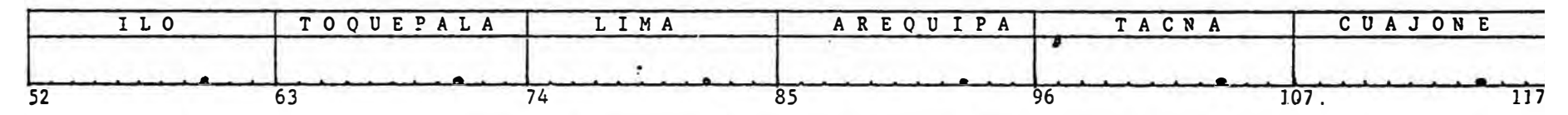

#### C. FECHA ACTUALIZACION

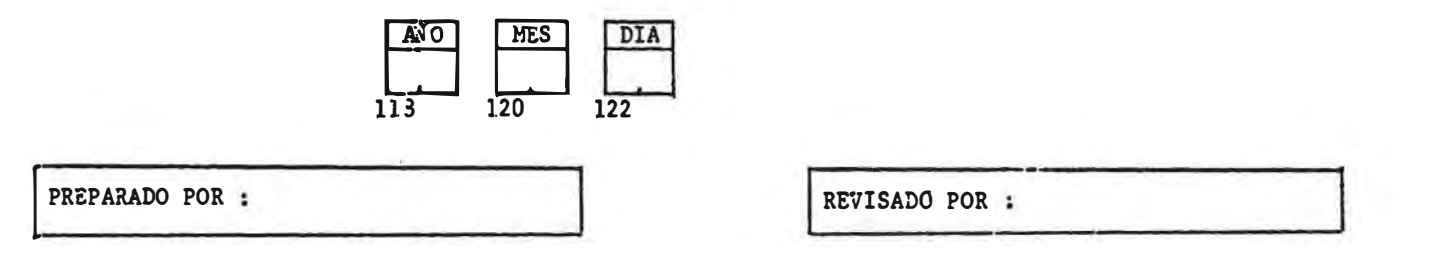

SECCION 4

#### DISEÑO DE ARCHIVOS Y SUS REGISTROS

#### INCLUYE :

- l. PECFOl ENTRADA DE DATOS MANTENIMIENTO DE TRANSACCIONES
- 2. PECF02 ENTRADA DE DATOS CONSTANTES POR AREA
- 3. PECF03 ENTRADA DE DATOS CALCULOS INTERMEDIOS
- 4. PEDWOl WORK FILE DE MOVIMIENTO DE TRANSACCIONES
- 5. PEDFOl MAESTRO DE TRANSACCIONES

## FORMULARIO DE DESCRIPCION DE ARCHIVOS

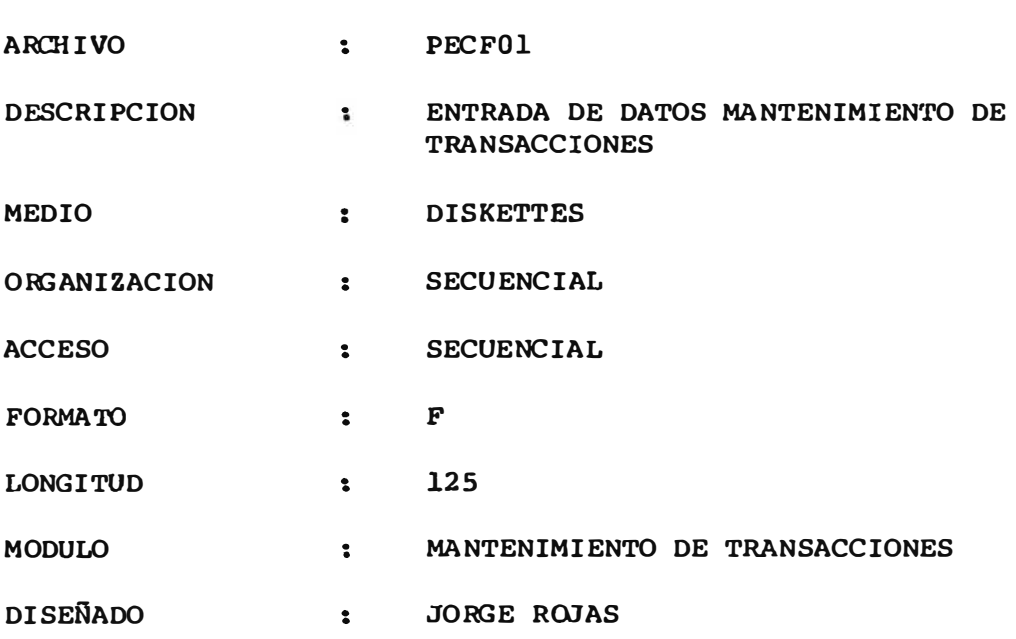

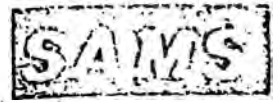

#### DISENO DE REGISTROS

 $P$ ágina Sgte. Pág.  $\mathbf 1$  $\boldsymbol{2}$ 

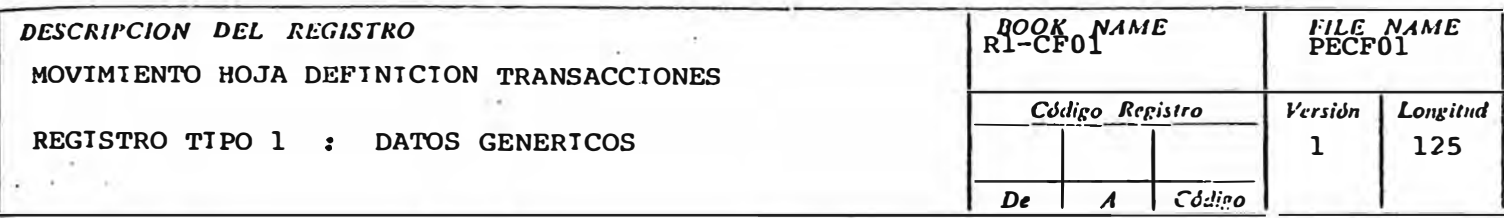

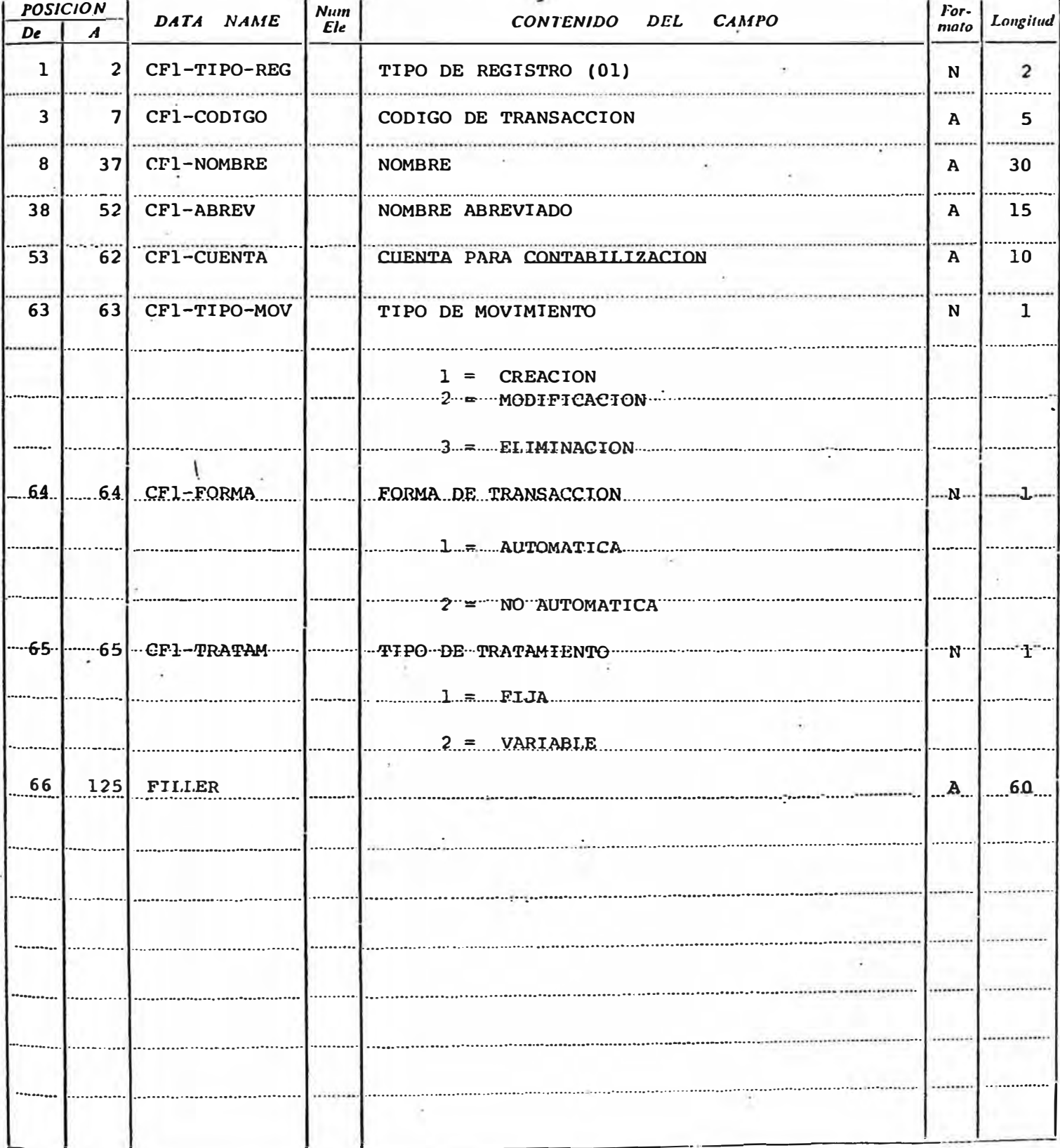

 $\left\Vert .\right\Vert _{1}$ 

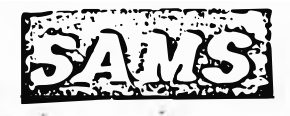

# DISENO DE REGISTROS

Página Sgie. Pág.  $\overline{2}$  $\overline{\mathbf{3}}$ 

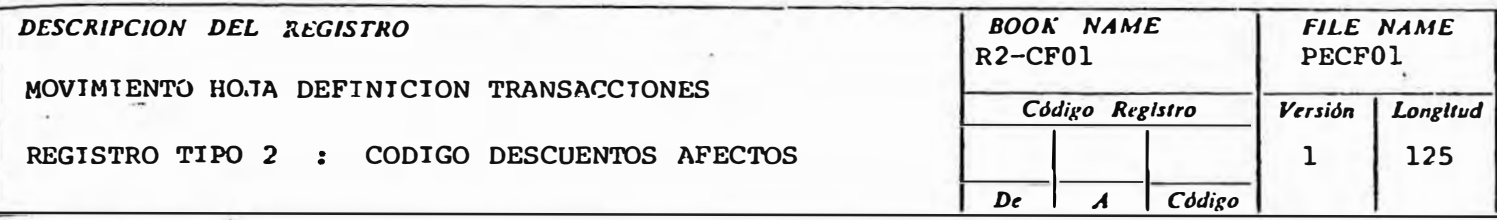

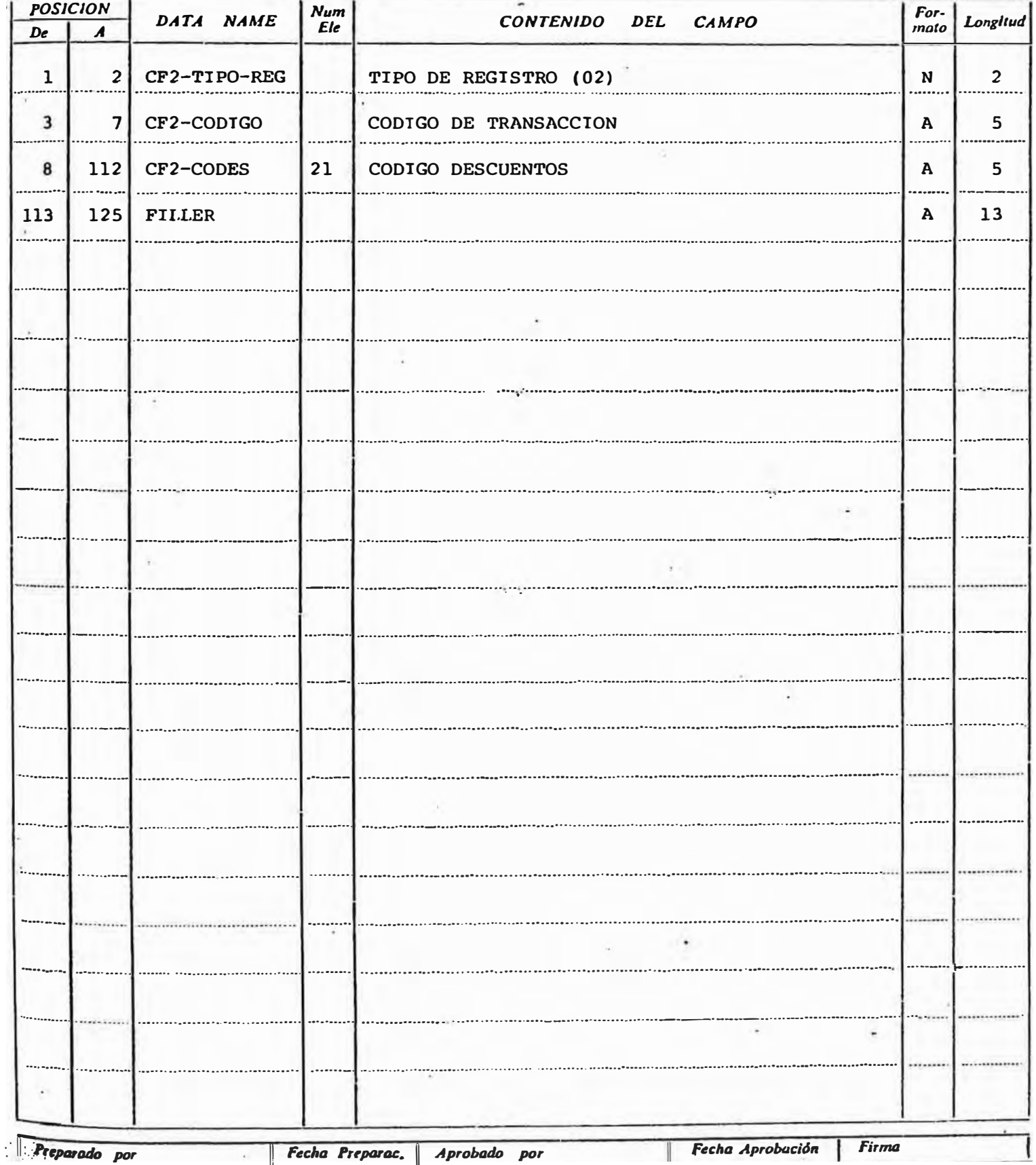

Ш.

L

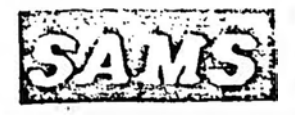

# DISENO DE REGISTROS

The County

Página Syle. Pág  $\overline{\mathbf{3}}$ 

 $\vdots$ 

 $\boldsymbol{4}$ 

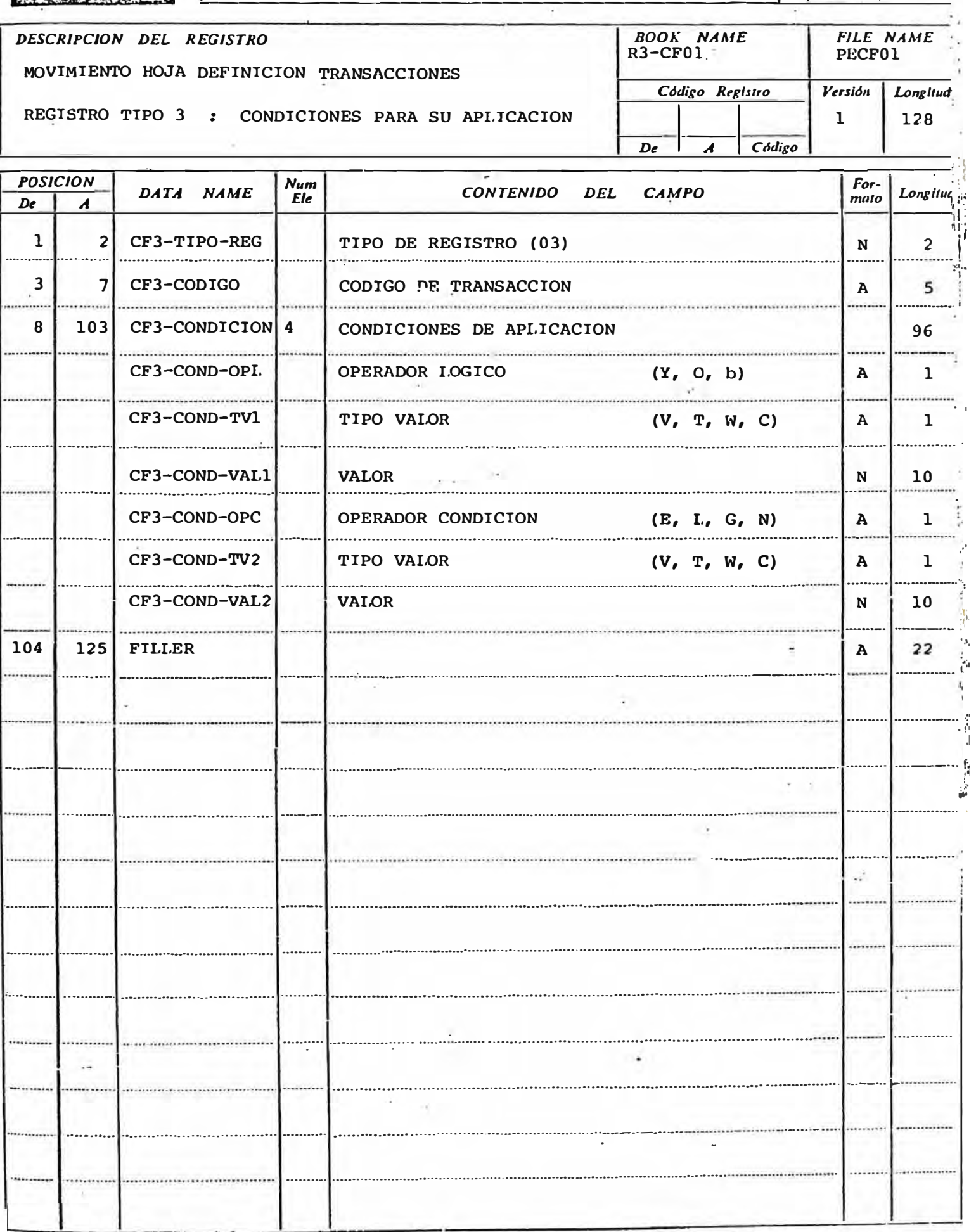

Preparado por

 $\sim$ 

Fecha Preparac. | Aprobado por

Fecha Aprobación | Firma

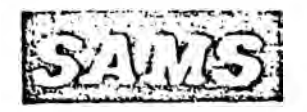

 $\mathcal{A}$ 

Página Sgie. Pági  $\cdot$  $\overline{\phantom{0}}$ Ŀ,

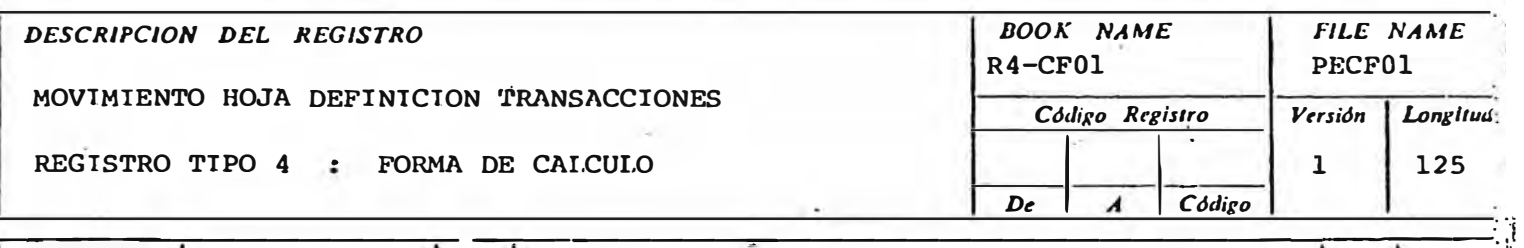

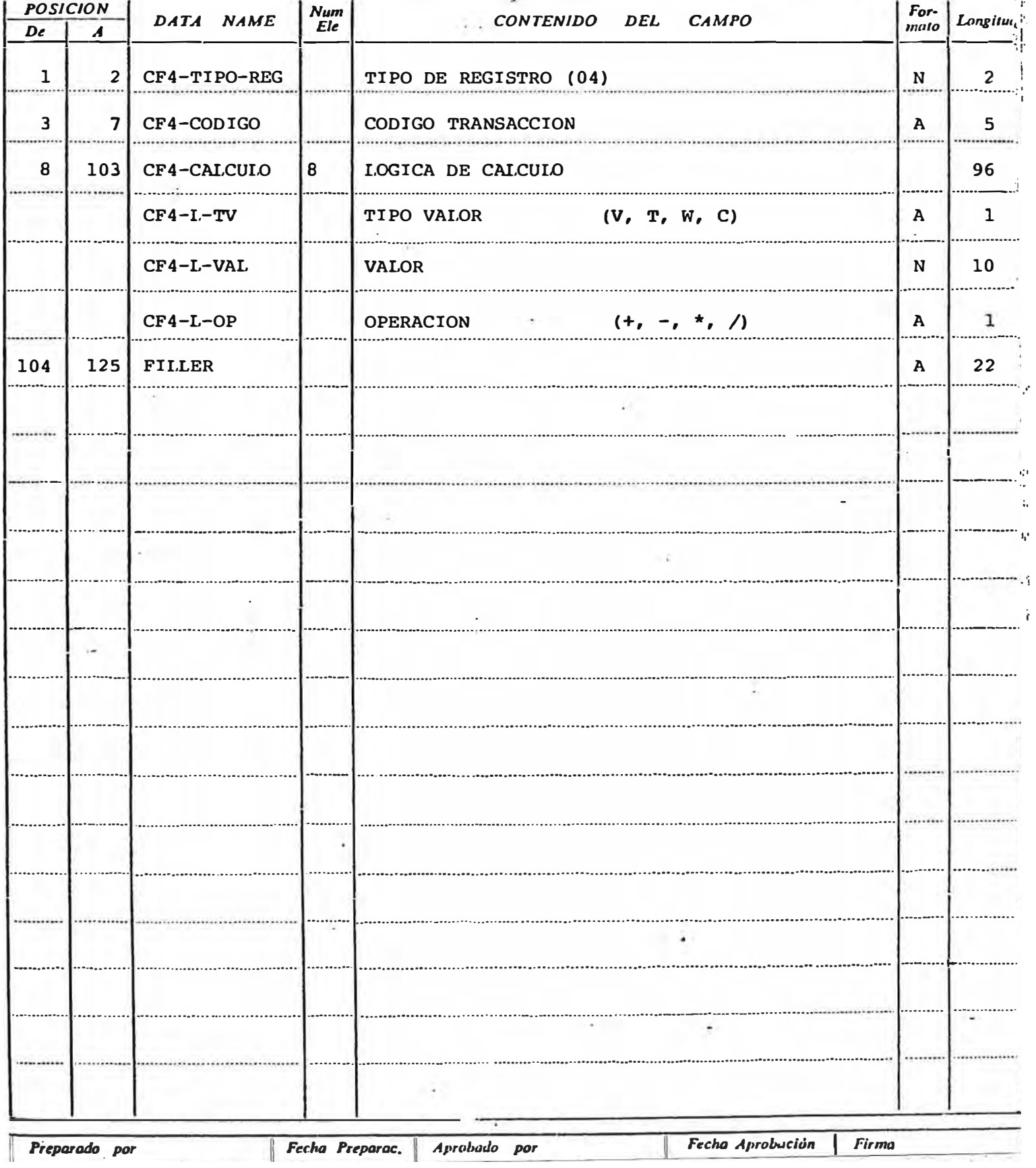

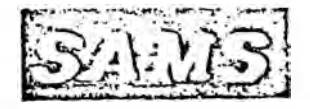

## DISENO DE REGISTROS

 $\sim$   $\sim$ 

Página Sgie, Páj  $.5$ 6

DESCRIPCION DEL REGISTRO

 $\sim$ 

- 60

MOVIMIENTO HOJA DEFINICION TRANSACCIONES

REGISTRO TIPO 5 : VALOR MAXIMO (TOPE)

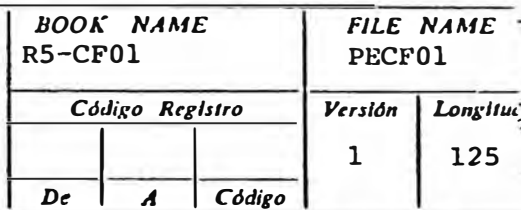

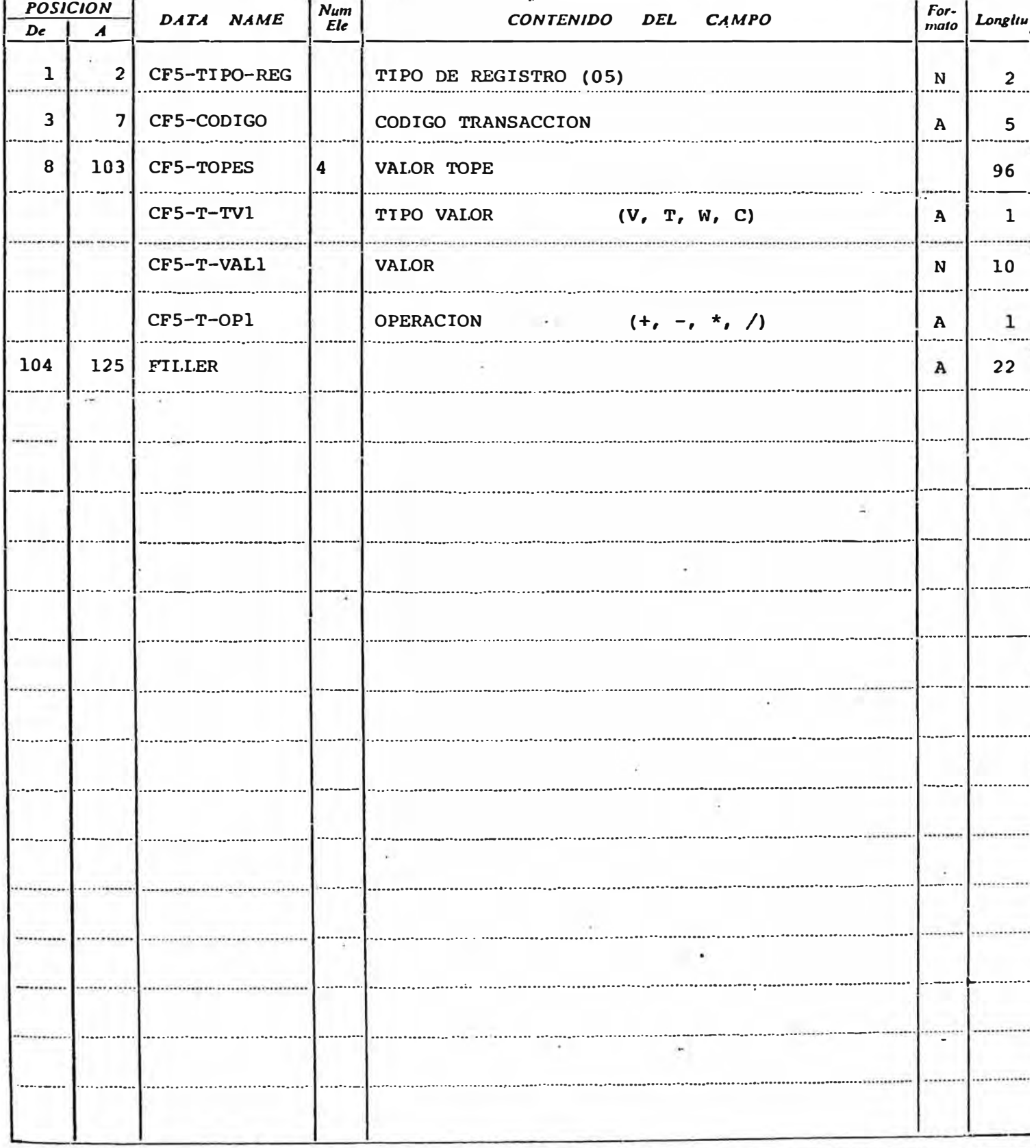

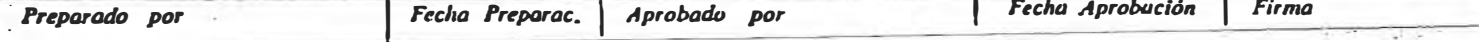

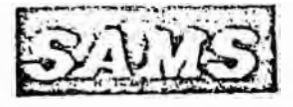

Página Ssie. Pás

 $\cdot 6$ 

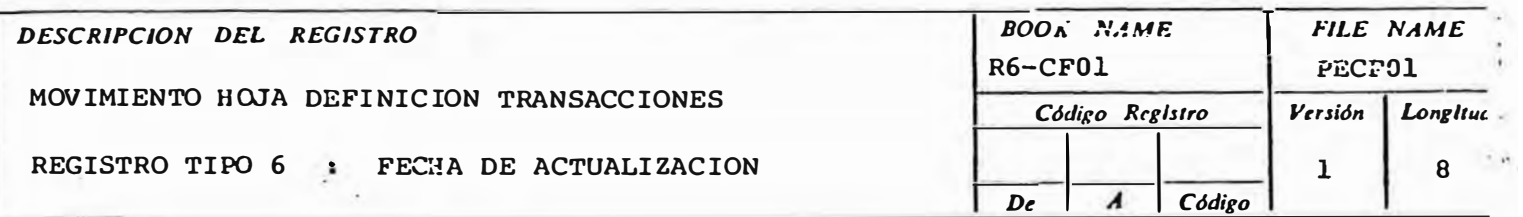

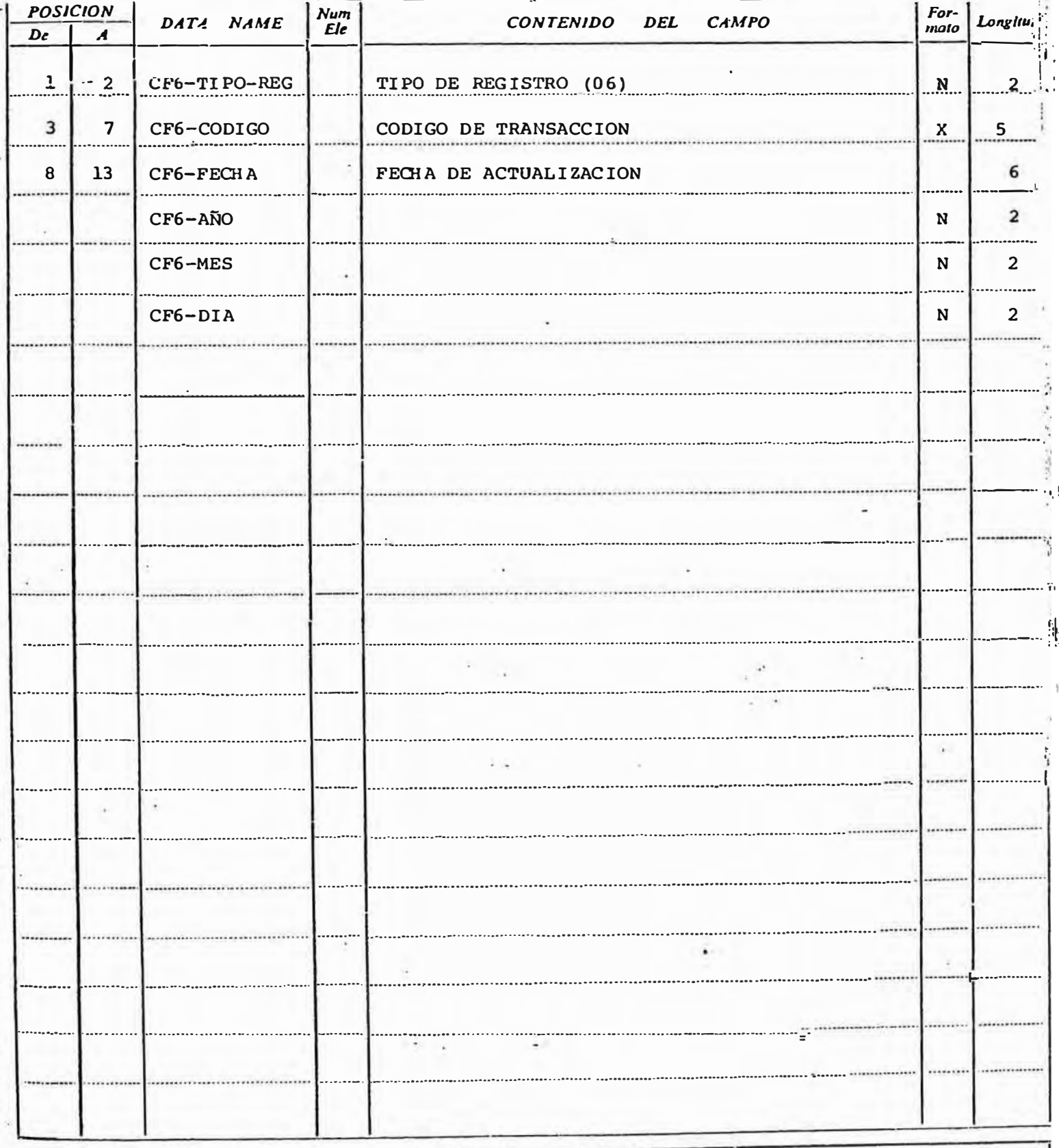

#### FORMULARIO DE DESC RIPCION DE ARCHIVOS

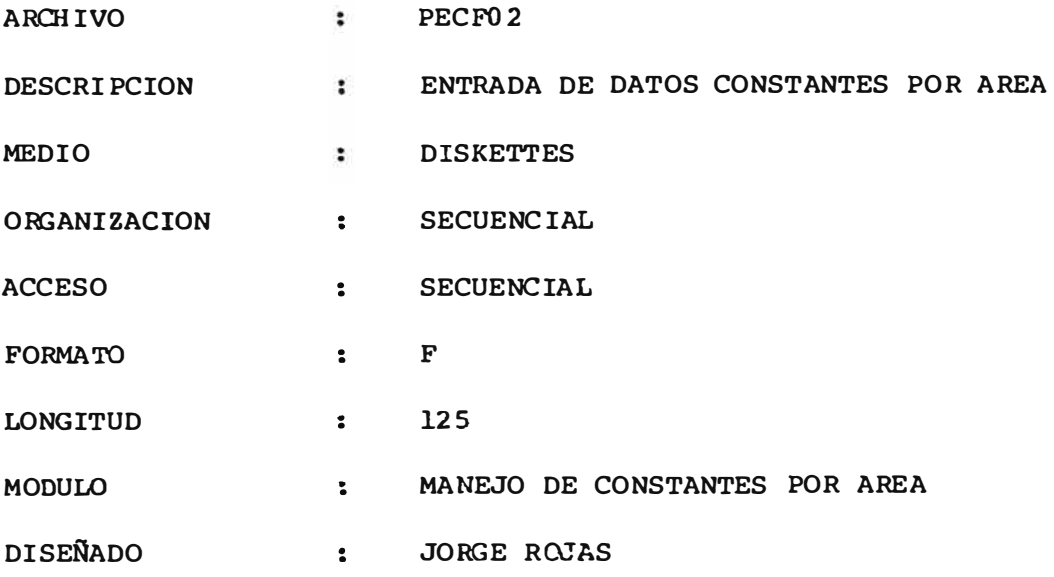

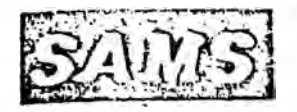

DISENO REGISTROS DE

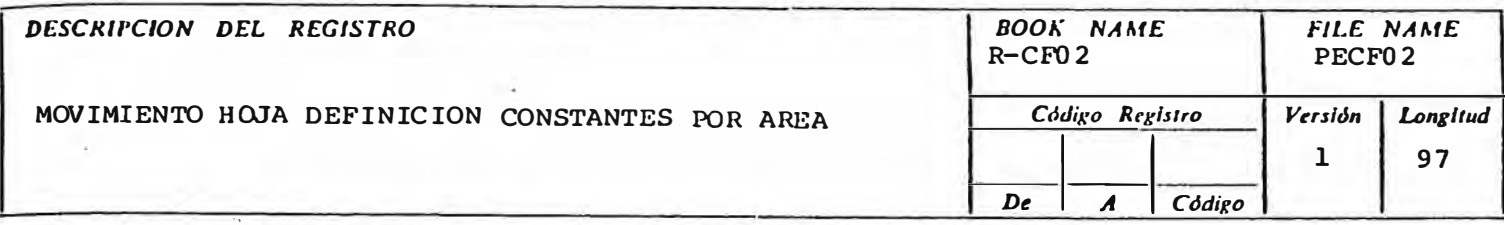

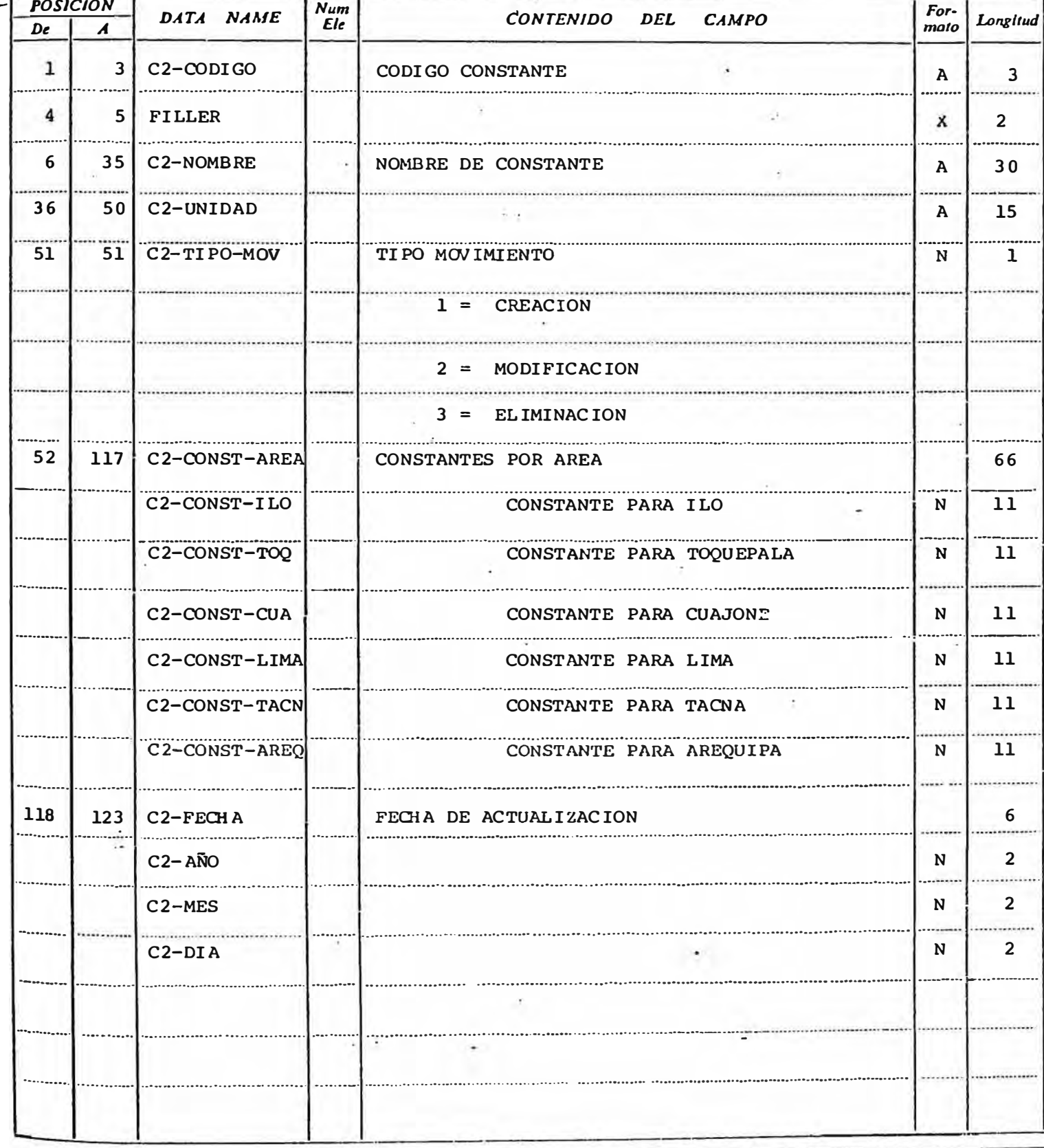

Preparado por

Fecha Preparac. | Aprobado por

Fecha Aprobución Firma

## FORMULARIO DE DESCRTPCTON DE ARCHIVOS

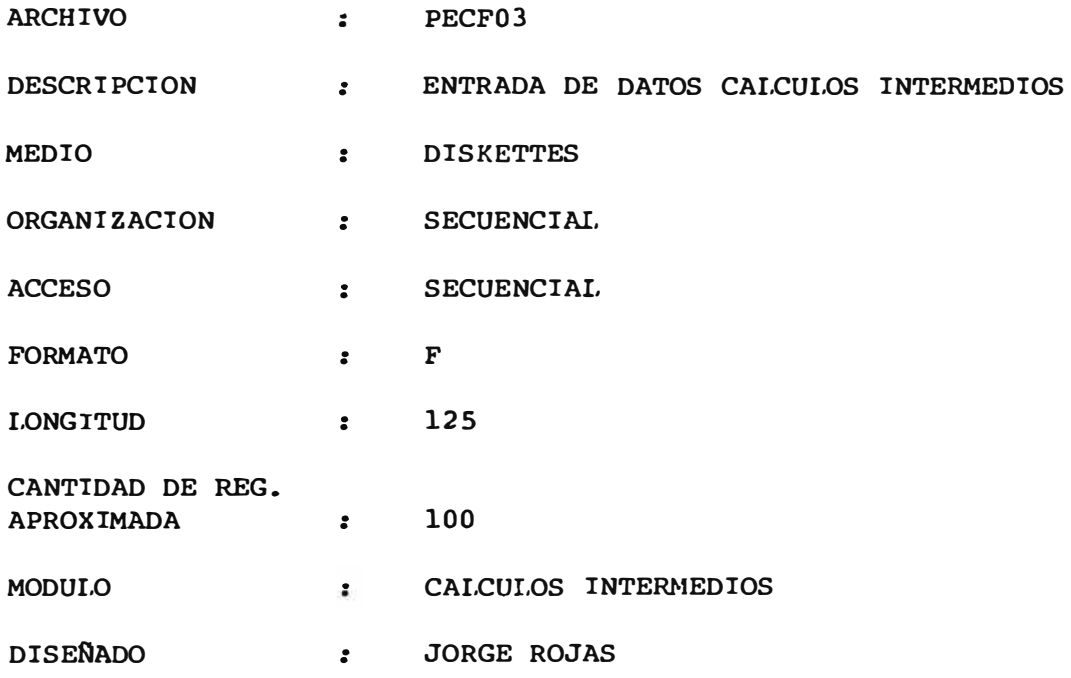

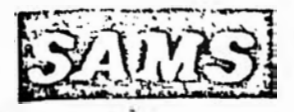

 $\mathbb{R}$  .

 $0.05\%$ 

# DISENO DE REGISTROS

Página | Sgte. Pág.  $\overline{1}$ -

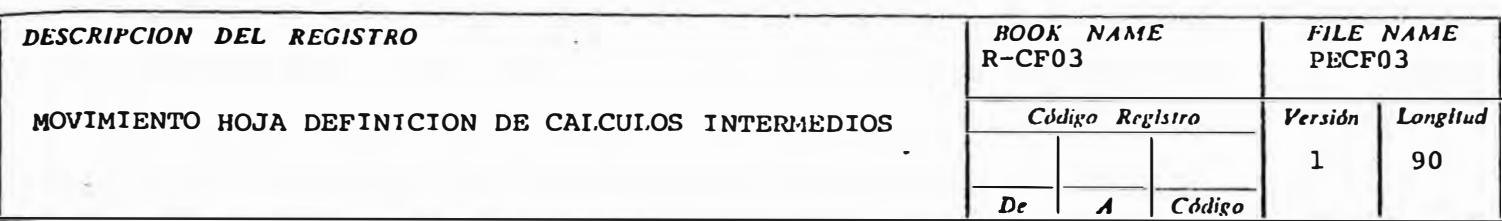

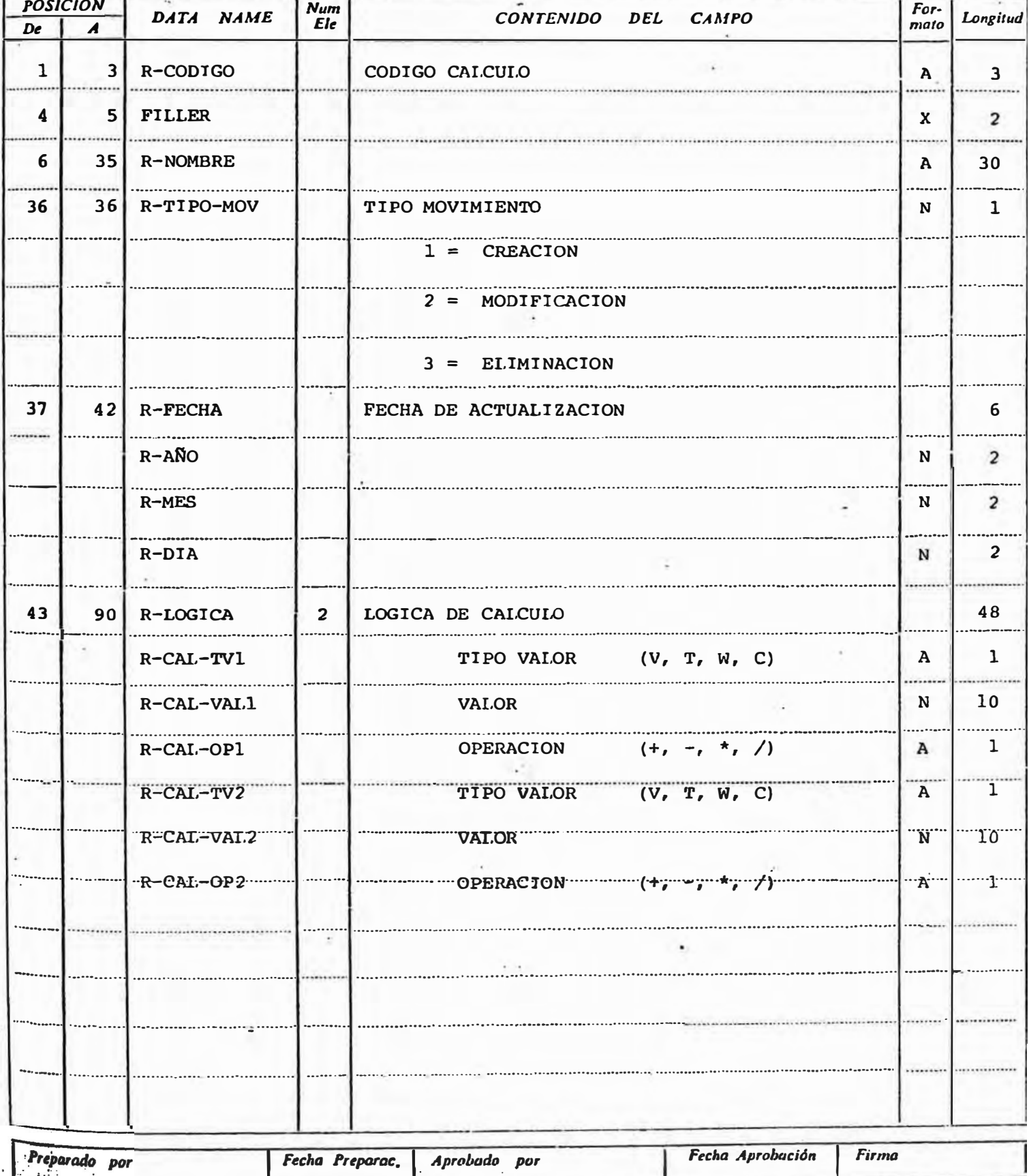

## FORMULARTO DE DESCRIPCTON DE ARCHTVOS

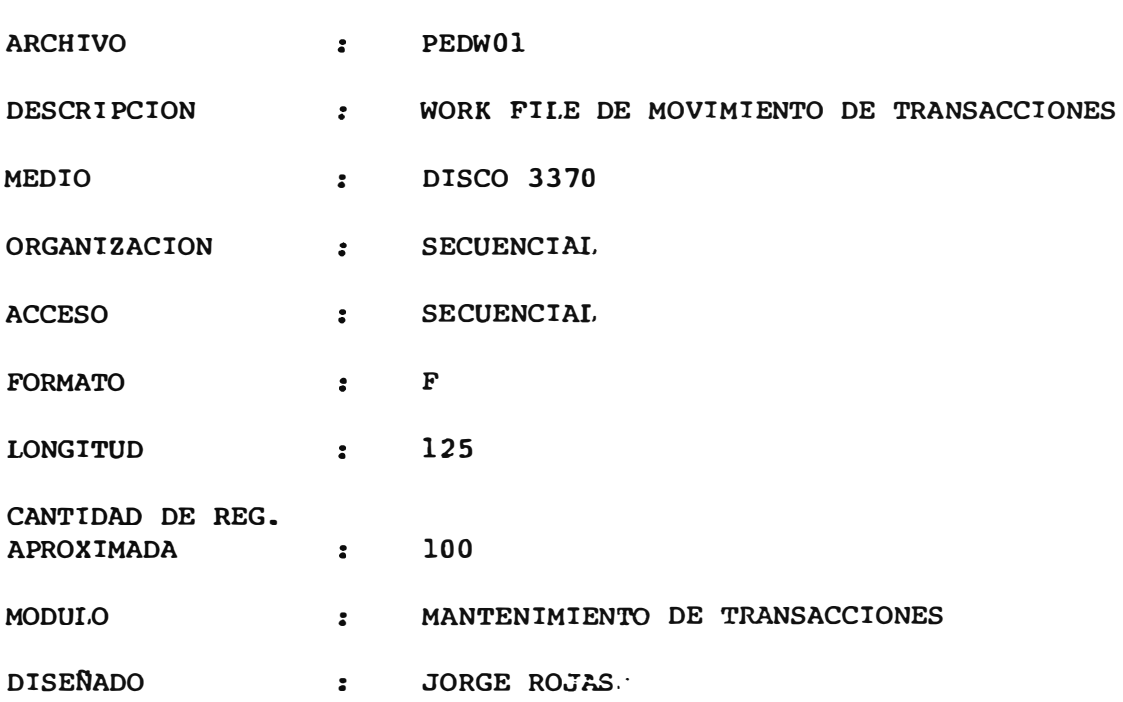

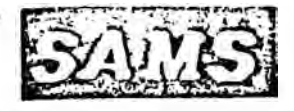

Sgie. Pág. Página  $\mathbf{1}$  $\overline{\mathbf{c}}$ 

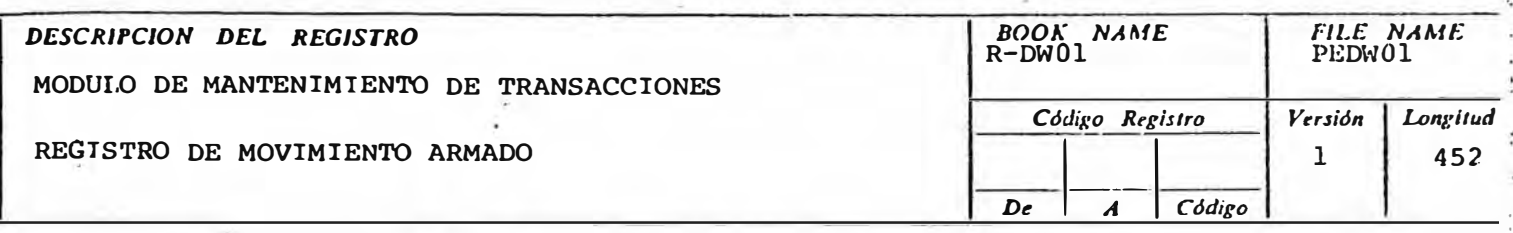

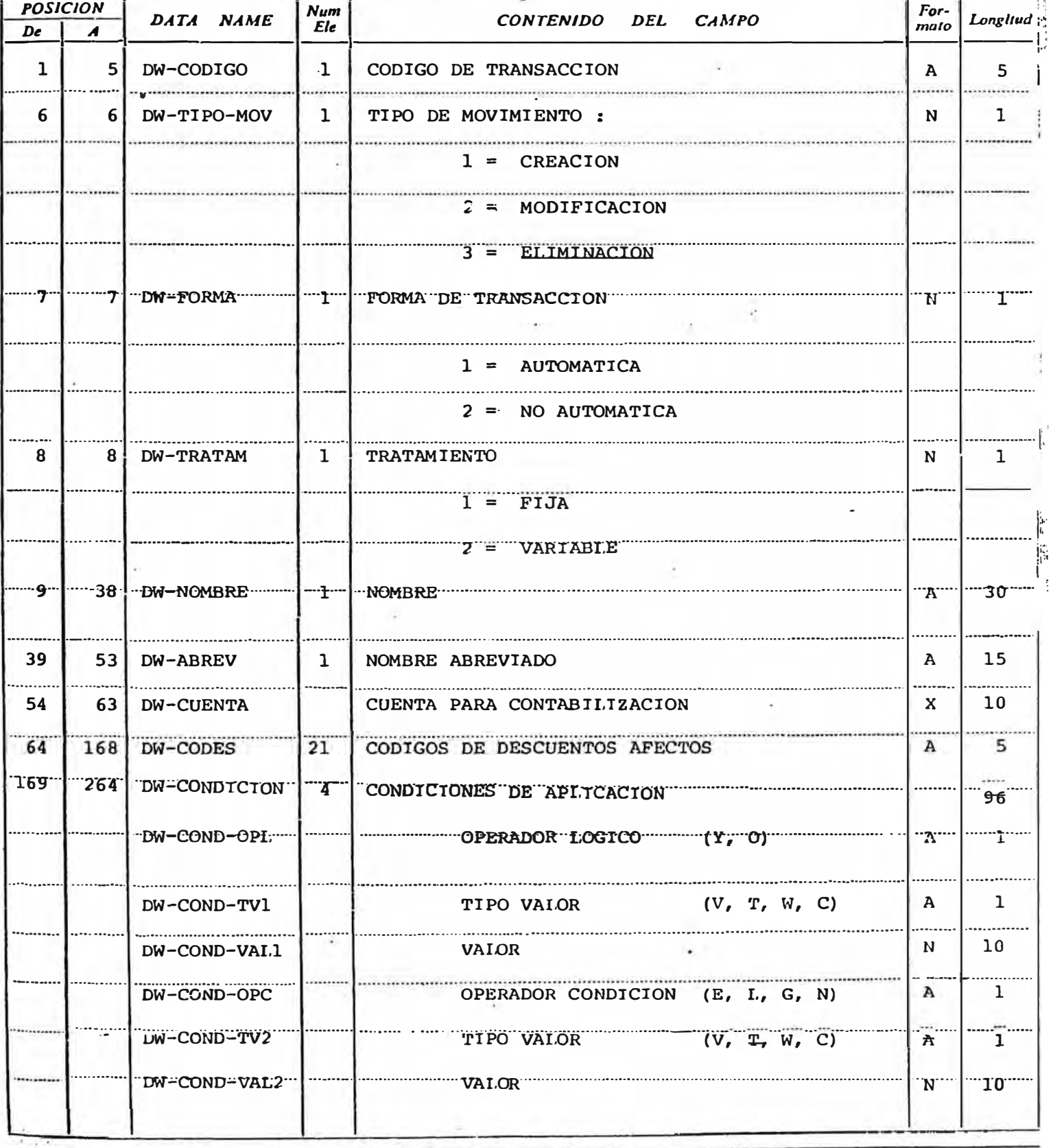

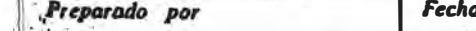

a Preparac.

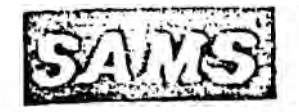

 $\rightarrow$ 

#### DESCRIPCION DEL REGISTRO

por

MODUIO DE MANTENIMIENTO DE TRANSACCIONES

REGISTRO DE MOVIMIENTO ARMADO

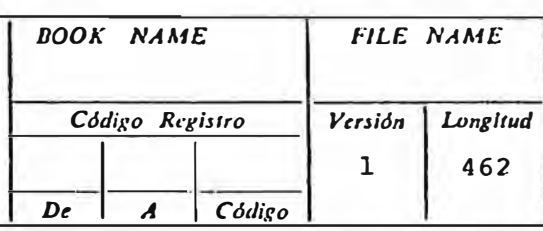

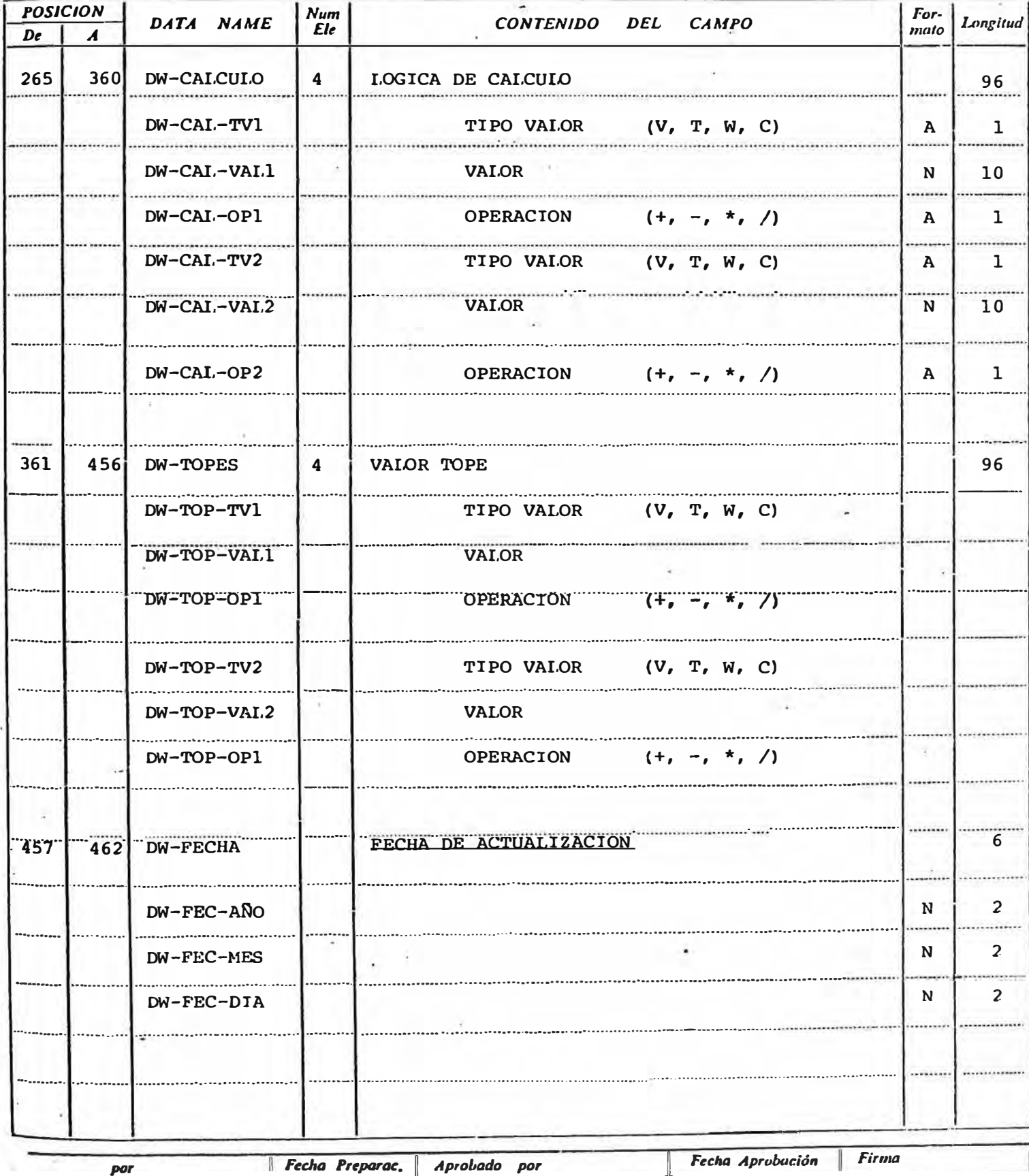

### FORMUI.ARIO DE DESCRIPCION DE ARCHIVOS

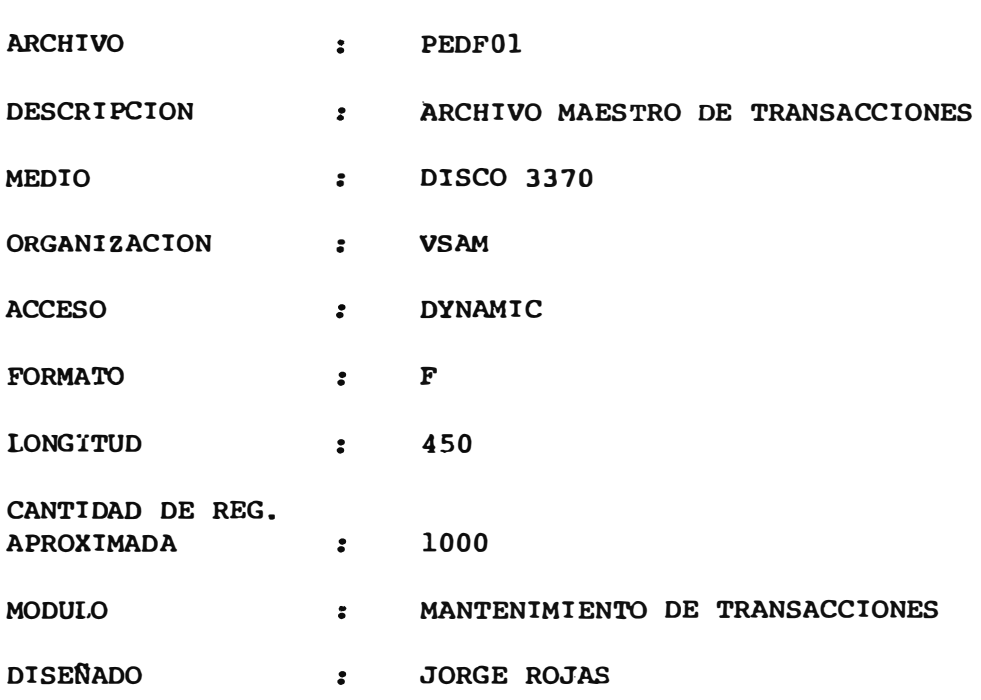

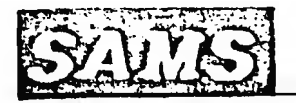

Sgte. Fåg.  $P\acute{a}g$ ina

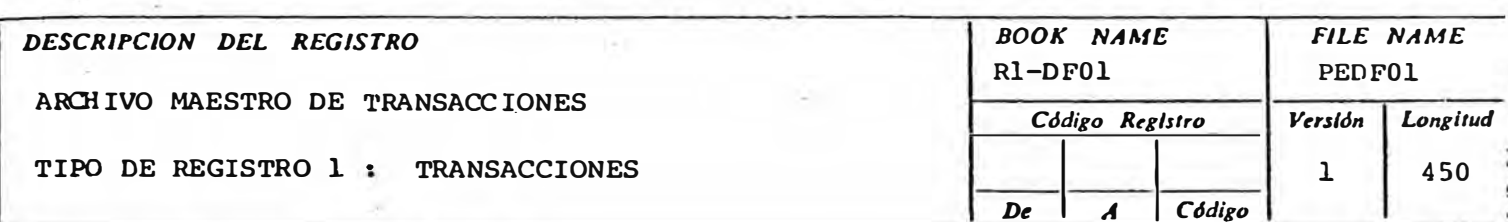

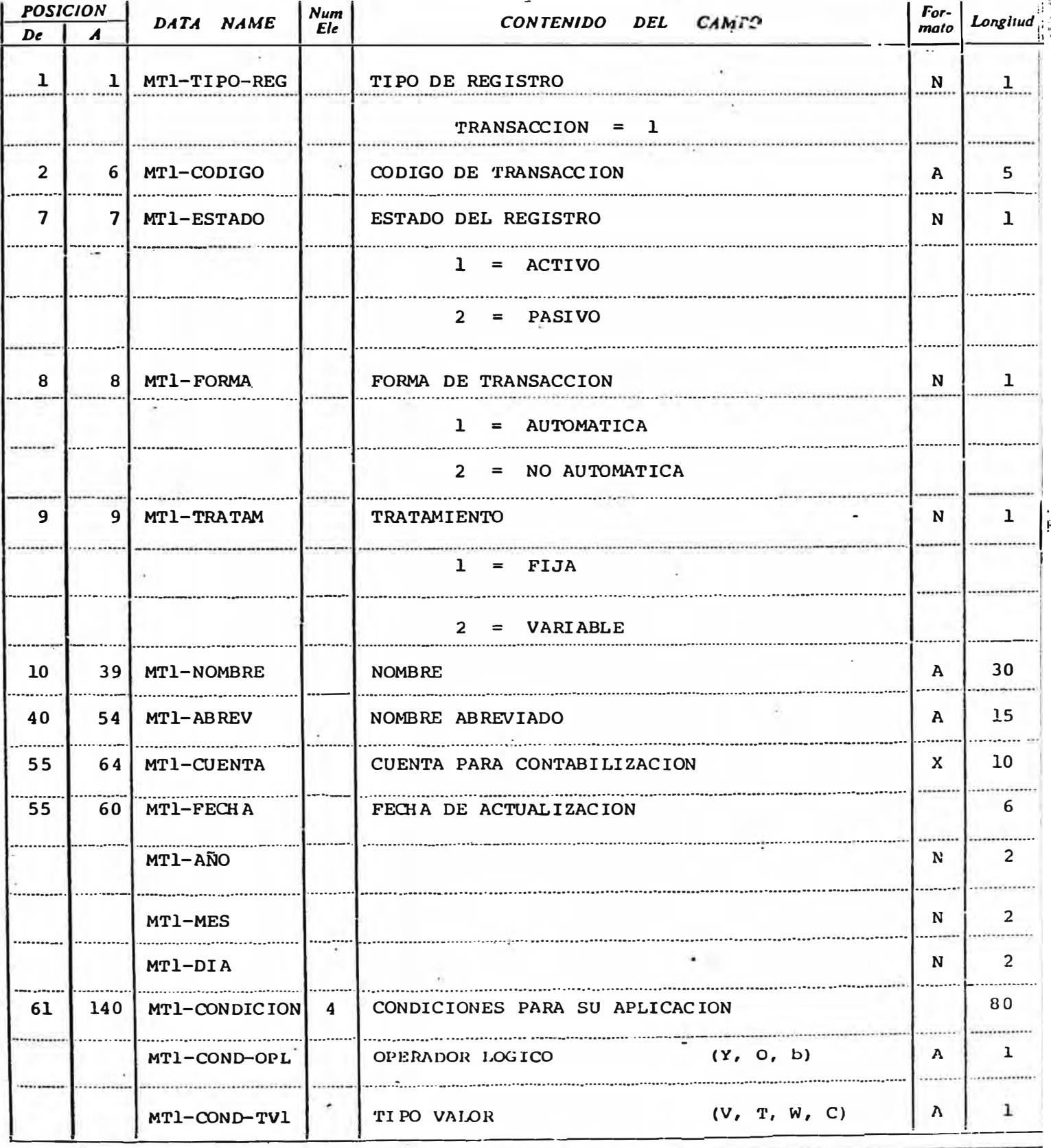

Preparado por

Fecha Preparac.

Aprobado por

Fecha Aprobación Firma

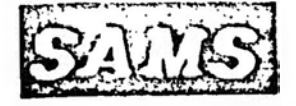

#### FILE NAME BOOK NAME DESCRIPCION DEL REGISTRO  $RI-DF01$ **PEDF01** ARCHIVO MAESTRO DE TRANSACCIONES Código Registro Versión Longliud TIPO DE REGISTRO 1 : TRANSACCIONES  $\sim$  $\overline{A}$  $De$  $C$ ódigo

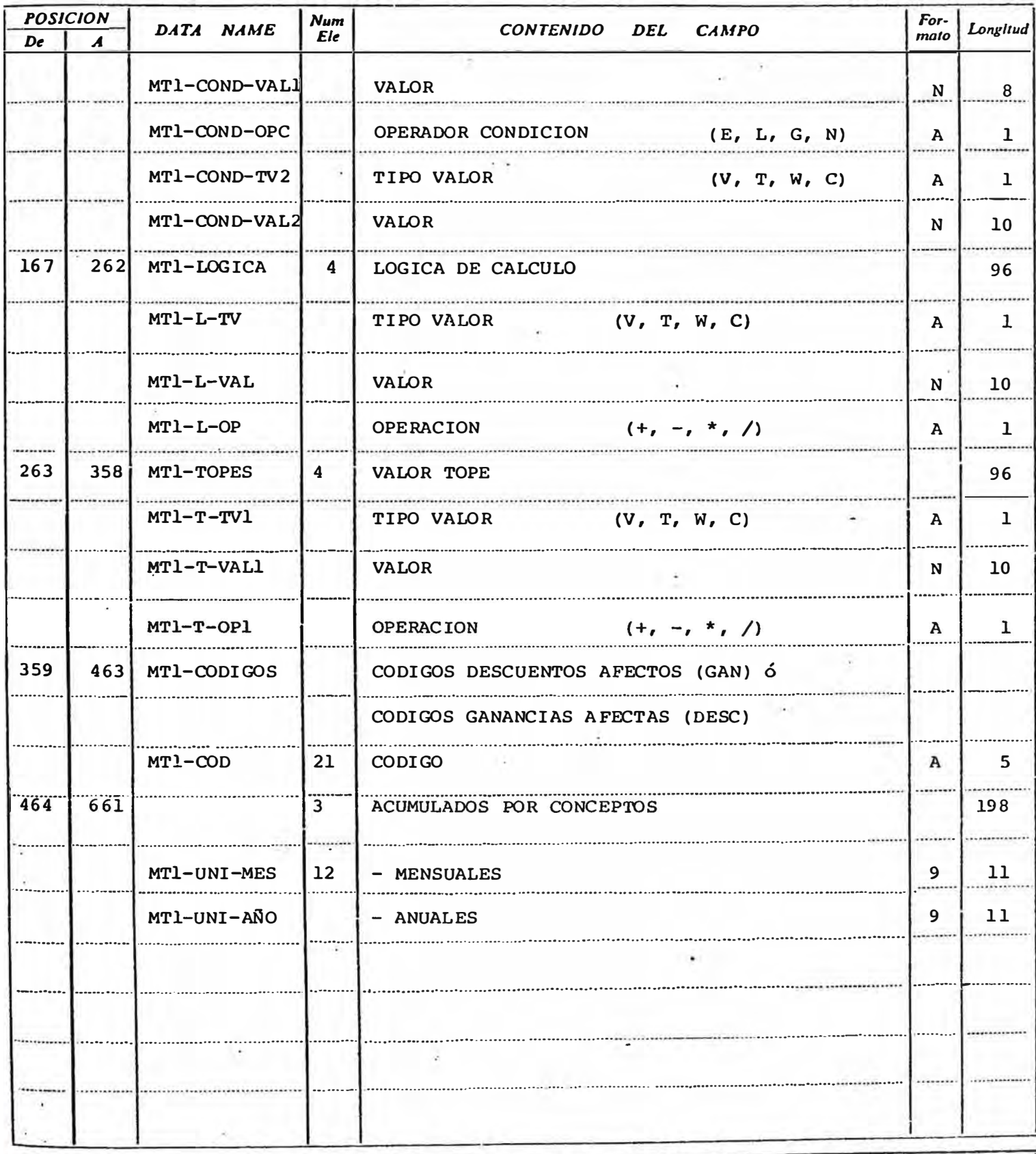

Preparado por

Fecha Preparac.

Aprobado por

Fecha Aprobación Firma
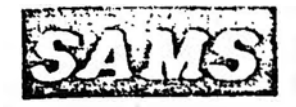

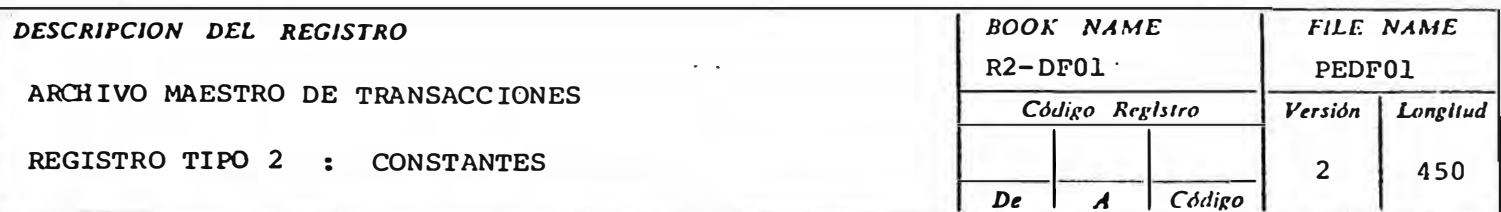

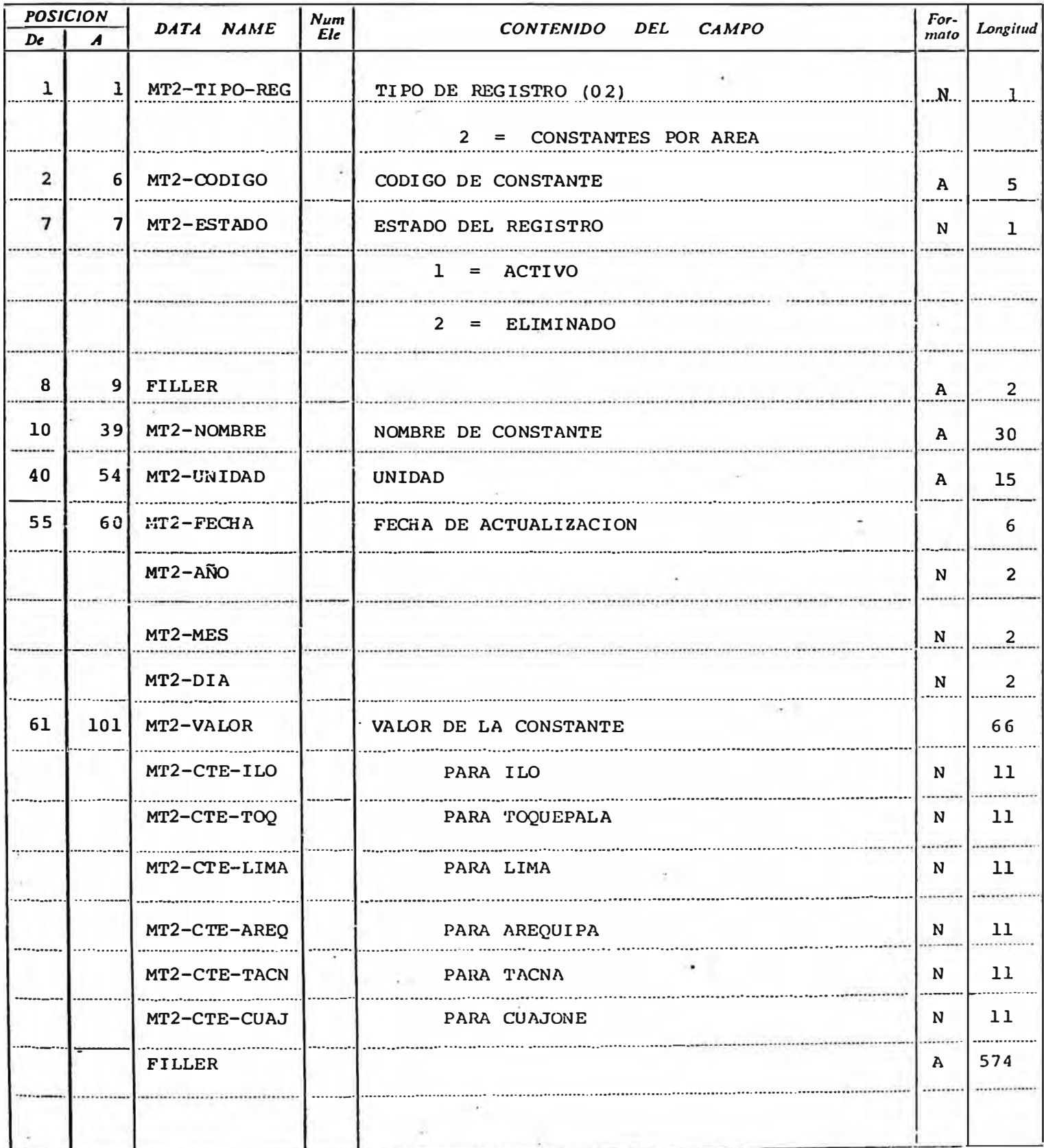

 $\mathbf{I}$ 

Fech aPreparac. | Aprobado por

Ī

Firma

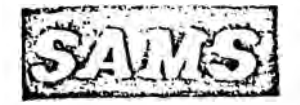

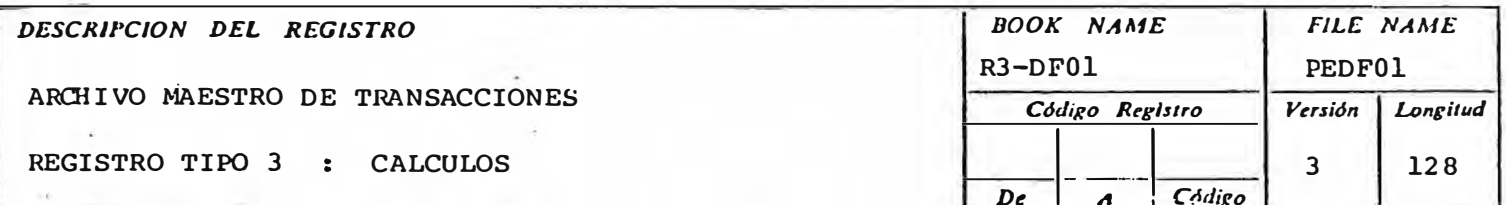

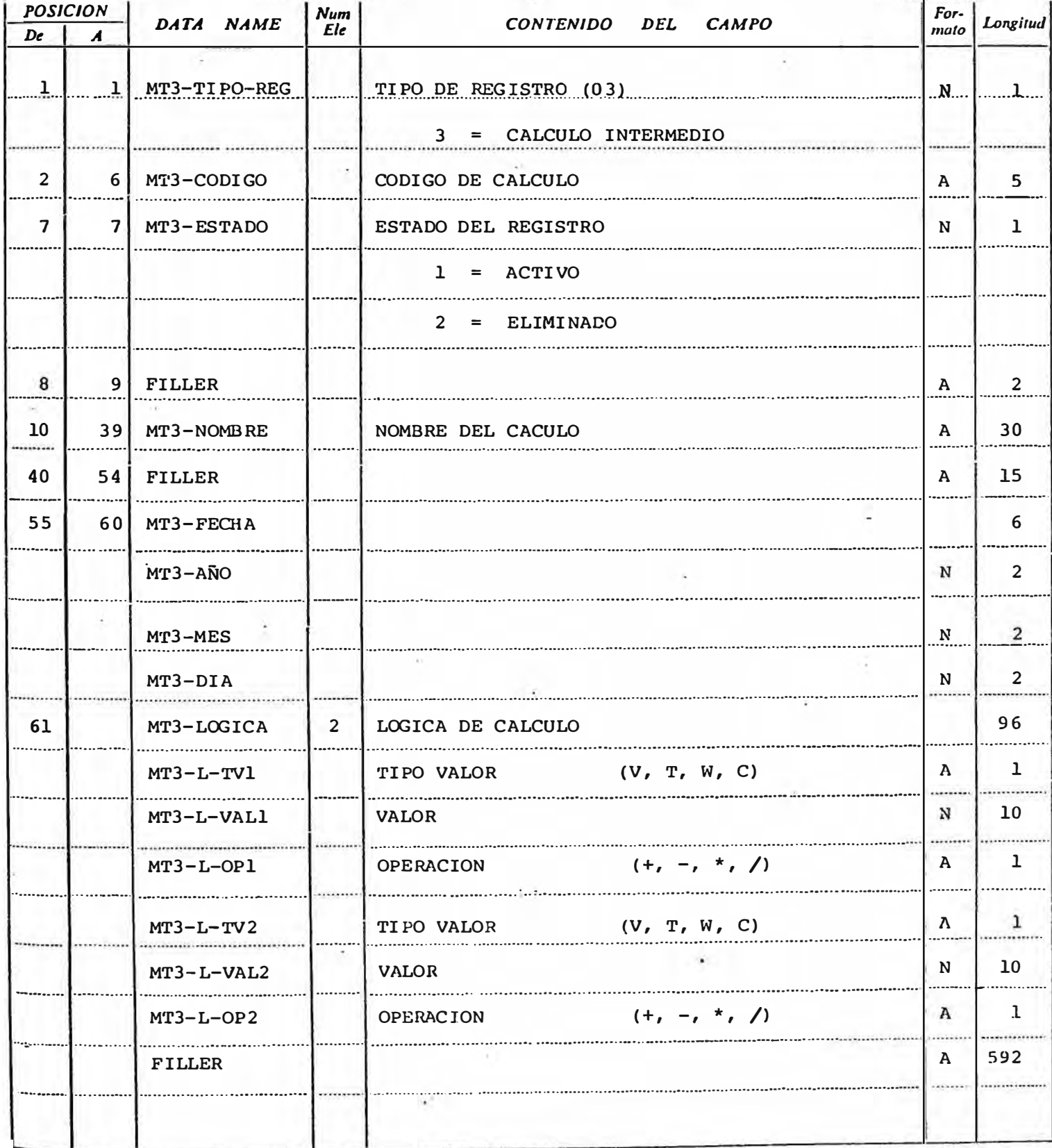

Fecha Preparac, Aprobado por

Fecha Aprobación | Firma

٦

# SECCION 5

## DISEÑO DE REPORTES

INCLUYE :

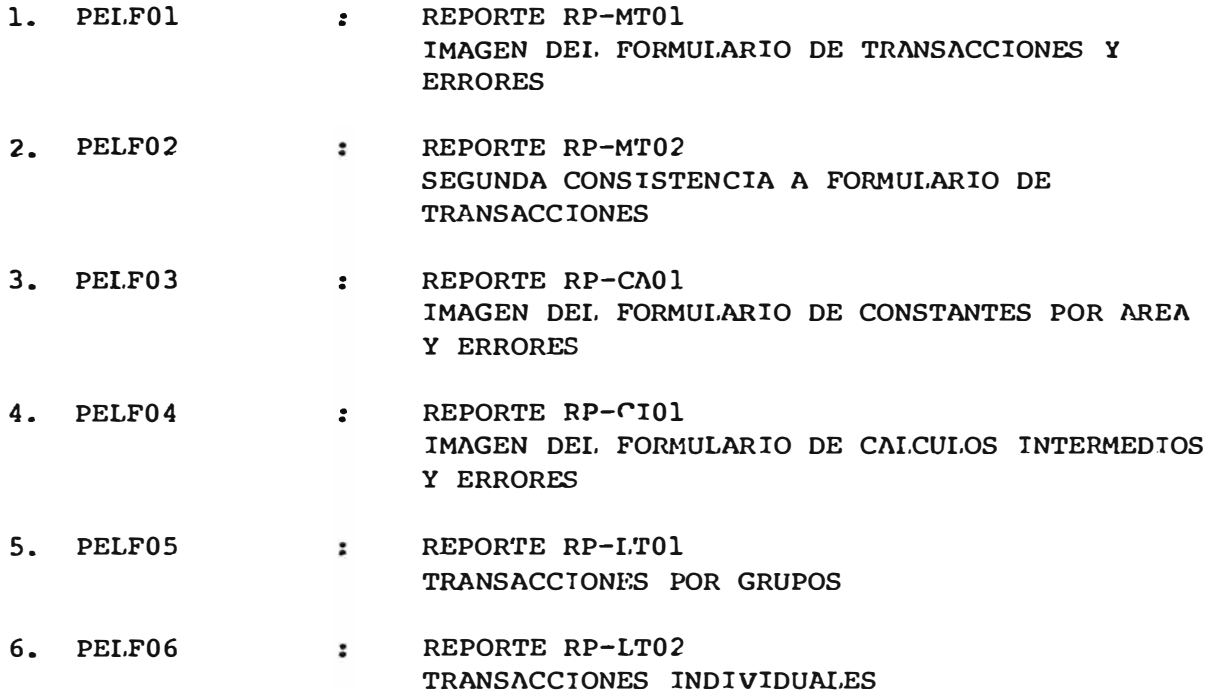

### SOUTHERN PEI COPPER CORPORATION

## PRINTER SPACING CAART

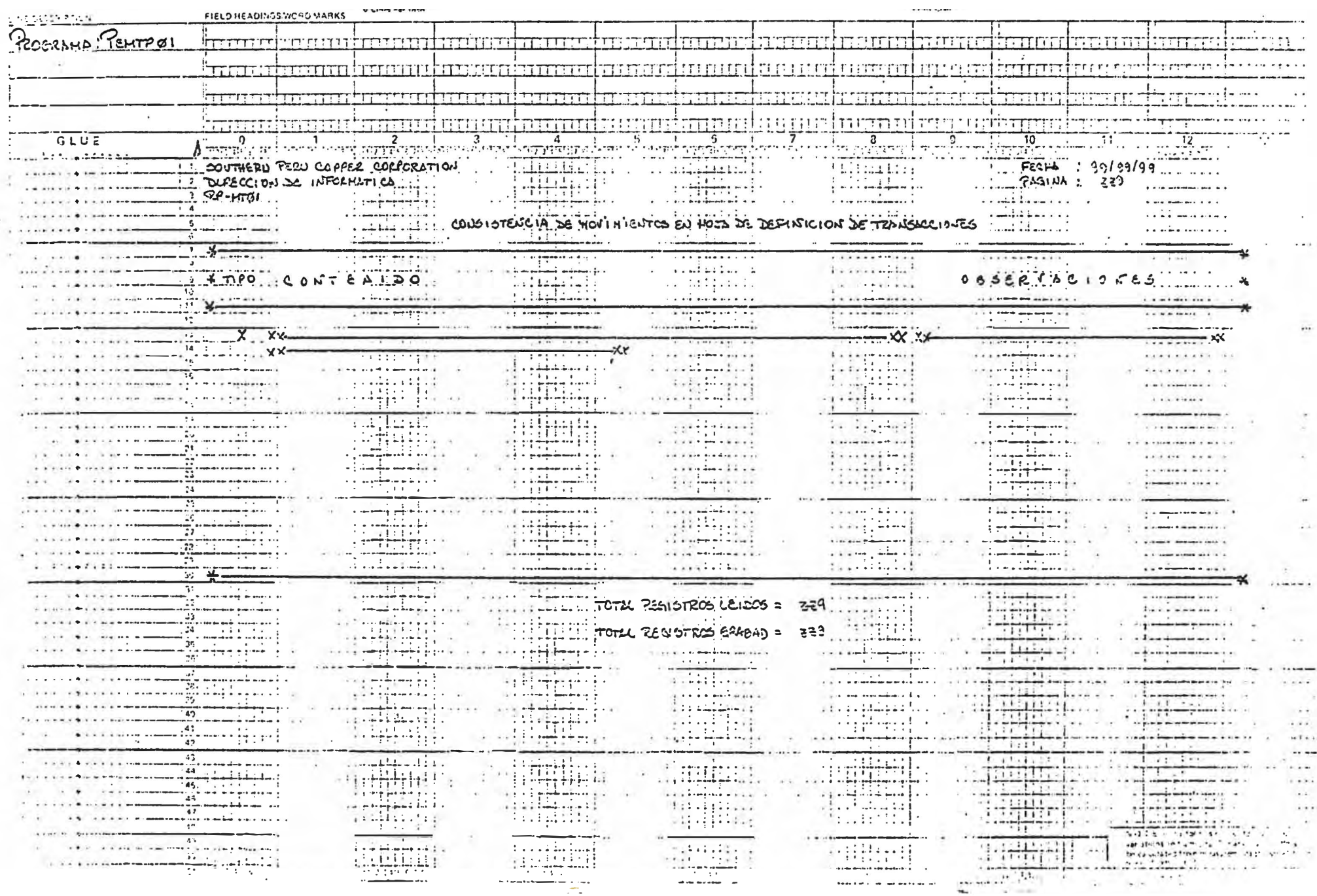

### **SOUTHERN PERU COPPER CORPORATION**

## PRINTER IPACI G CHART

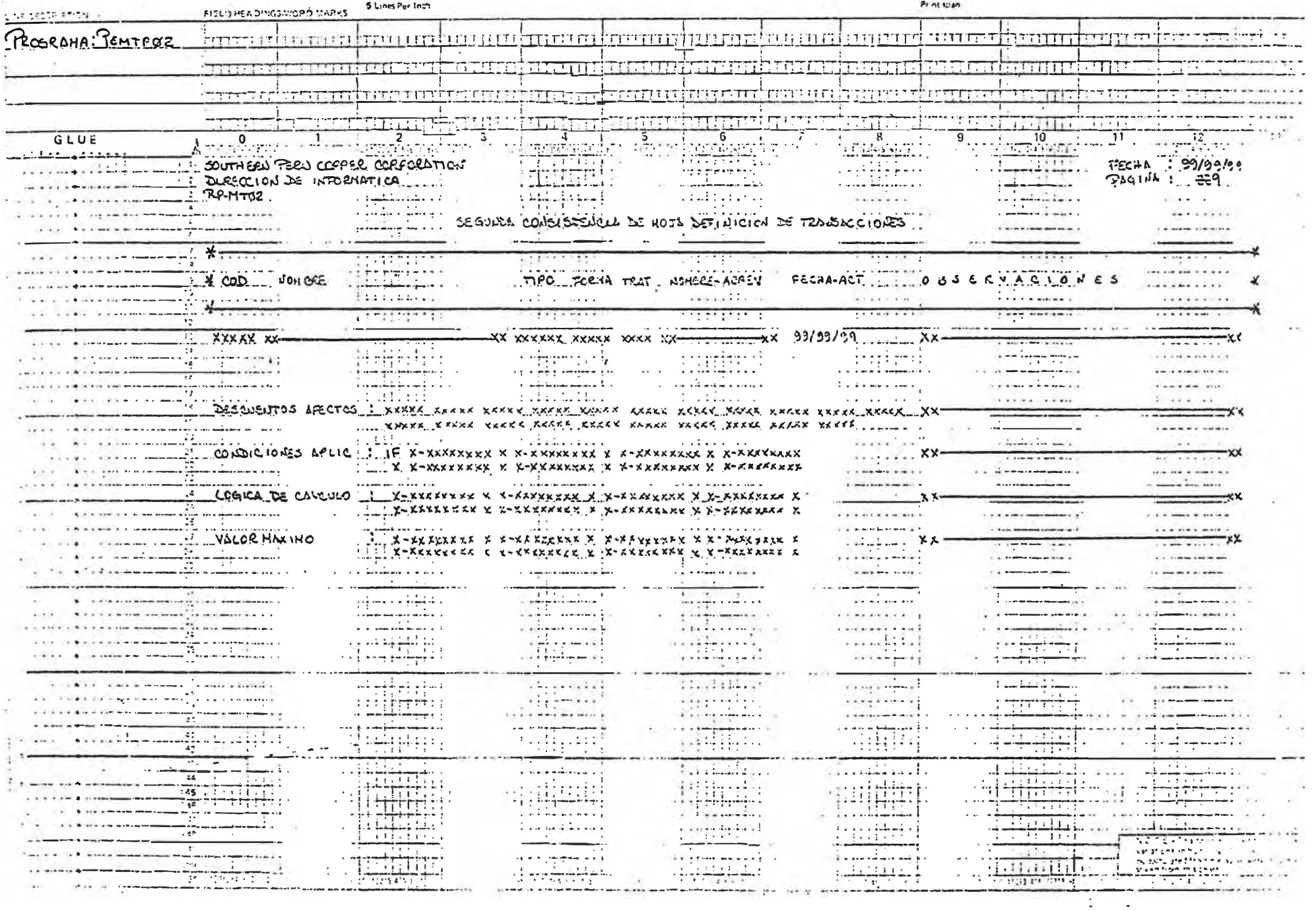

#### **SCUTHERN PERU COPPER CORPORATION**

### **PER SPACING CHART**

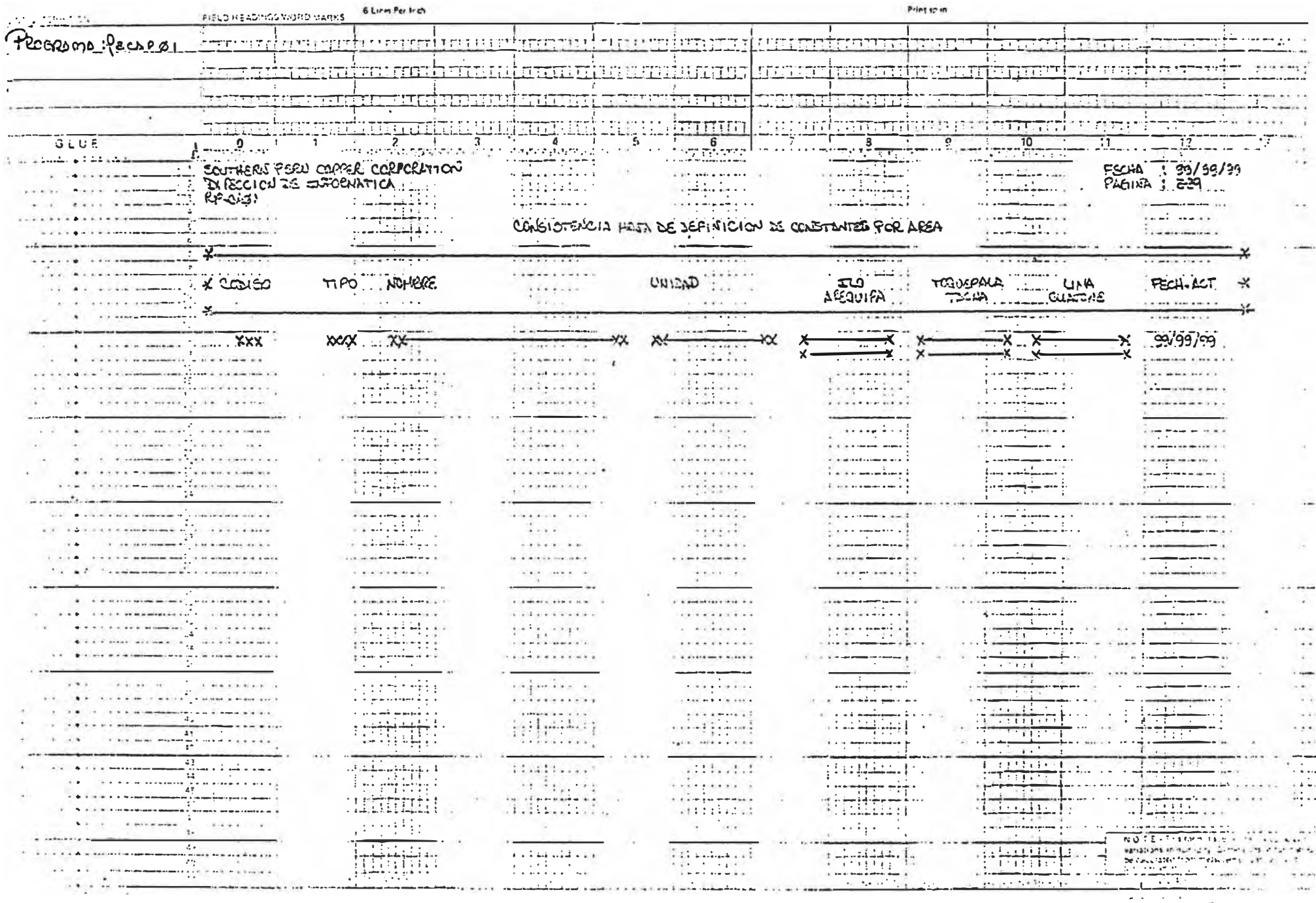

 $\sim$ 

 $\mathcal{L} = \mathcal{L} = -2\mathcal{L}$ 

### CUTHER PERU COPPER CORPORATION

PRINTER SPACING

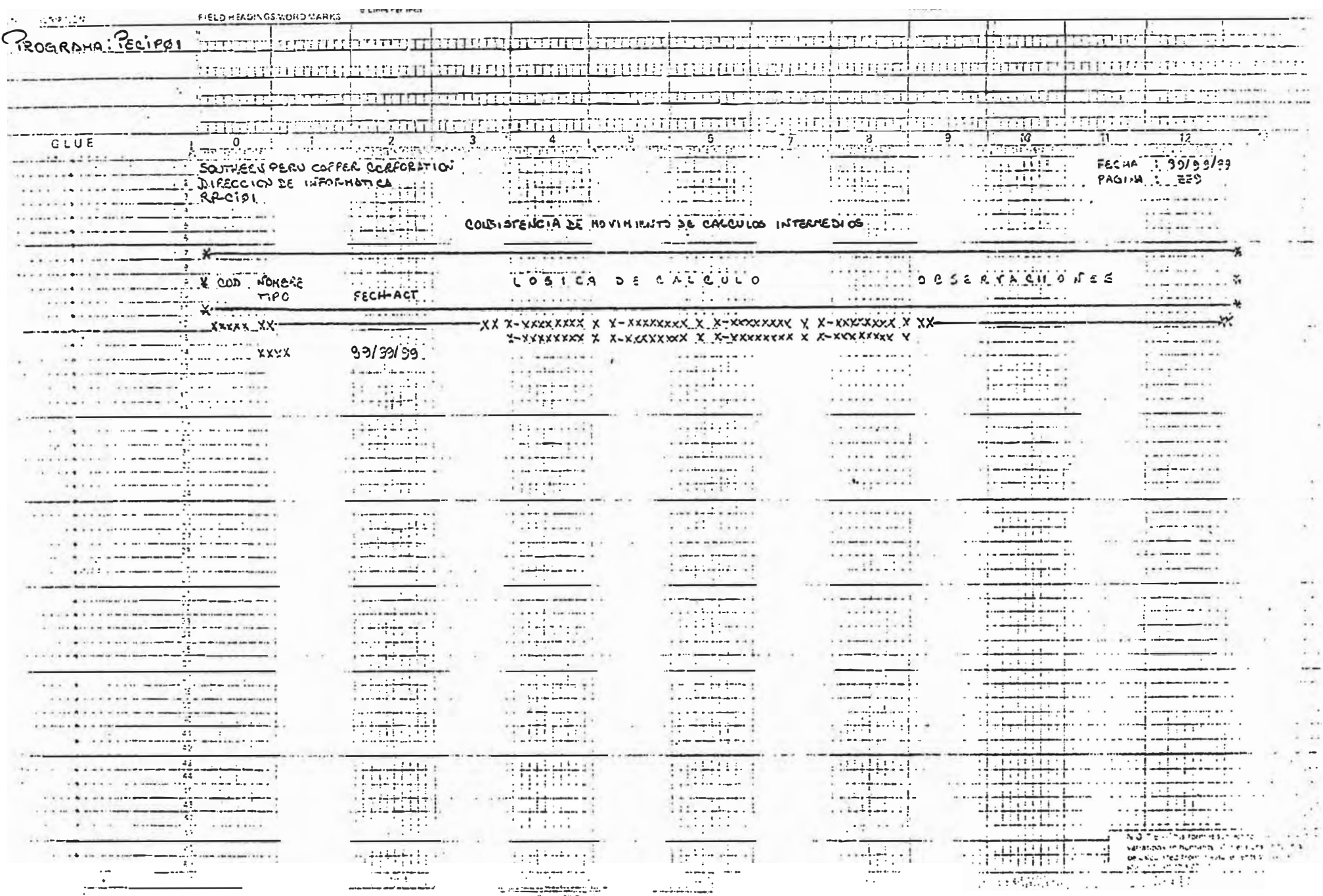

#### **CONTREPN PEPU COFPER CORPORATION**

## PRINTER SPACING CHART

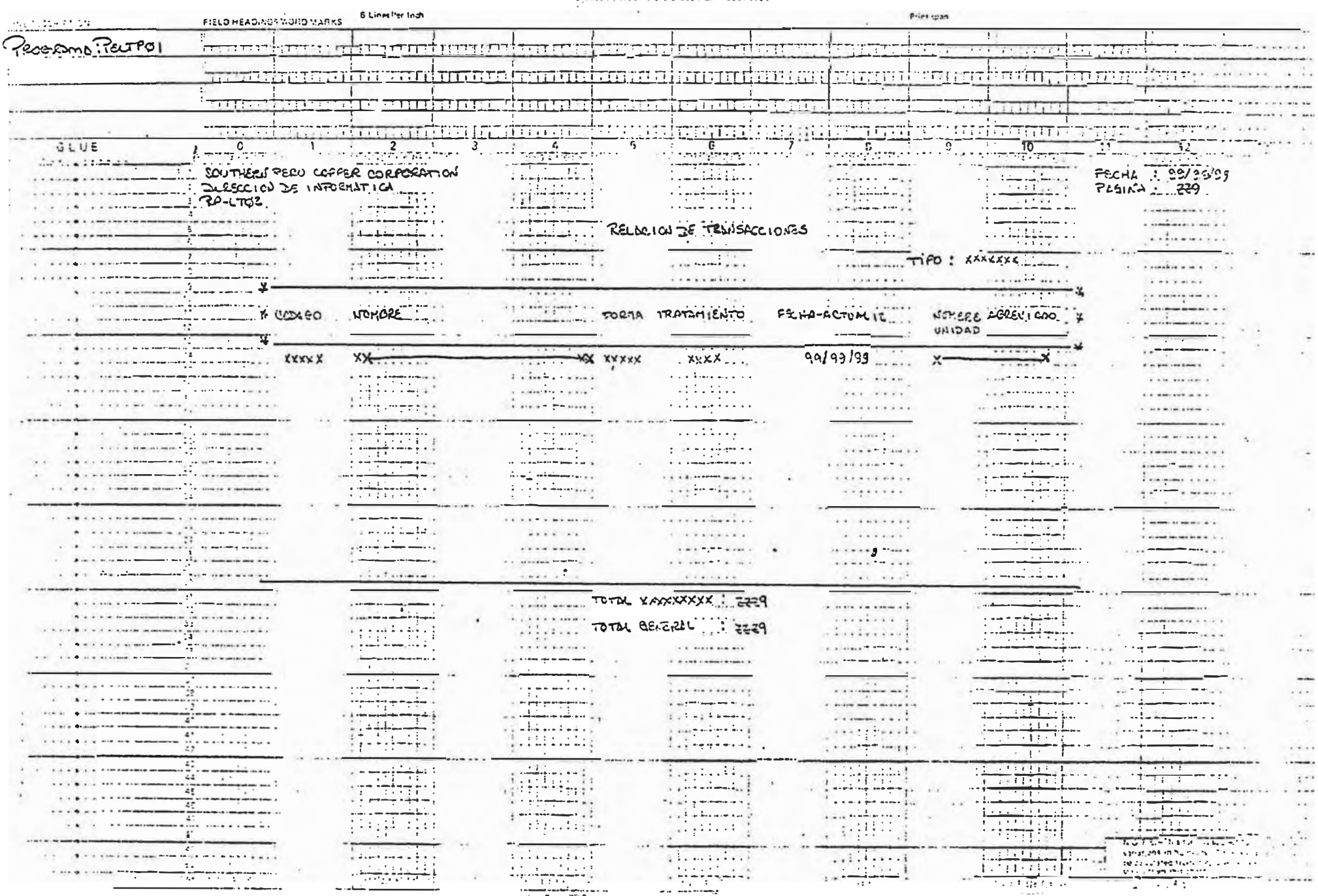

<u> 1990 - André Gregoriano, político de la contextual de la contextual de la contextual de la contextual de la contextual de la contextual de la contextual de la contextual de la contextual de la contextual de la contextual</u>

PRINTER SPACING CHART

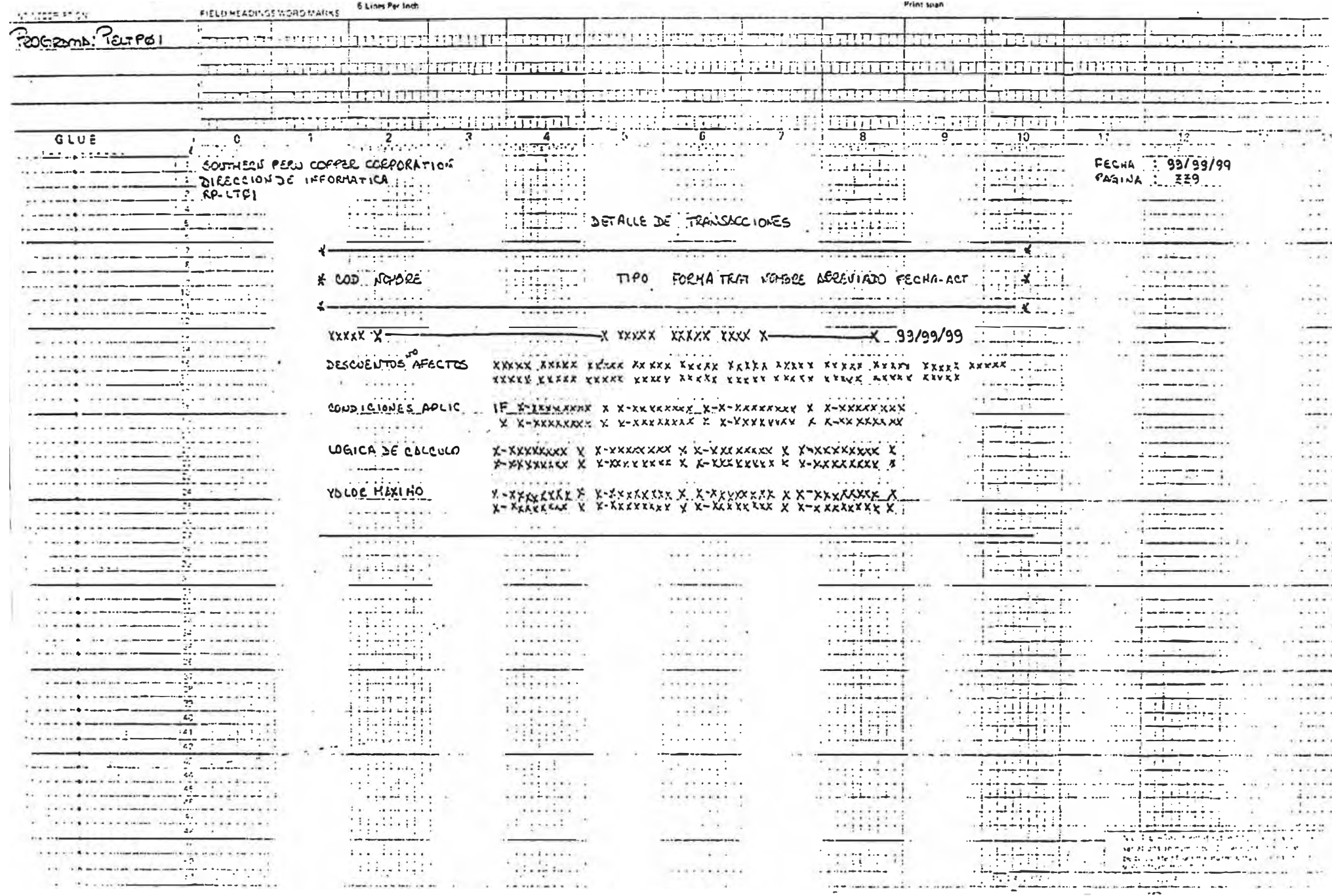

SECCION 6

# RELACION DE PROGRAMAS <u> 1980 - Johann Barbara, martxa alemani</u>ar a

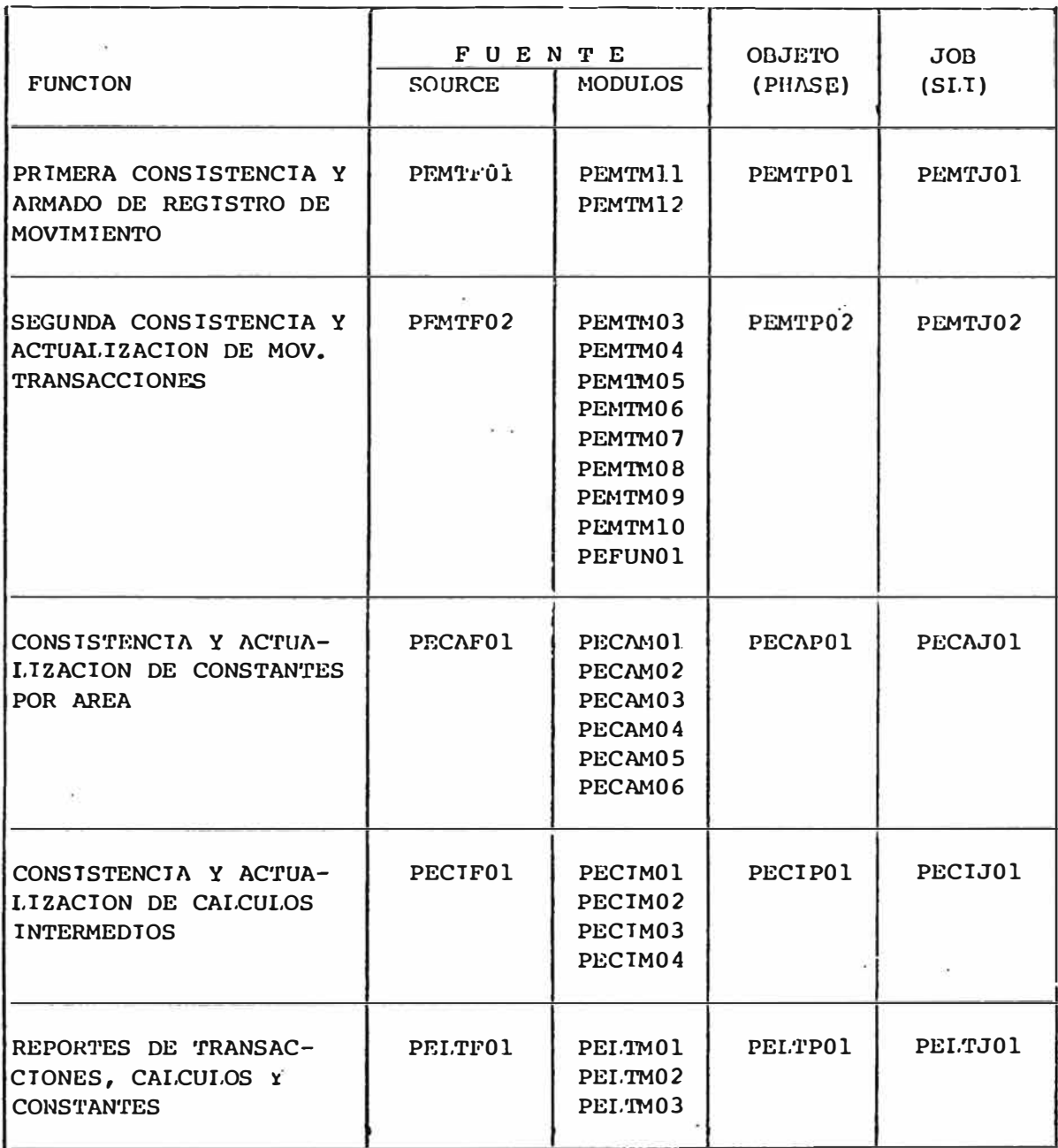

*ANEXO 2: SCREENS DEL SISTEMA ACTUAL* 

SPCC INFORMATICA PLOPME0l.

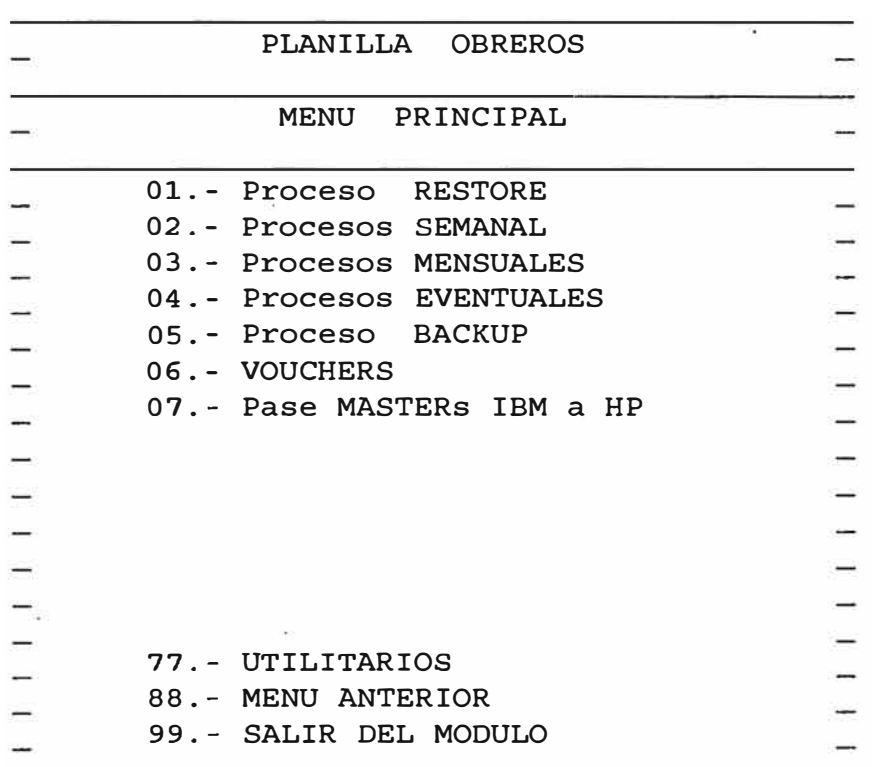

JAN 4, 1995 TIME: 4:05 PM

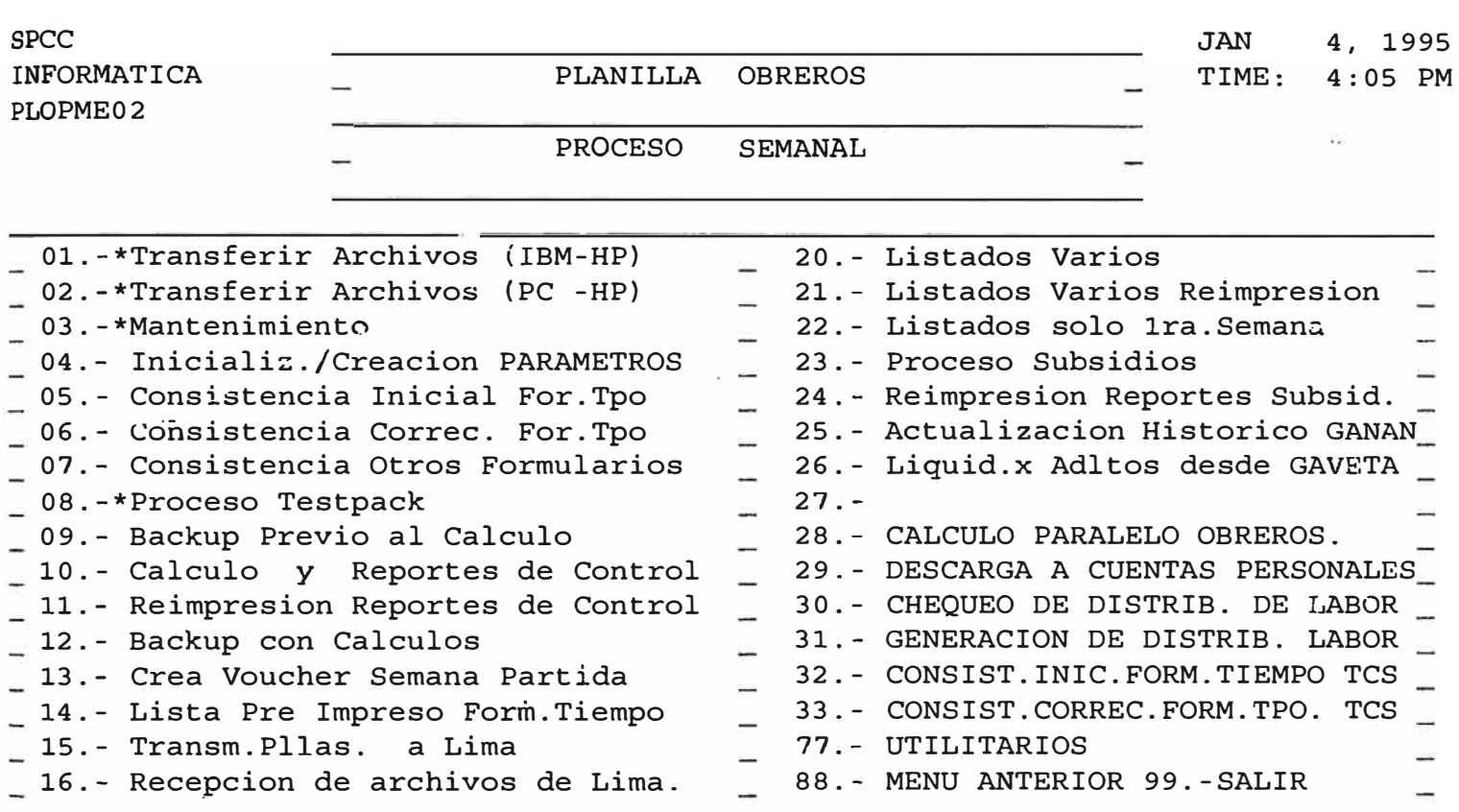

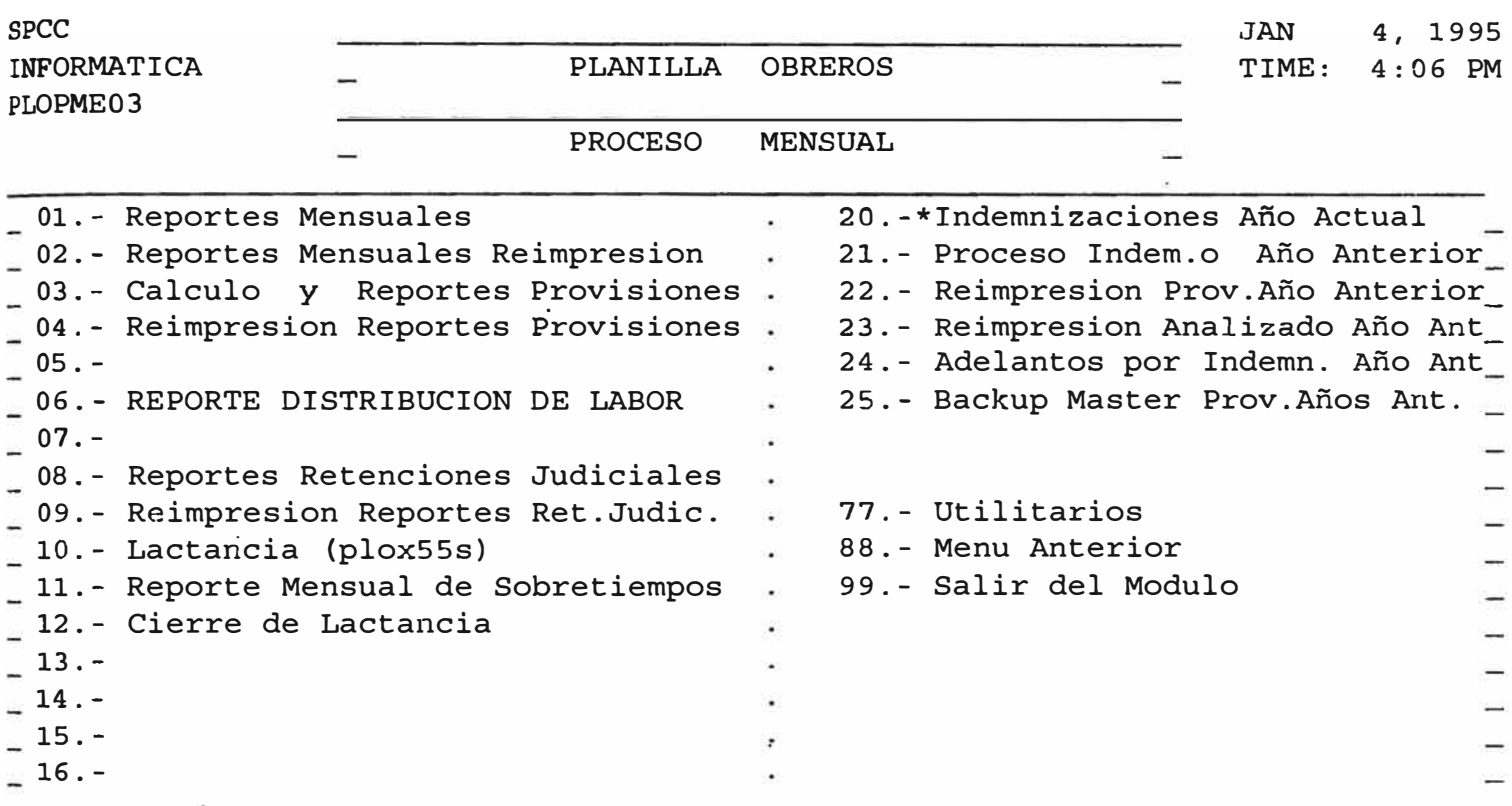

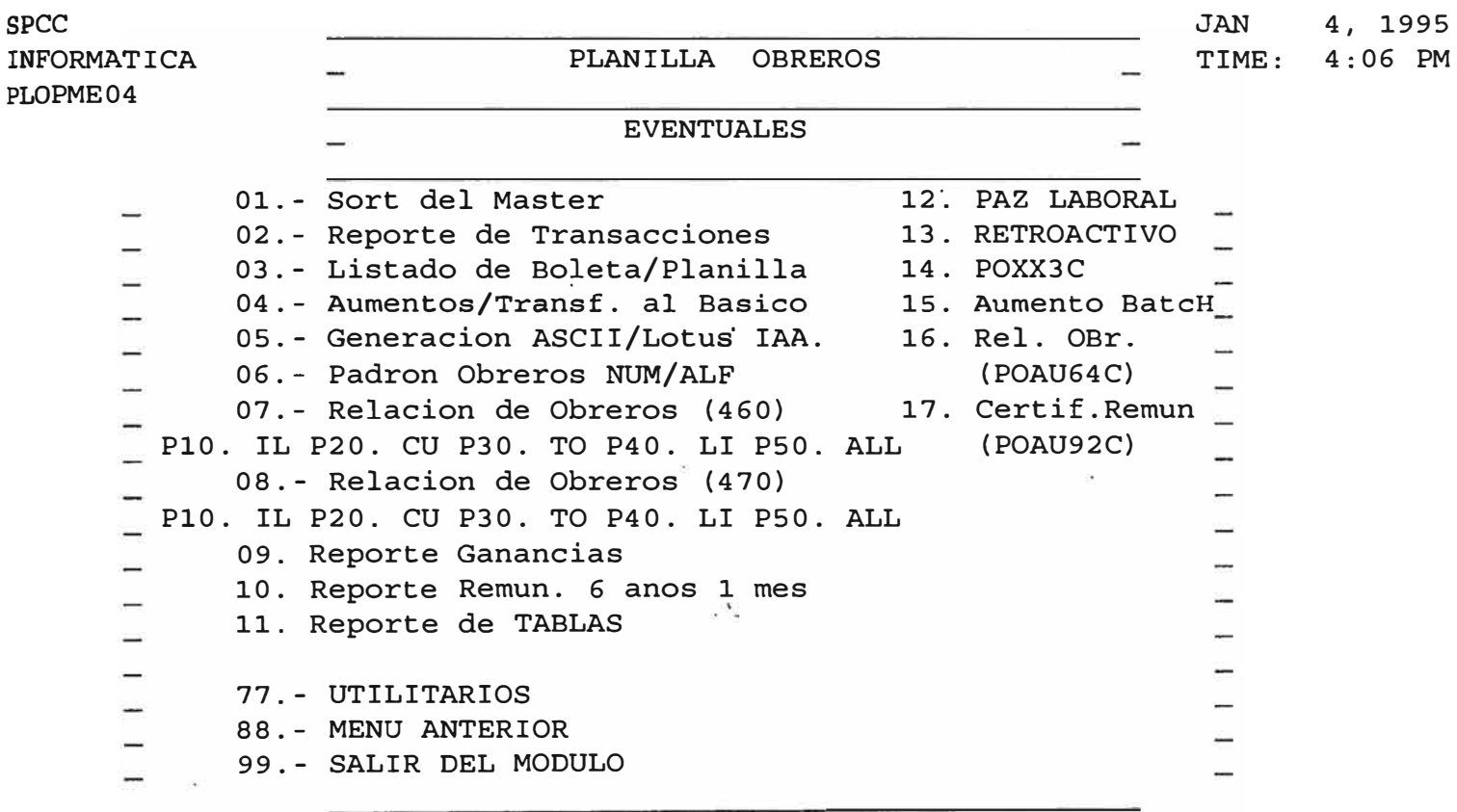

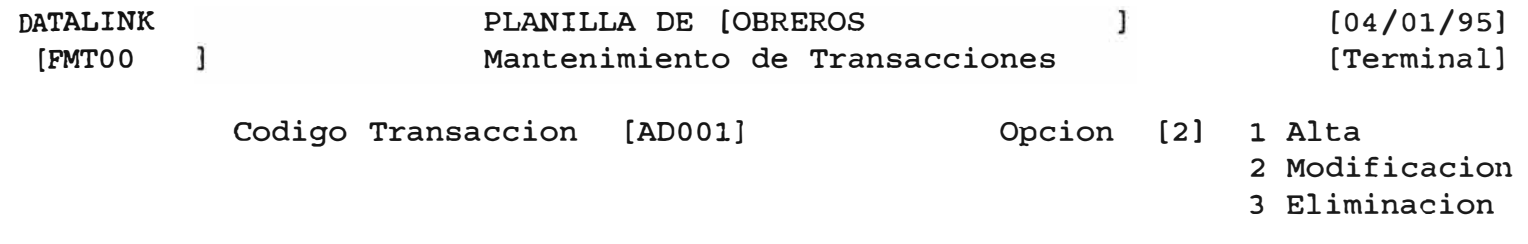

· Modificacion ADO0l **2** 

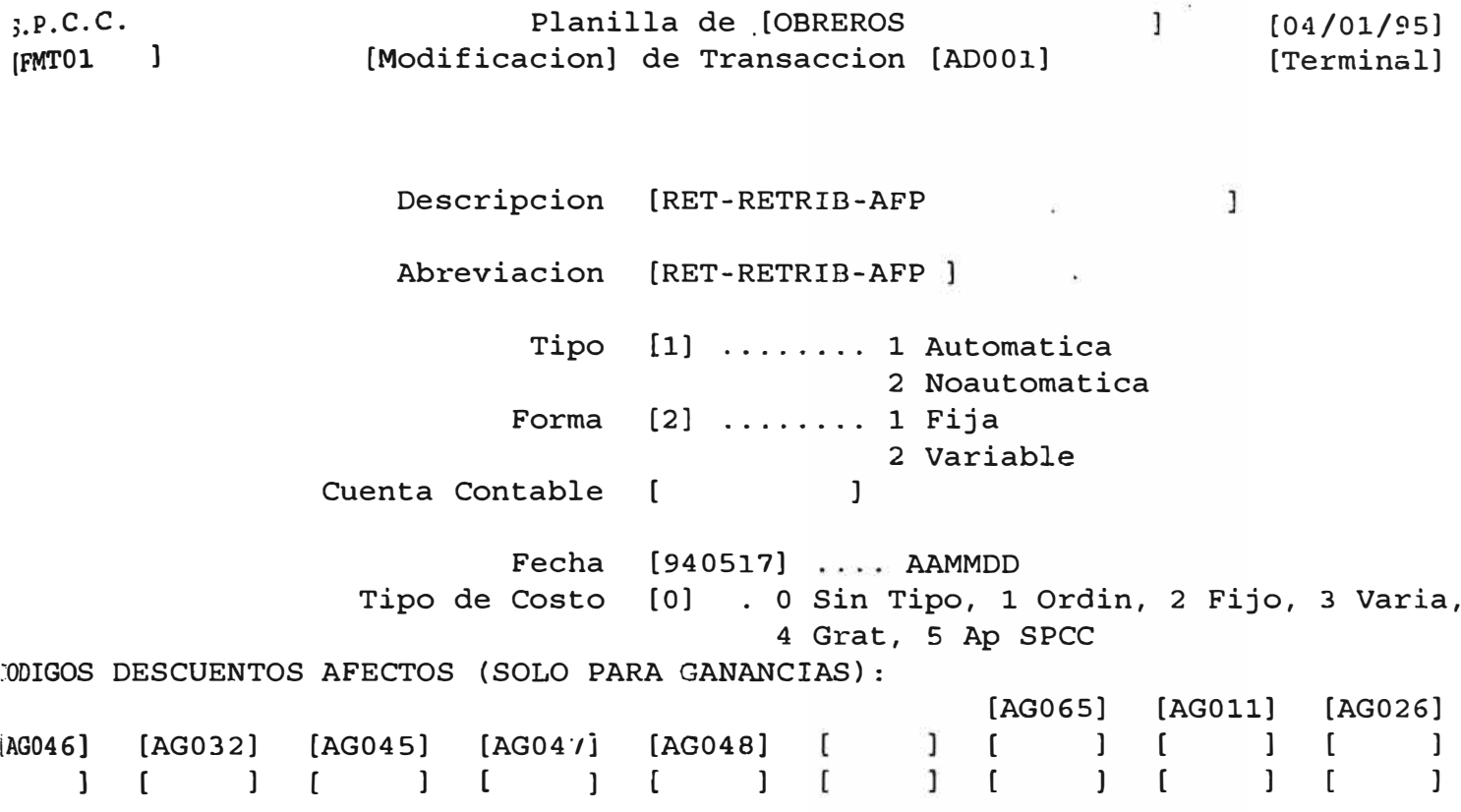

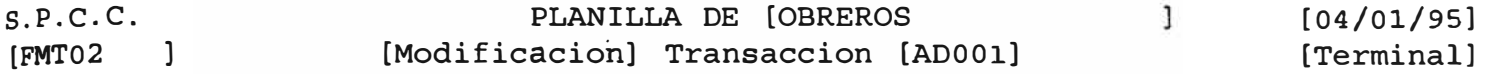

 $\mathcal{L}^{\text{max}}_{\text{max}}$ 

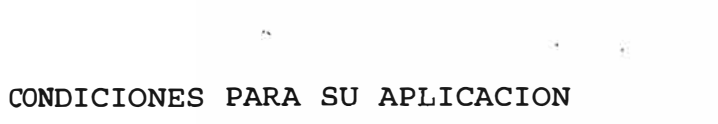

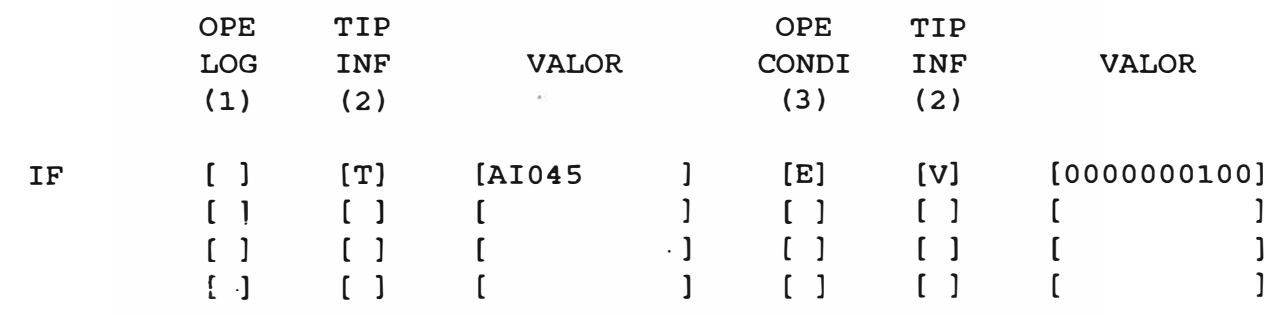

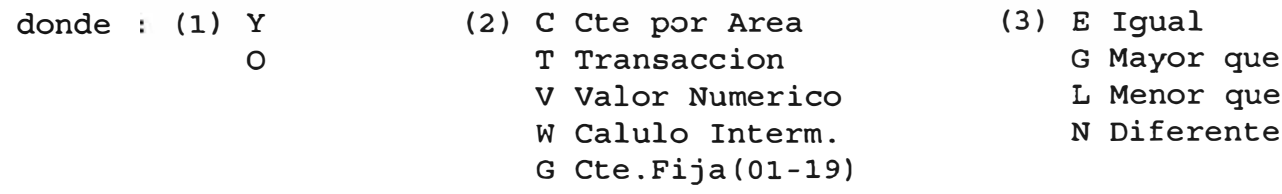

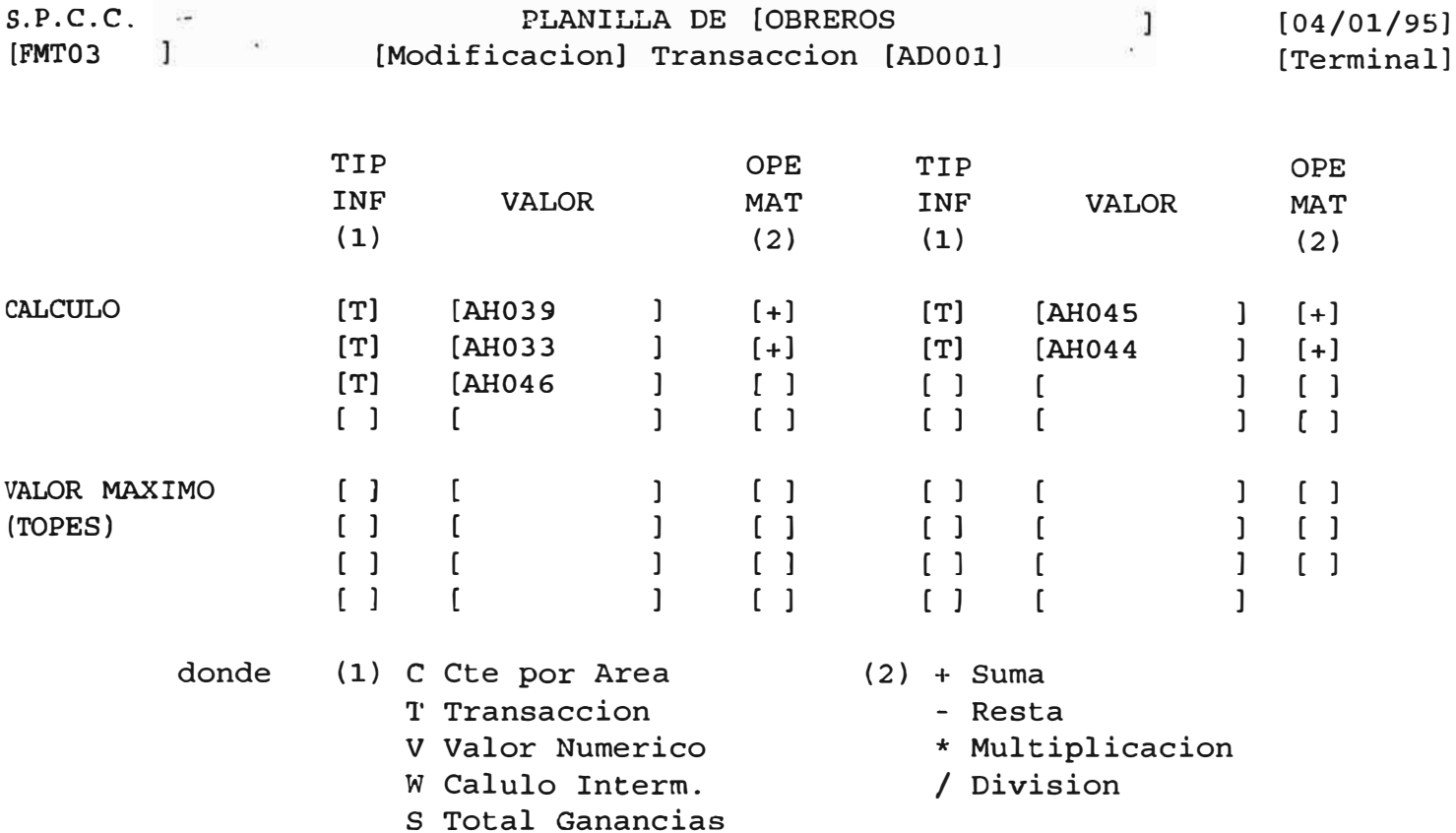